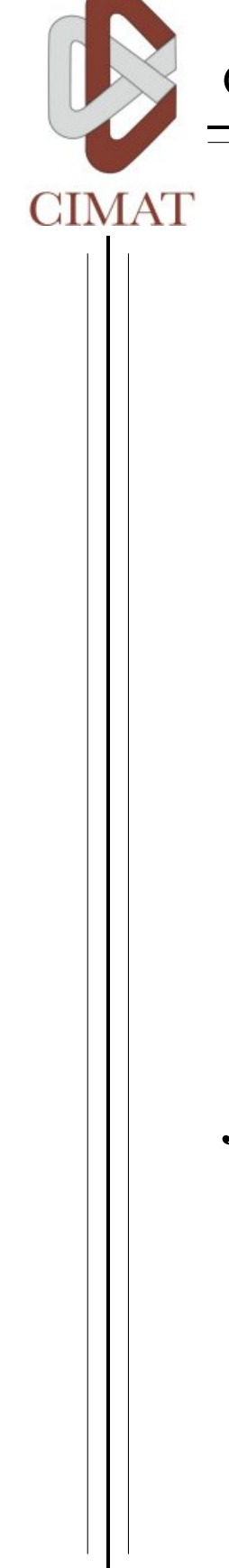

Centro de Investigación en Matemáticas A.C.

# Conjuntos Completos de Filtros Para la Eliminación de Ruido en Imágenes

## Tesis

que para obtener el grado de Doctor en Ciencias con Orientación en Ciencias de la Computación

presenta

José Antonio Guerrero Díaz de León

Director de Tesis Dr. José Luis Marroquín Zaleta

Octubre de 2011 Guanajuato, Gto. México

# ´ Indice general

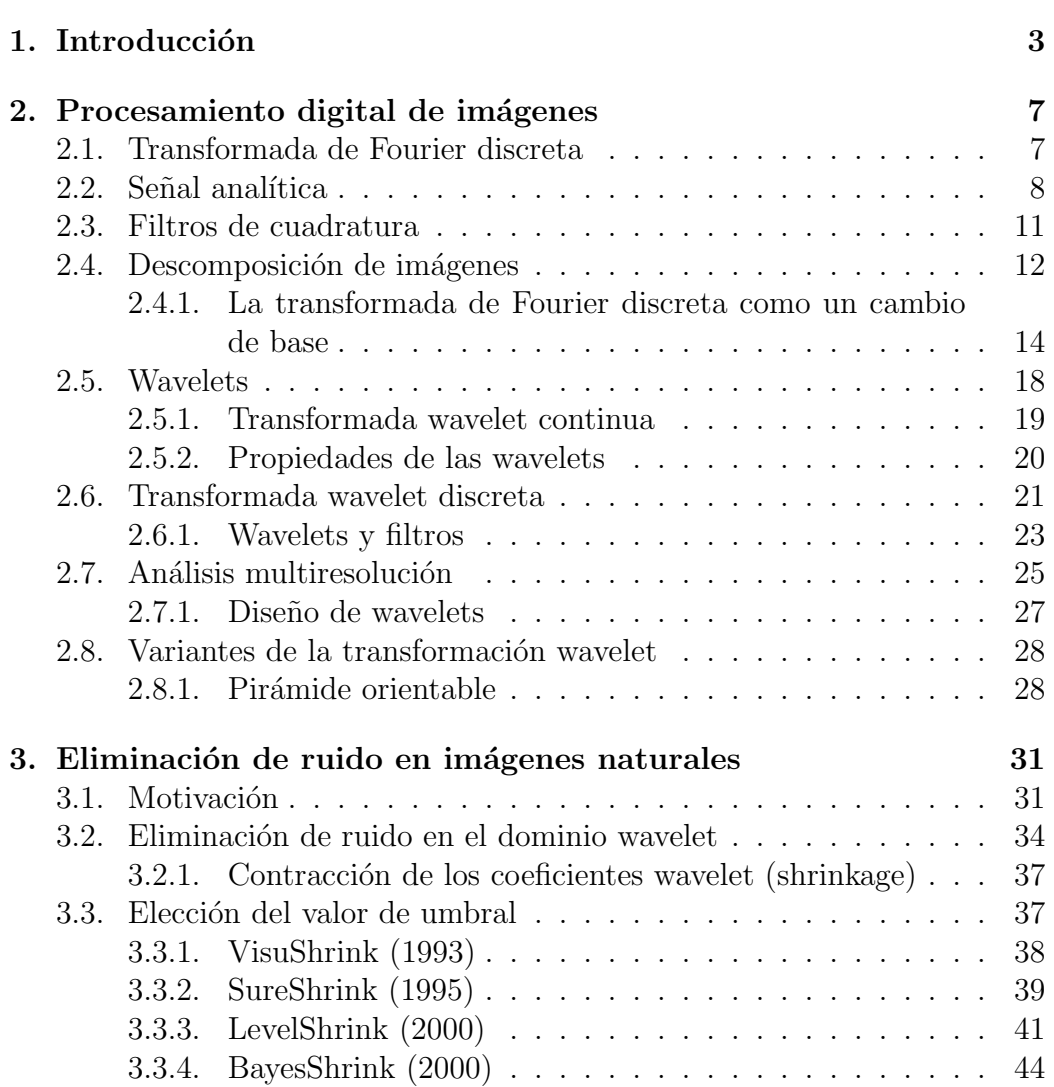

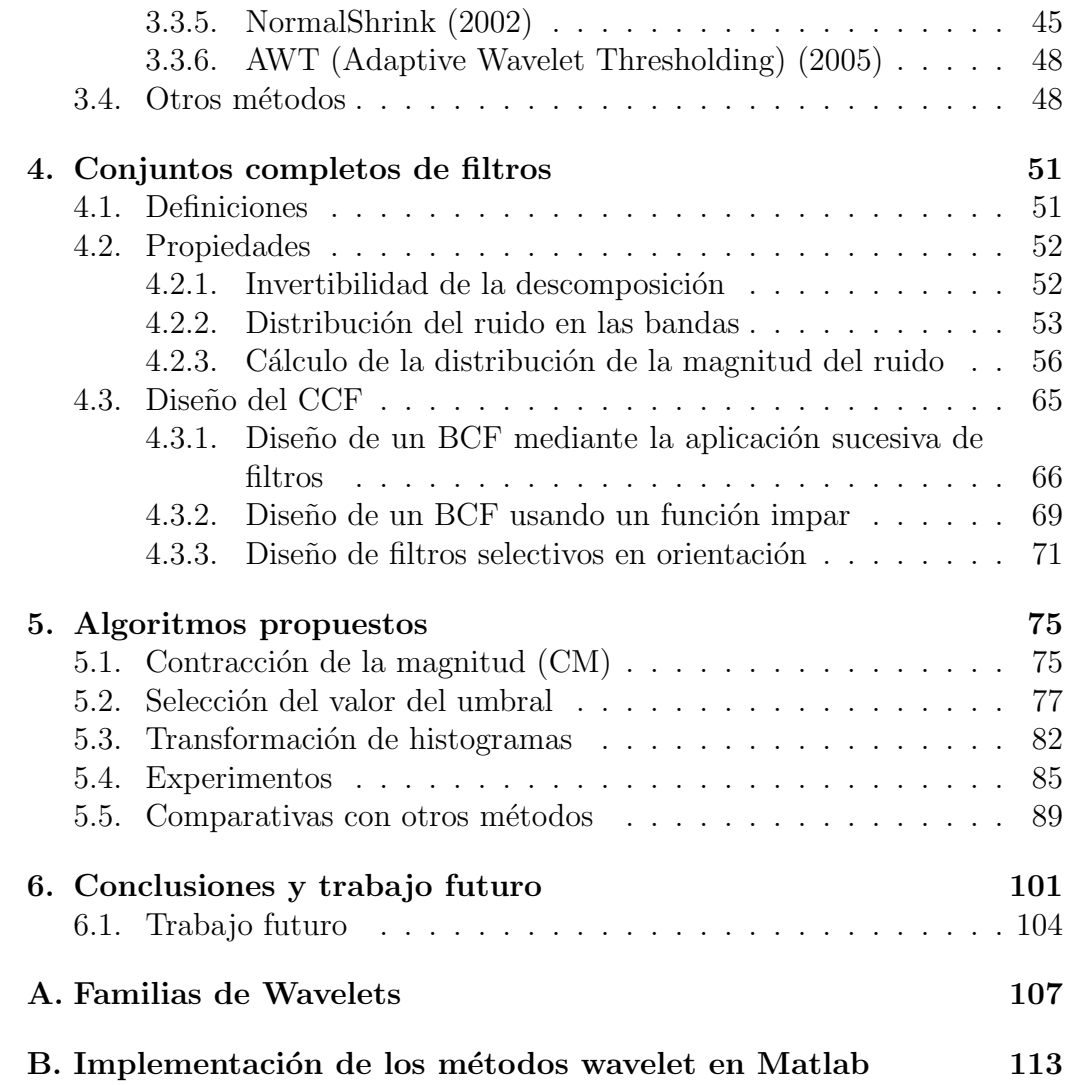

# ´ Indice de figuras

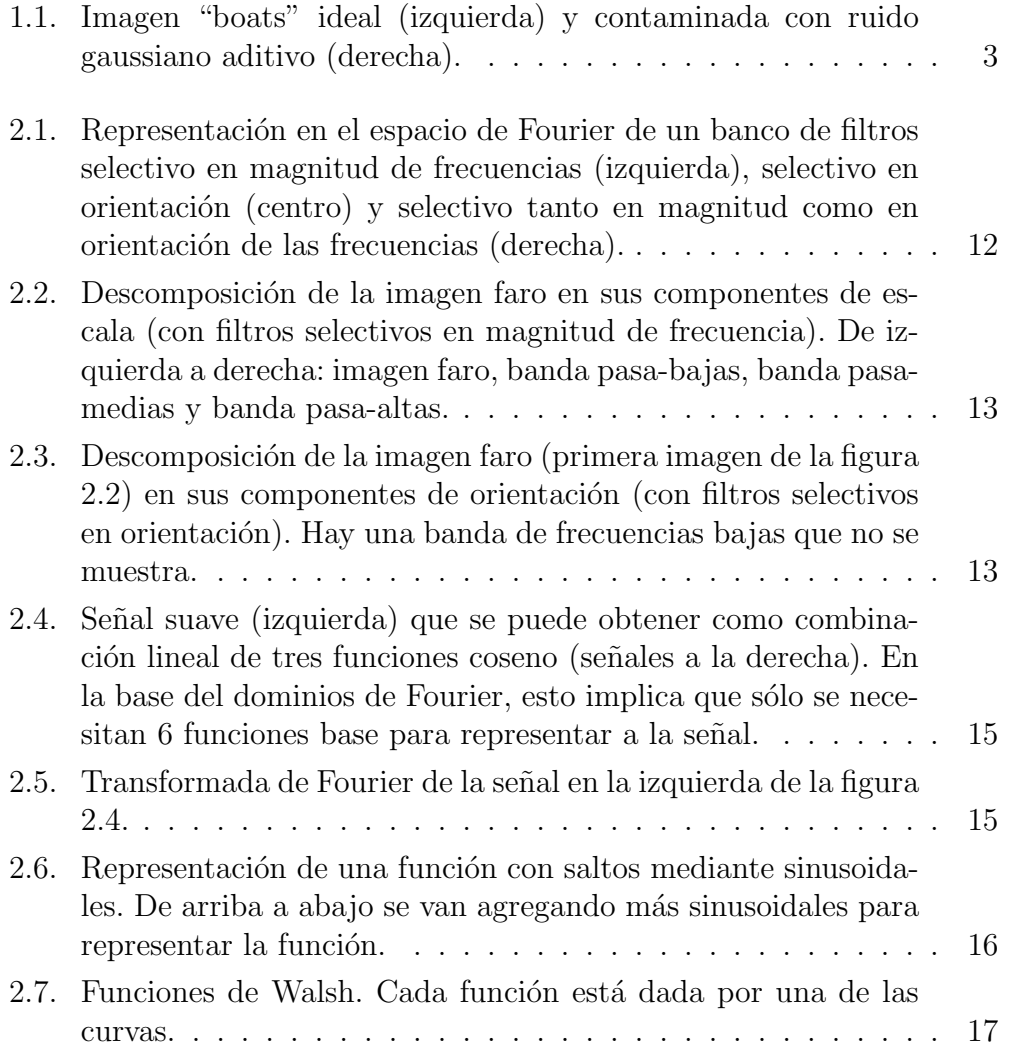

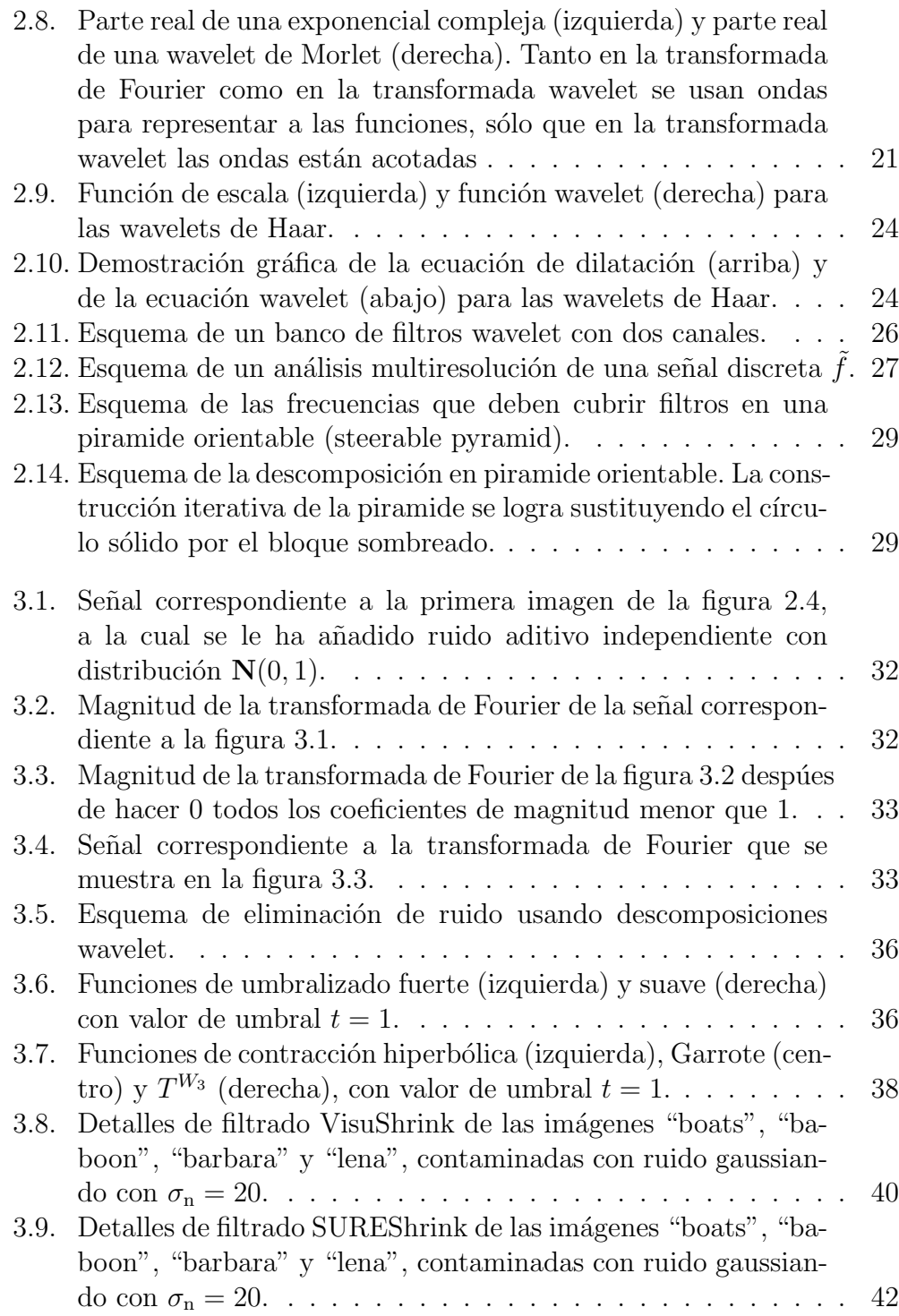

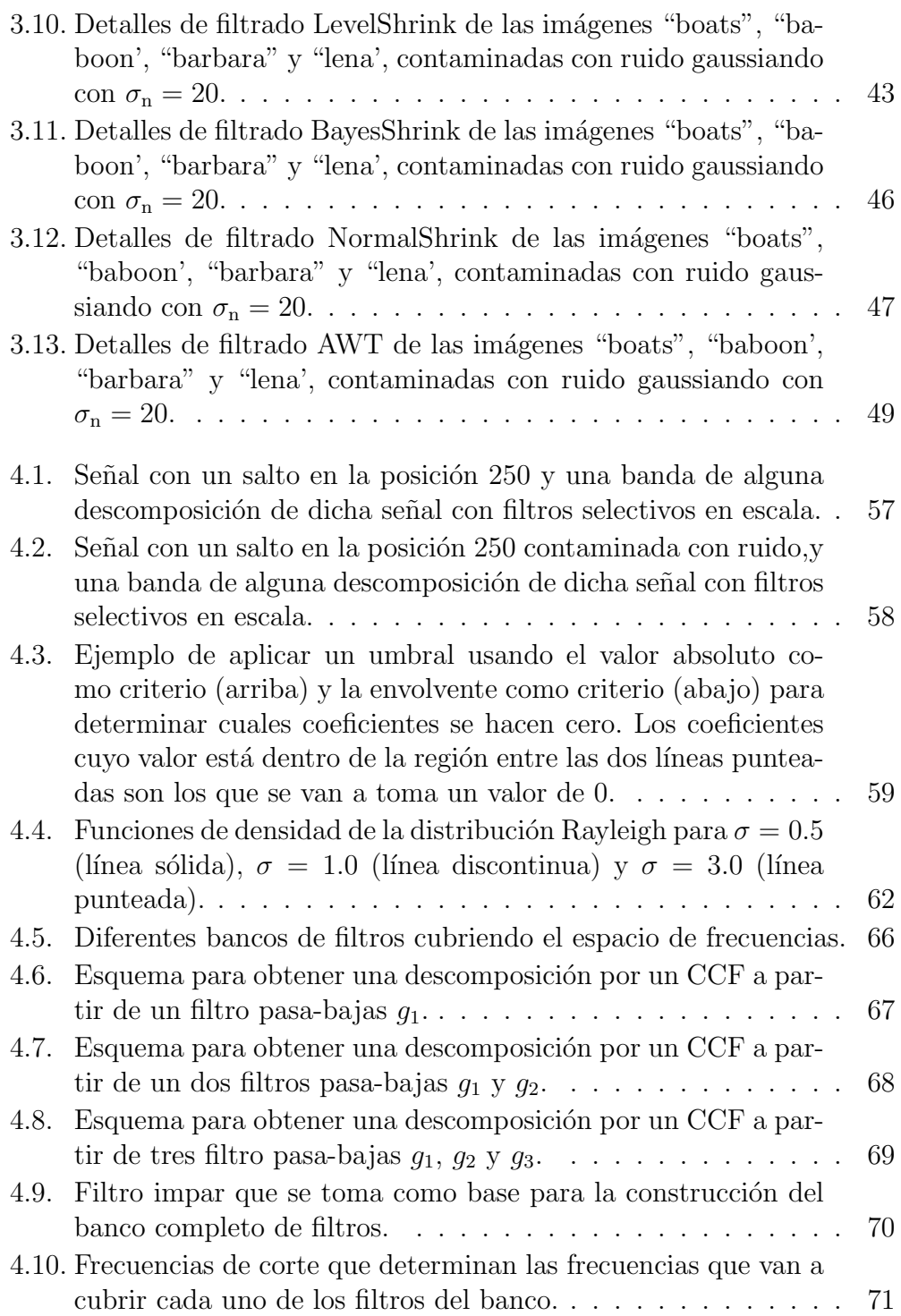

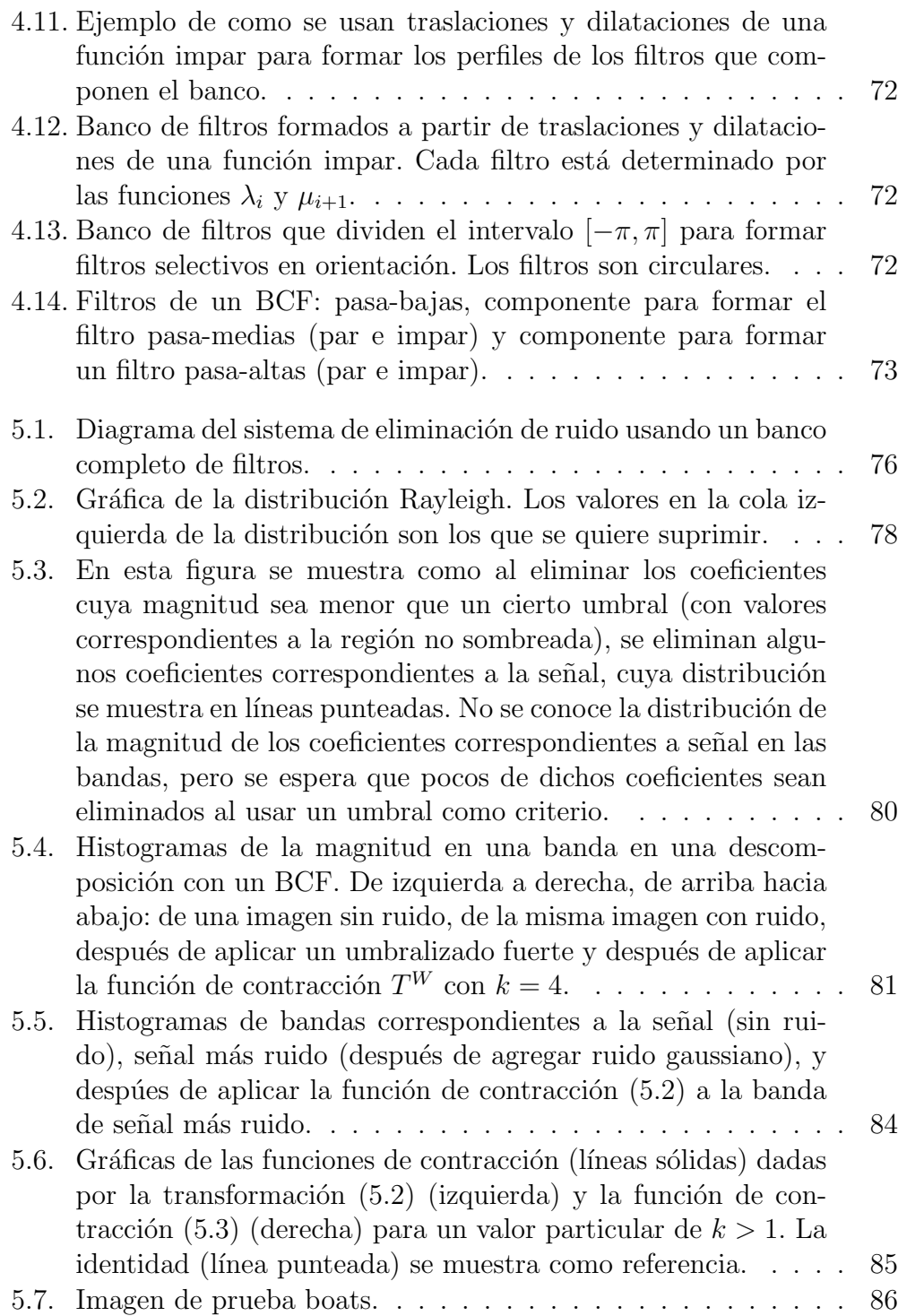

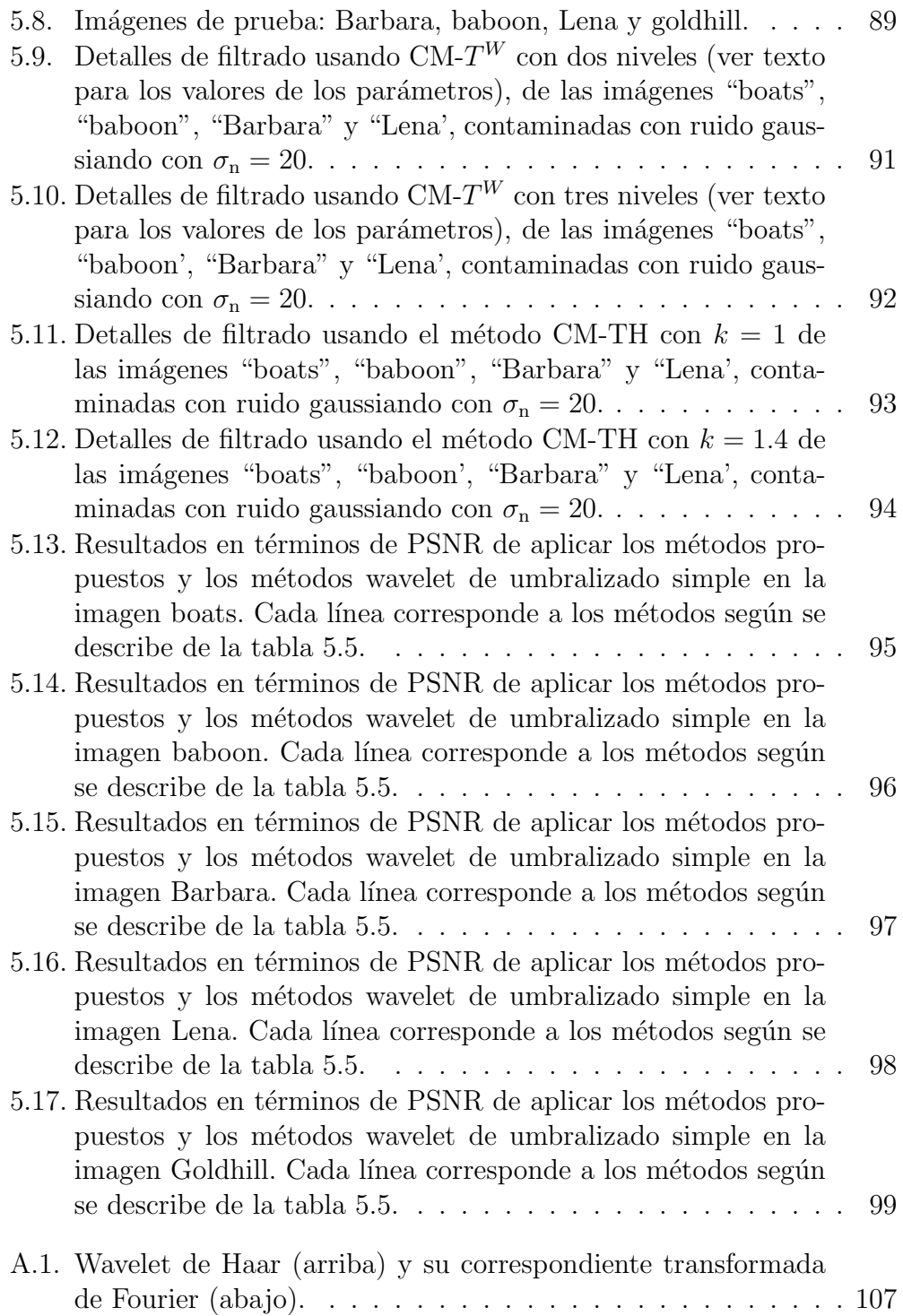

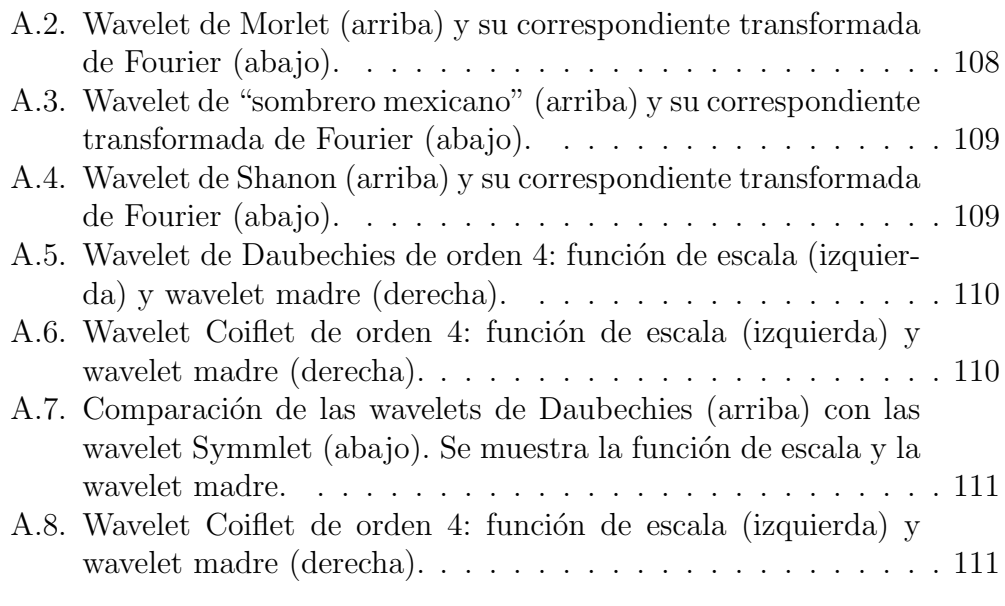

#### Agradecimientos

El presente trabajo no se hubiera realizado sin la ayuda, la motivación y el apoyo de parte de muchas personas.

Agradezco al Dr. José Luis Marroquín por su paciencia y por el tiempo que dedicó a dirigir por buen camino este trabajo y a resolver mis dudas. Agradezco también a los investigadores Dr. Mariano José Juan Rivera Meraz, Dr. Manuel Serv´ın Guirado, Dr. Johan Jozef Lode Van Horebeek y Dr. Rogelio Hasimoto Beltrán, por aceptar ser parte del comité de evaluación, por sus observaciones y comentarios que enriquecieron este trabajo.

De manera muy especial quiero agradecer a mi papá y a mi mamá por el apoyo y la motivación que me brindaron para continuar mis estudios. Agradezco a mis hermanos Juan Manuel, Luis Guillermo y Jesús Eduardo por su compañía a lo largo de mis estudios de posgrado y de toda mi vida. También quiero agradecer de manera especial a Vicky, Toñito e Ivancito por llenar de alegría mi vida.

También quiero agradecer a todos mis profesores que me trasmitieron sus conocimientos y experiencias para poder concluir este trabajo. As´ı mismo agradezco a mis compañeros durante todo el doctorado, que hicieron muy agradable mi estancia en el CIMAT.

Quiero hacer mención de mi gratitud a todo el personal del CIMAT, investigadores, personal administrativo y demás trabajadores, que con su amabilidad y disponibilidad para ayudar fracilitaron en gran medida las actividades escolares y no escolares que realicé en esta institución.

Finalmente agradezco al CONACYT que, por medio de su programa de becas, me dío apoyo para realizar mis estudios de doctorado, y el apoyo económico recibido por parte del CIMAT y de los proyectos del Dr. Marroquín en la parte final de mis estudios.

## 1. Introducción

Las imágenes digitales están presentes en diferentes aplicaciones, como resonancia magnética, tomografía computarizada, vigilancia, así como en aplicaciones de investigación y tecnología. Las imágenes usualmente se contaminan con *ruido* (durante la captura, transmisión o almacenamiento de la imagen), que son variaciones en los valores de los píxeles que no están asociados al objeto o fenómeno de interés por el cual se tomó la imagen. Este ruido se necesita eliminar como un paso previo a analizar las imágenes y obtener datos de ellas.

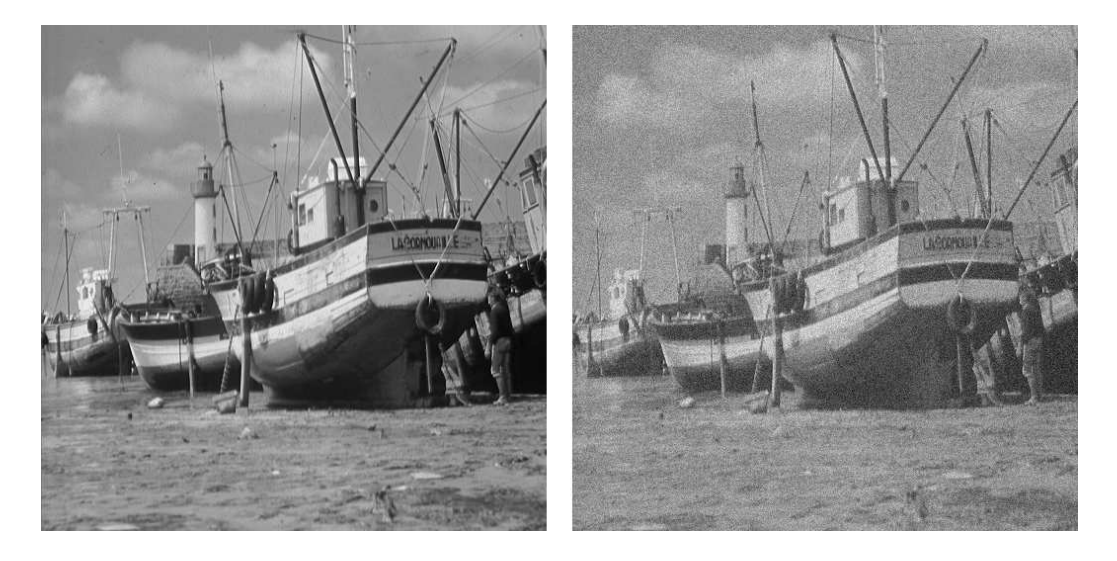

Figura 1.1: Imagen "boats" ideal (izquierda) y contaminada con ruido gaussiano aditivo (derecha).

Entendemos por imagen digital a una función  $f : \mathcal{L} \mapsto R$ , donde  $\mathcal{L}$  es un conjunto discreto de puntos (usualmente  $\mathcal{L} = I_N$  o  $\mathcal{L} = I_N \times I_N$ , con

 $I_N = \{0, 1, \ldots, N - 1\}$ , que llamaremos píxeles. En particular, dada una imagen observada  $g$ , se asume el siguiente modelo de observación:

$$
g(i) = h(i) + r(i), \quad i \in \mathcal{L}
$$
\n
$$
(1.1)
$$

donde h la imagen sin ruido desconocida,  $\mathcal L$  es el conjunto de píxeles en las imágenes,  ${r(i)}_{i \in \mathcal{L}}$  son observaciones gaussianas independientes idénticamente distribuidas con distribución  $r(i) \sim \mathbf{N}(0, \sigma_n^2)$  y  $\sigma_n > 0$  es la desviación estándar del ruido. La independencia de las  $\{r(i)\}_{i\in\mathcal{L}}$  es tanto píxel a píxel como con respecto a  $h(i)$ .

El propósito general de los métodos de eliminación de ruido es encontrar una estimación h de la imagen h a partir de la imagen observada q.

Entre los distintos métodos de eliminación de ruido que existen, se está interesado en los basados en umbralizado o contracción de coeficientes de una descomposición multi-resolución de una imagen. Estos métodos constan de los siguientes pasos básicos:

- Descomponer la imagen con ruido en "bandas" mediante alguna transformación o un conjunto de filtros.
- Eliminar o atenuar los valores en cada banda.
- Aplicar la transformación inversa a las bandas modificadas, para así obtener una estimación de la imagen sin ruido.

En estos métodos, la transformación por lo regular está basada en el uso de "wavelets", que son funciones que cumplen propiedades específicas que permiten definir una transformación invertible. El diseño de las wavelets se hace en base a ciertas características deseadas en la transformación resultante, por ejemplo, que sea autoinvertible. Sin embargo, dichas características y propiedades sólo son importantes para definir la transformación, y no en sí para el algoritmo de eliminación de ruido.

En este trabajo se describe una forma de obtener una descomposición de una imagen en bandas selectivas en escala y orientación basada simplemente en una descomposición del espacio de Fourier. Dicha descomposición se hace a partir de un conjunto de filtros que forman lo que llamamos "conjuntos completos de filtros", que tienen como característica principal que sus espectros de Fourier suman 1 en todas las frecuencias. Los conjuntos completos de filtros tienen pocas restricciones, que permiten tener más libertad en su diseño para adaptarlos a problemas específicos. Basados en estos conjuntos completos, se presentan algunos algoritmos para restaurar imágenes contaminadas con ruido, del tipo "umbralizado simple", y se compara su desempeño en imágenes naturales contra otros métodos de la literatura (también del tipo umbralizados simple).

Este trabajo de tesis consta de los siguientes capítulos: En el capítulo 2 se describe el problema de eliminación de ruido y los métodos de eliminación de ruido basados en contracción de coeficientes de una descomposición. En el capítulo 3 se describen algunas transformaciones que dan origen a descomposiciones multi-resolución (en escala y orientación) y las propiedades de  $\epsilon$ éstas. En el capítulo 4 se describen algunos métodos de eliminación de ruido que existen en la literatura. En el capítulo 5 se presenta nuestra propuestas: los cnjuntos completos de filtros y sus propiedades y características; en el capítulo 6 se muestran algunos algoritmos de eliminación de ruido usando la descomposición en bandas que se obtiene mediante un banco completo de filtros. Por último, en el capítulo 7 se dan las conclusiones obtenidas de este trabajo.

# 2. Procesamiento digital de imágenes

Para eliminar el ruido de una imagen se usan técnicas de procesamiento digital de imágenes, que son un conjunto de técnicas que se aplican a las imágenes digitales con diversos objetivos, como son eliminación de ruido y suavización de una imagen, detección y resaltado de bordes, cambios de contraste e iluminación, etc. En particular, para este trabajo se usarán técnicas de filtrado, transformación y descomposición de imágenes. A continuación se describen los conceptos y herramientas necesarios para trabajar con estas técnicas.

## 2.1. Transformada de Fourier discreta

La transformada de Fourier es una de las transformaciones que ha tenido un papel clave en el desarrollo de las técnicas de procesamiento de imágenes desde hace varios años y que aún hoy continúa siendo de interés tanto por el desarrollo teórico, como por las aplicaciones.

Para definir la transformada de Fourier y las propiedades que nos interesan, lo haremos sólo para señales (o imágenes de un sólo renglón). La extensión a imágenes en general es directa.

Dada una señal discreta  $f: I_N \to \mathbb{C}$ , la transformada discreta de Fourier de  $f$  se define como:

$$
F(u) = \frac{1}{N} \sum_{x \in I_N} f(x) e^{\frac{-2\pi i ux}{N}},
$$
\n(2.1)

para  $u \in I_N$ . Dada  $F(u)$  podemos obtener  $f(x)$  empleando la transformada inversa de Fourier :

$$
f(x) = \sum_{u \in I_N} F(u)e^{\frac{2\pi iux}{N}},
$$
\n(2.2)

para  $x \in I_N$ .

Esta última ecuación nos permite expresar a  $f(x)$  como una combinación lineal de exponenciales complejas, que nos será útil más adelante.

#### 2.2. Señal analítica

Por lo regular se trabaja con señales reales, que son generadas de manera natural. Sin embargo, en algunas aplicaciones es deseable obtener, de una señal real, una señal compleja con algunas propiedades particulares.

Para el caso unidimensional, una manera de generar una señal compleja a partir de una señal real es usando la *transformada de Hilbert*[17] que está caracterizada por una respuesta al impulso dada por

$$
h_{HT}(t) = \frac{1}{\pi t} \tag{2.3}
$$

Para ilustrar la manera como se genera dicha señal compleja, considérese una señal  $x(t)$  con trasformada de Fourier  $X(u)$ . El espectro de Fourier de una señal real tiene simetría par mientras que la fase tiene simetría impar[13]. Entonces  $X(u)$  tiene tanto frecuencias negativas como positivas y se puede expresar en la forma

$$
X(u) = X_p(u) + X_n(u)
$$
\n(2.4)

donde  $X_p(u)$  es la parte de  $X(u)$  que ocupa el rango de frecuencias positivas y  $X_n(u)$  es la parte que ocupa el rango de frecuencias negativas.

La salida  $\hat{x}(t)$  de aplicar la transformada de Hilbert a  $x(t)$  está dada por la convolución:

$$
\widehat{x}(t) = h_{HT}(t) * x(t) = \int_{-\infty}^{\infty} h_{HT}(t - \tau)x(\tau)d\tau
$$
\n(2.5)

La transformada de Fourier  $\hat{X}(u)$  de  $\hat{x}(t)$  se puede obtener del producto de  $X(u)$  con la transformada de Fourier de  $h_{HT}(t)$ , la cual está dada por<sup>1</sup>

$$
H_{HT}(u) = -i \text{signo}(u) = \begin{cases} -i & u > 0\\ i & u < 0 \end{cases} \tag{2.6}
$$

Entonces

$$
\widehat{X}(u) = H_{HT}(u) * X(u) = -iX_p(u) + iX_n(u)
$$
\n(2.7)

Como la magnitud y la fase de  $\hat{X}(u)$  son par e impar respectivamente, se sigue entonces que  $\hat{x}(t)$  es una señal real[13]. Entonces la siguiente señal es compleja:

$$
y(t) = x(t) + i\hat{x}(t)
$$
\n<sup>(2.8)</sup>

Las componentes  $x(t)$  y  $\hat{x}(t)$  son llamadas, respectivamente, los términos en fase y de cuadratura de  $y(t)$ . De las ecuaciones 2.4 y 2.7 se obtiene que

$$
\mathfrak{F}[y(t)](u) = X(u) + i\hat{X}(u) = 2X_p(u)
$$
\n
$$
(2.9)
$$

En otras palabras, la señal compleja  $y(t)$  sólo tiene componentes de frecuencia positivas. Las señales con esta característica reciben un nombre especial: señales analíticas. De manera general, una señal es analítica si su transformada de Fourier es cero para las frecuencias negativas.

Dada la señal analítica  $y(t)$  de una señal real  $x(t)$  se definen

La amplitud instantánea de  $x(t)$ :

$$
|y(x)| = \sqrt{[x(t)]^2 + [\hat{x}(t)]^2}
$$
\n(2.10)

- La fase instantánea de  $x(t)$ :

$$
\arg(y(t)) = \tan^{-1}\left[\frac{\widehat{x}(t)}{x(t)}\right]
$$
\n(2.11)

<sup>1</sup>La función signo(u) toma valor 1 si  $u > 0$  y -1 si  $u < 0$ .

La frecuencia instantánea de  $x(t)$ :

$$
\frac{\mathrm{d}\,\arg(y(t))}{\mathrm{d}t} \tag{2.12}
$$

Por ejemplo, si  $x(t)$  es la función coseno con amplitud A $> 0$  y frecuencia angular w:

$$
x(t) = A\cos(wt),
$$

tenemos que la transformada de Hilbert de  $x(t)$  es

$$
\widehat{x}(t) = \mathbf{A}\sin(wt)
$$

y entonces

$$
y(t) = A \cos(wt) + iA \sin(wt)
$$
  
=  $Ae^{iwt}$ ,

por lo que la amplitud, la fase instantánea y la frecuencia instantánea de  $x(t)$ son

$$
|y(t)| = |Ae^{iwt}| = A
$$
  
\n
$$
\arg(y(t)) = \tan^{-1}\left[\frac{A\sin(wt)}{A\cos(wt)}\right] = wt
$$
  
\n
$$
\frac{d \arg(y(t))}{dt} = \frac{d}{dt}(wt) = w.
$$

Así, para una señal cosenoidal, la definición de frecuencia instantánea coincide con la definición usual de frecuencia.

Las señales analíticas tienen un uso muy importante en el procesamiento de imágenes y de señales reales<sup>2</sup>, puesto que la señal analítica de una señal real en general está bien definida y además provee medidas del comportamiento local de una señal como lo son la amplitud, la fase y la frecuencia angular.

 ${}^{2}$ Las señales analíticas son muy usadas en síntesis de señales, por ejemplo se puede usar para modular la amplitud de una señal de radio (transmisión en amplitud modulada).

#### 2.3. Filtros de cuadratura

Supóngase que se tiene una señal  $x(t)$  y un filtro para el cual su transformada de Fourier correspondiente es cero para las frecuencias negativas. Se puede pensar en el filtro como si se hubiera convolucionado con la señal analítica  $y(t)$ ; entonces estos filtros se pueden ver como la señal analítica de un filtro real, y en la práctica estos son usados para convolucionarlos con  $x(t)$ . Tales filtros complejos se conocen como *filtros de cuadratura*.

En aplicaciones prácticas, la respuesta al impulso de la transformada de Hilbert es reducida a un kernel de convolución local usando un filtro pasa-banda h(t). El filtro pasa-banda h(t) y el kernel de Hilbert filtrado  $h(t) * h_{HT}(t)$  forman un par de filtros pasa-banda de cuadratura.

La salida de filtrar una señal  $x(t)$  con un par de filtros pasa-banda de cuadratura  $(h(t), (h * h_{HT}) (t))$  es un par de señales dado por

$$
(x_1(t), x_2(t)) = (h(t) * x(t), (h * h_{HT}) (t) * x(t)),
$$
\n(2.13)

para el cual se definen:

- La amplitud instantánea:

$$
m(t) = \sqrt{\left[x_1(t)\right]^2 + \left[x_2(t)\right]^2} \tag{2.14}
$$

 $\blacksquare$  La fase instantánea:

$$
\phi(t) = \tan^{-1}\left[\frac{x_2(t)}{x_1(t)}\right] \tag{2.15}
$$

 $\blacksquare$  La frecuencia instantánea:

$$
\phi'(t) = \frac{\mathrm{d}}{\mathrm{d}t} \tan^{-1} \left[ \frac{x_2(t)}{x_1(t)} \right] \tag{2.16}
$$

En más dimensiones, dado que no está definido de manera natural el concepto de frecuencias negativas y positivas, se introduce una dirección de referencia en el espacio de Fourier, es decir un vector unitario  $\vec{e}$ , que servir´a para determinar cuales frecuencias se toman como positivas y cuales como negativas. Dado tal vector de referencia, una coordenada w = (u, v) en las frecuencias es etiquetada como positiva si  $w^T\vec{e} > 0$  y negativa si  $w^T\vec{e} < 0$ , de tal forma que un filtro de cuadratura es aquel que sólo tiene respuesta para las frecuencias tales que  $w^T \vec{e} > 0$  y atenúa todas la demás frecuencias.

### 2.4. Descomposición de imágenes

Los conceptos anteriores de señal analítica y de filtros de cuadratura nos sirven para construir un conjunto de filtros para "descomponer" una imagen.

La descomposición de imágenes consiste en separar una imagen en componentes con alguna caracter´ıstica especial, como puede ser la textura, la orientaci´on (o direcci´on), la frecuencia, la intensidad, etc. Las componentes que se consideran en este trabajo se refieren a un conjunto de frecuencias localizadas en cierta región en el dominio de Fourier. A dichas componentes les llamaremos "bandas".

Por ejemplo, podemos usar filtros que sean selectivos en cuanto a la magnitud de las frecuencias, como el que se muestra en la parte izquierda de la figura 2.1. En la figura 2.2 se usa un filtro pasa-bajas, un filtro pasa-medias y un filtro pasa-altas para obtener las componentes de una imagen a distintas frecuencias. En este caso se está hablando de una descomposición multiresolución.

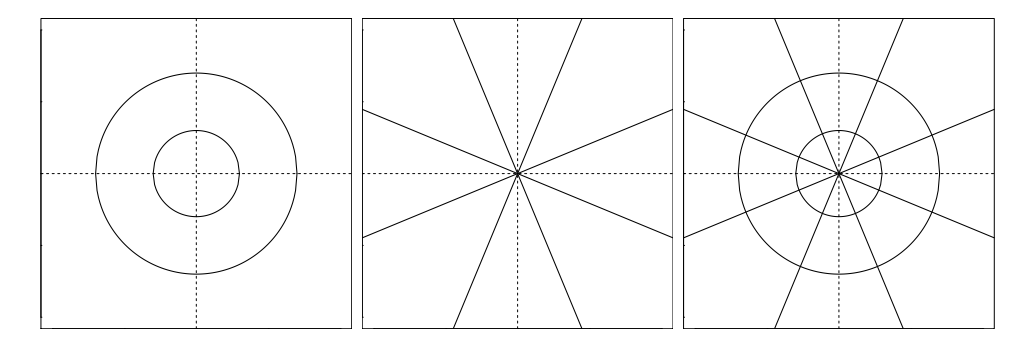

Figura 2.1: Representación en el espacio de Fourier de un banco de filtros selectivo en magnitud de frecuencias (izquierda), selectivo en orientación (centro) y selectivo tanto en magnitud como en orientación de las frecuencias (derecha).

Si las componentes se diferencían en cuanto al ángulo de las frecuencias, se está entonces considerando una descomposición selectiva en orientación (ver imagen central de la figura 2.1). En la figura 2.3 se muestran las bandas vertical, horizontal y a $\pm 45^o$  respecto a la horizontal de una imagen.

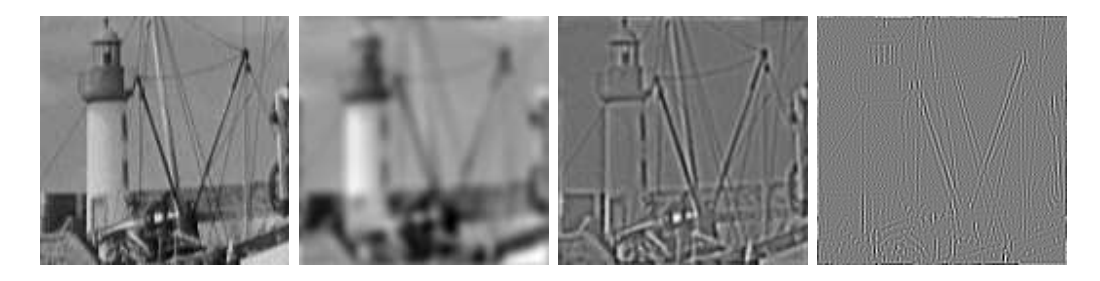

Figura 2.2: Descomposición de la imagen faro en sus componentes de escala (con filtros selectivos en magnitud de frecuencia). De izquierda a derecha: imagen faro, banda pasa-bajas, banda pasa-medias y banda pasa-altas.

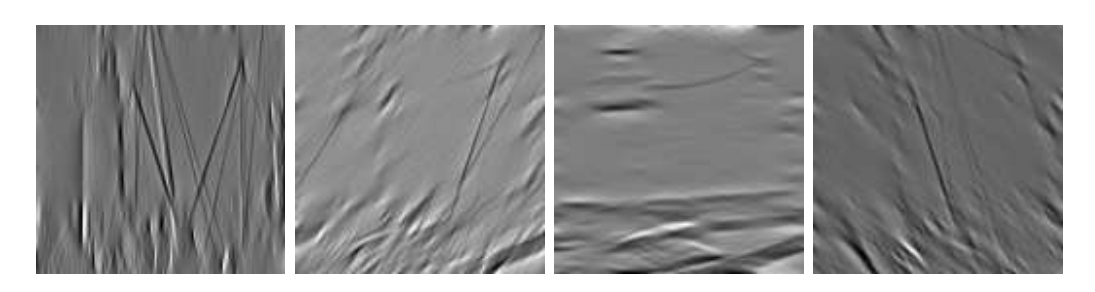

Figura 2.3: Descomposición de la imagen faro (primera imagen de la figura 2.2) en sus componentes de orientación (con filtros selectivos en orientación). Hay una banda de frecuencias bajas que no se muestra.

De igual manera, se pueden obtener las componentes que sean selectivas tanto en escala como en orientación, con un banco de filtros como el que se muestra en la parte derecha de la figura 2.1.

La descomposición muchas veces está dada por un cambio de base del espacio de im´agenes. Un ejemplo es la dada por la transformada de Fourier.

#### 2.4.1. La transformada de Fourier discreta como un cambio de base

De la ecuación (2.2), vemos que la transformada de Fourier representa a  $f(x)$  como una combinación lineal de exponenciales complejas. De hecho, { $e^{-2\pi i \omega x}$ ,  $\omega \in \mathbb{R}$ } forma una base de  $f : \mathbb{R} \to \mathbb{C}$ . Entonces, la transformada de Fourier es una representación de una señal en una base distinta.

Si la señal f es suficientemente suave, pocos términos intervienen en  $(2.2)$ , es decir, hay pocos  $F(u)$  distintos de cero (ver figuras 2.4 y 2.5). Sin embargo, si la función presenta bordes o es no estacionaria (cambia de frecuencia a través del tiempo), se necesitan muchos términos para poder representar a f mediante exponenciales complejas.

#### Ejemplo Para la función:

$$
f(x) = 1_{[0,3]}(x),\tag{2.17}
$$

se necesitan infinitas exponenciales complejas para poder representarla, ya que su correspondiente transformada de Fourier es

$$
F(u) = 1/2 \frac{-1 + (e^{\pi u i})^6}{\pi u i (e^{\pi u i})^6} \ \forall u,
$$
\n(2.18)

que no se anula para ningún  $u$  (ver figura 2.6).

El hecho de que algunas funciones necesiten muchos términos para ser representadas en una base, resulta ser un inconveniente en los algoritmos de eliminación de ruido, ya que la contribución de la señal en los coeficientes est´a dispersa. Se desea que se concentre en unos cuantos coeficientes, de

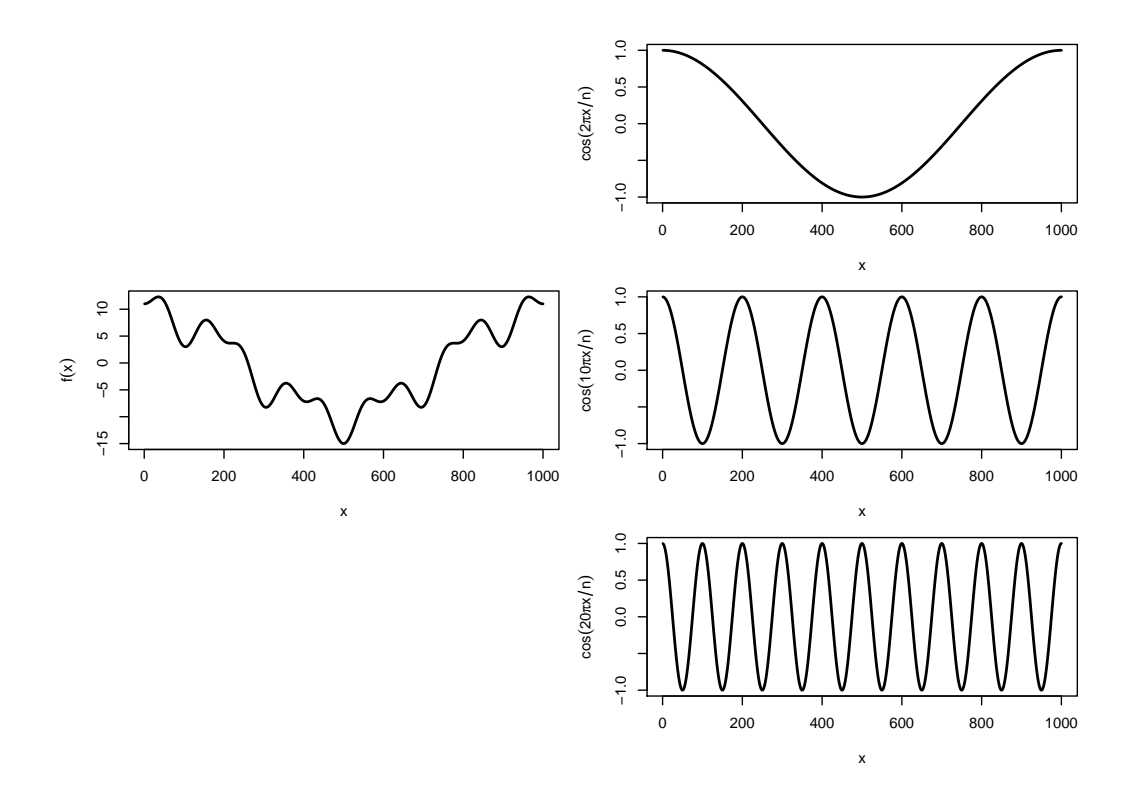

Figura 2.4: Señal suave (izquierda) que se puede obtener como combinación lineal de tres funciones coseno (señales a la derecha). En la base del dominios de Fourier, esto implica que sólo se necesitan 6 funciones base para representar a la señal.

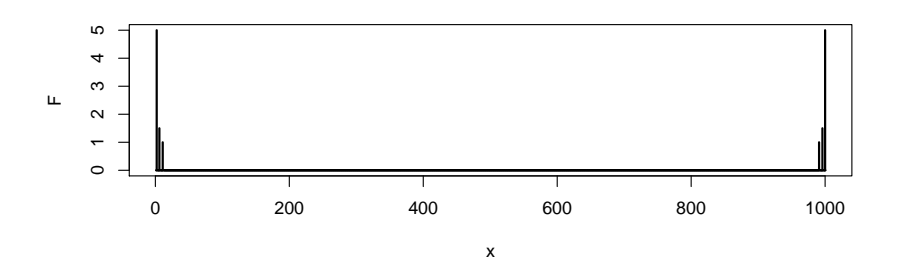

Figura 2.5: Transformada de Fourier de la señal en la izquierda de la figura 2.4.

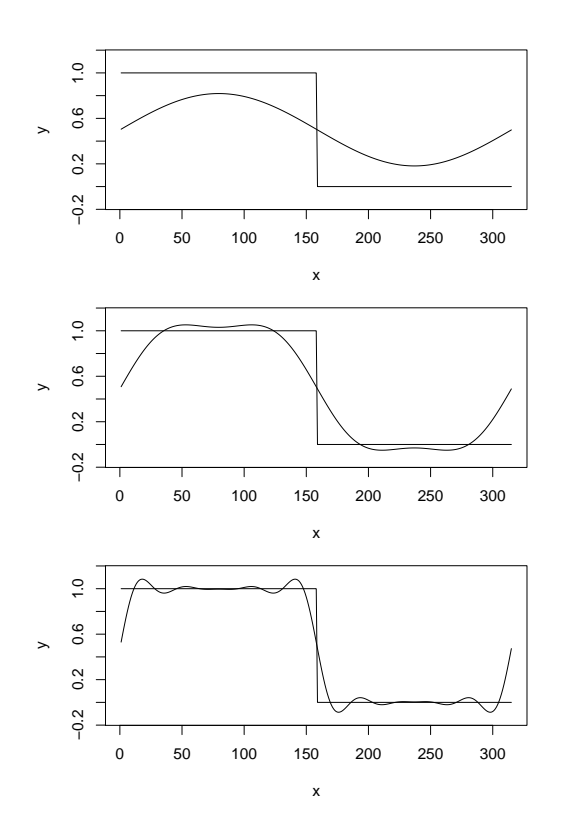

Figura 2.6: Representación de una función con saltos mediante sinusoidales. De arriba a abajo se van agregando más sinusoidales para representar la función.

manera que cuando haya presencia de ruido en la señal se distinga entre coeficientes asociados a la señal y coeficientes asociados al ruido<sup>3</sup>.

Si cambiamos la base a funciones como las que se muestran en la figura 2.7 (que se conocen como base de Walsh, usadas en el área de electrónica), que son funciones que solamente toman valores  $1 \text{ y } -1$ , entonces la función del ejemplo anterior se representa con pocas funciones base; sin embargo, si ahora la función es suave, se necesitan muchas funciones base de Walsh para representarla. Por lo tanto hay que elegir funciones base que den una buena representación tanto de funciones suaves como de funciones con saltos.

<sup>3</sup>En general, se espera que los coeficientes asociados al ruido tengan una magnitud menor comparada con los coeficientes asociados a la señal.

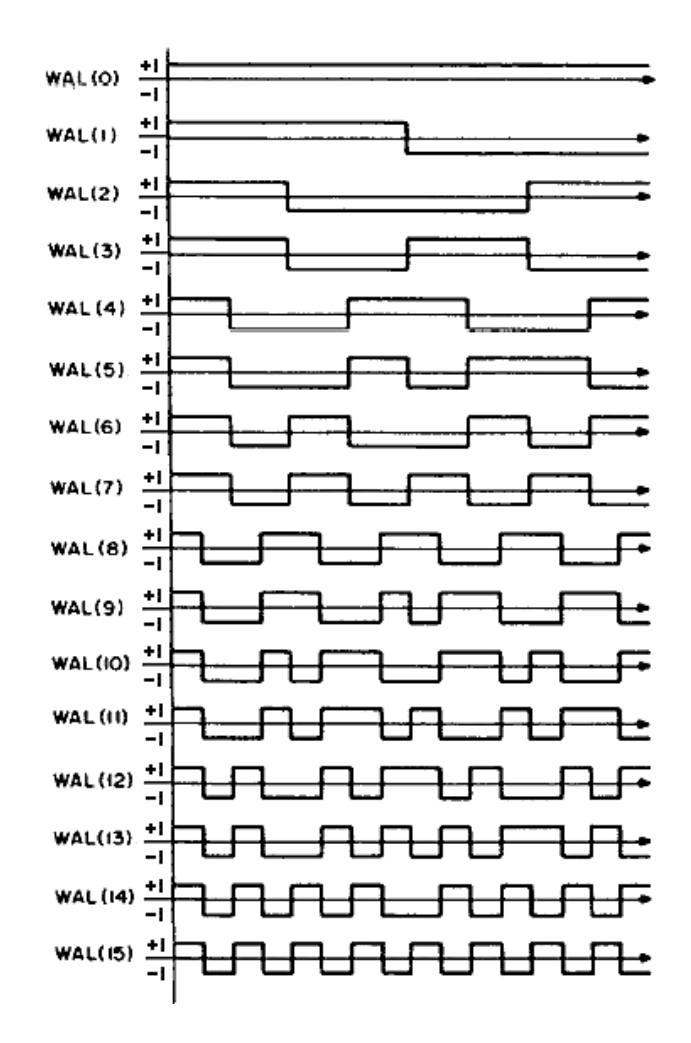

Figura 2.7: Funciones de Walsh. Cada función está dada por una de las curvas.

Otro inconveniente respecto a las funciones base anteriores, es que no podemos observar características de una función de manera local, es decir, en un cierto p´ıxel o vecindad de ´este. Esto se ve reflejado en que s´ı, por ejemplo, cambiamos un valor de F para un u particular en (2.2), todos los valores de  $f(x)$  se ven afectados.

Si tomamos sólo partes de la función f alrededor de cada punto x y aplicamos la transformada de Fourier, se obtiene una transformada de Fourier local, que nos indica las funciones base presentes alrededor de cada punto x. Para definir los puntos a considerar alrededor de cada x se usan ventanas. En el caso de una ventana gaussiana, se obtiene una representación equivalente a pasar la imagen por un banco de los filtros de Gabor, que son sinusoidales moduladas con un kernel gaussiano. Con un banco de filtros de Gabor podemos descomponer la imagen en bandas que nos dan información local de las frecuencias presentes en una señal. En base a esta idea definiremos conjuntos de filtros con algunas propiedades deseables a fin de aplicar un m´etodo de eliminación de ruido.

En resumen, al buscar funciones base para representar a una función se busca que se pueda representar a una amplia gama de funciones con pocas funciones base, y además que nos den información local de la función  $f$ . Otro aspecto importante a considerar es que esta representación debe ser invertible, es decir, que si tenemos una función  $f$  representada con ciertas funciones base, podemos a partir de ellas recuperar a la f. Estos puntos son la motivación del uso de "wavelets", que se describen a continuación.

#### 2.5. Wavelets

Como antes se mencionó, dada una señal  $f(t)$ , la transformada de Fourier nos puede dar información de las frecuencias presentes en la señal, pero no sabemos en que tiempo (posición dentro de la señal) están dichas frecuencias. Esto se puede expresar como que la transformada de Fourier tiene resolución en las frecuencias, pero no resolución en el tiempo. Para solucionar este problema, se han propuesto diferentes formas de representar una señal tanto en tiempo como en frecuencia simultáneamente, una de éstas es la transformada wavelet.

La teoría de wavelets es una herramienta matemática popular en aplicaciones en el procesamiento digital de im´agenes. Las wavelets permiten obtener una descomposición en bandas selectivas en escala, espacio y dirección de las imágenes.

De manera similar que en un análisis de Fourier, en la que la señal se representa en términos de senos y cosenos a diferentes frecuencias y amplitudes, en un análisis wavelet se representa a una señal en términos de versiones desplazadas y escaladas de una función llamada wavelet madre.

#### 2.5.1. Transformada wavelet continua

Las wavelets son un conjunto de funciones  $\{\psi_{s,\tau}(t)\}\$  que son generadas a partir de una función base  $\psi(t)$ , llamada la *wavelet madre*, mediante una traslación y un escalamiento:

$$
\psi_{s,\tau}(t) = \frac{1}{\sqrt{s}} \psi\left(\frac{t-\tau}{s}\right),\tag{2.19}
$$

donde s es el factor de escala,  $\tau$  es el factor de traslación, y  $s^{-1/2}$  es un factor de normalización de energía. Las wavelets cumplen ciertas propiedades de admisibilidad y regularidad (que se mencionan más adelante.)

La transformada wavelet de una señal continua  $f(t)$  está dada por[24]

$$
\gamma(s,\tau) = \int f(t)\psi_{s,\tau}^*(t)dt,\tag{2.20}
$$

donde  $*$  denota el conjugado complejo. Las variables  $s \vee \tau$ , escala y traslación, son las nuevas dimensiones después de la transformación<sup>4</sup>. Como vemos, la tranformada wavelet de una señal unidimensional es bidimensional<sup>5</sup>.

<sup>&</sup>lt;sup>4</sup>En el caso de la transformada de Fourier, la nueva dimensión está representada por la variable u.

<sup>&</sup>lt;sup>5</sup>De manera análoga, la transformada wavelet de una señal bidimensional tiene dimensión cuatro

La transformada wavelet inversa está dada por

$$
f(t) = \int \int \gamma(s,\tau)\psi_{s,\tau}(t)d\tau ds
$$
\n(2.21)

En esta última ecuación vemos de manera directa que la señal  $f$  está dada como una combinación de las funciones  $\psi_{s,\tau}$ .

Es importante notar que, en las ecuaciones anteriores, las funciones wavelets no se han dado explícitamente. La teoría de las wavelets trabaja con las propiedades generales de las wavelets y de la transformación que definen, dando un marco de trabajo (a diferencia de la transformada de Fourier) en el que se pueden dise˜nar las wavelets con cierta libertad (pero deben cumplir ciertas propiedades).

#### 2.5.2. Propiedades de las wavelets

Las propiedades más importantes que deben cumplir las wavelets son las condiciones de admisibilidad y de regularidad.

**Admisibilidad**  $\psi(t)$  cumple la condición de admisibilidad si

$$
\int \frac{|\Psi(w)|^2}{|w|} dw < \infty,\tag{2.22}
$$

donde  $\Psi(w)$  es la transformada de Fourier de  $\psi(t)$ . Se puede mostrar[24] que si  $\psi(t)$  cumple la condición de admisibilidad, entonces se puede usar para descomponer y luego reconstruir una señal sin pérdida de información. La condición de admisibilidad implica que la transformada de Fourier  $\Psi$  vale cero en la frecuencia cero, que implica a su vez que el promedio de  $\psi$  es cero:

$$
\int \psi(t)dt = 0 \tag{2.23}
$$

y entonces  $\psi$  debe ser oscilatorio entre valores negativos y positivos, es decir, es una onda.

**Regularidad** La condición de regularidad implica que la función wavelet decrece rápidamente al decrecer la escala. La condición de regularidad se controla en términos de los momentos que se anulan. El  $p$ -ésimo momento se define como

$$
M_p = \int t^p \psi(t) \mathrm{d}t. \tag{2.24}
$$

Si  $M_p = 0$  para  $p = 0, 1, ...N$ , se dice que el orden de aproximación de la transformada wavelet es de orden N. Los momentos no tienen que ser exactamente cero, regularmente un valor pequeño es suficiente.

.

Así, la condición de admisibilidad implica que  $\psi$  es una onda, y la condición de regularidad indica que tenga un decrecimiento rápido, que implica que la onda está acotada (son cero o se pueden considerar como cero a partir de un cierto valor). Entonces, una wavelet se puede ver como una onda acotada, a diferencia de la exponenciales complejas en la transformada de Fourier, que son ondas no acotadas (ver figura 2.8).

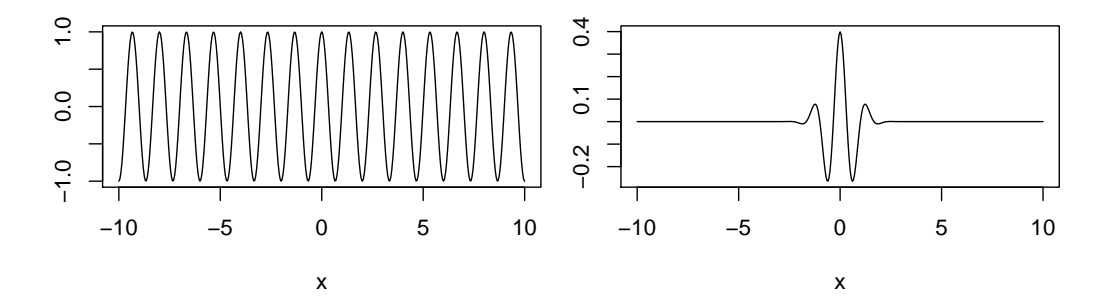

Figura 2.8: Parte real de una exponencial compleja (izquierda) y parte real de una wavelet de Morlet (derecha). Tanto en la transformada de Fourier como en la transformada wavelet se usan ondas para representar a las funciones, sólo que en la transformada wavelet las ondas están acotadas.

## 2.6. Transformada wavelet discreta

En la práctica se tiene que reducir el número de escalamientos y traslaciones de la función wavelet madre para aplicar la transformación. Así, se define la wavelet discreta como

$$
\psi_{j,k}(t) = \frac{1}{\sqrt{s_0^j}} \psi\left(\frac{t - k\tau_0 s_0^j}{s_0^j}\right),\tag{2.25}
$$

donde  $\tau_0$  es la traslación y  $s_0$  es el paso de dilatación, normalmente  $\tau_0 = 1$  y  $s_0 = 1/2$ . Note que la función dada en  $(2.25)$ , aún cuando se llame "discreta", normalmente es una función continua o continua a pedazos<sup>6</sup>.

Los coeficientes wavelet en este caso se denotan por  $\theta_{i,k}$ , y se calculan mediante la expresión

$$
\theta_{j,k} = \langle f, \psi_{j,k} \rangle \tag{2.26}
$$

donde el operador  $\langle \cdot, \cdot \rangle$  se define como

$$
\langle f, g \rangle = \int_{-\infty}^{\infty} f(t)g^*(t)dt \tag{2.27}
$$

Aún se debe especificar los valores que  $j \, y \, k$  pueden tomar, a fin de tener un conjunto finito de wavelets. Es fácil ver  $k$  está acotado por la longitud  $(\text{finite})$  de la señal. En cuanto a la escala j, hay que notar que las wavelets son un tipo de filtros pasabanda que van cubriendo el dominio de la frecuencia. Conforme la escala va subiendo, se va cubriendo cada vez más las frecuencias altas. Entonces, se escogen tantas escalas como sean necesarias para cubrir las frecuencias en las que se consideran está la información de interés. El resto de las frecuencias bajas se cubre usando la llamada la función de escala, que es un filtro pasa-bajas, denotado por  $\phi$ , y los coeficientes asociados son

$$
\tau_{j,k} = \langle f, \phi_{j,k} \rangle \tag{2.28}
$$

Una cuestión importante al realizar la descomposición wavelet es como invertirla. Una condición necesaria y suficiente para tener una reconstrucción estable es que existan dos cotas positivas A y B tales que

$$
A||f||^{2} \le \sum_{j,k} |\langle f, \psi_{j,k} \rangle|^{2} \le B||f||^{2},\tag{2.29}
$$

<sup>6</sup>Note que en el caso de la transformada de Fourier, las cosenoidales complejas usadas en la transformación son funciones continuas, aunque solamente se evaluen en ciertos puntos.

donde  $A \, y \, B$  no dependen de f. Si existen dichas constantes, se dice que es un *marco* (frame). Si  $A = B$ , se dice que el marco es *compacto* (tight frame), y la transformada wavelet que se usa para la descomposición es igual a la de la reconstrucción. Si  $A \neq B$ , las wavelets usadas en la reconstrucción son diferentes, y se llaman el marco dual.

#### 2.6.1. Wavelets y filtros

Dada la función de escala  $\phi$  y la wavelet madre  $\psi$ , existen dos filtros  $H_0$ y  $H_1$  que cumplen

$$
\phi(t) = 2\sum_{k=0}^{N} H_0(k)\phi(2t - k)
$$
\n(2.30)

$$
\psi(t) = 2\sum_{k=0}^{N} H_1(k)\phi(2t - k)
$$
\n(2.31)

Las ecuaciones  $(2.30)$  y  $(2.31)$  son llamadas la ecuación de dilatación y la ecuación wavelet, respectivamente.

Ejemplo Para las llamadas wavelets de Haar, la función de escala y la función wavelet se muestran en la figura 2.9, se tiene que para  $N = 1$  (dos filtros, para  $k = 0$  y  $k = 1$ :

$$
H_0=(\frac{1}{2},\frac{1}{2})
$$

y

$$
H_1 = (\frac{1}{2}, -\frac{1}{2})
$$

Esto ya que se cumple que

$$
2\sum_{k=0}^{N} H_0(k)\phi(2t-k) = \frac{1}{2}\phi(2t) + \frac{1}{2}\phi(2t-1) = \phi(t)
$$
\n(2.32)

y

$$
2\sum_{k=0}^{N} H_1(k)\phi(2t-k) = \frac{1}{2}\phi(2t) - \frac{1}{2}\phi(2t-1) = \psi(t),
$$
\n(2.33)

como se muestra de manera gráfica en la figura 2.10.

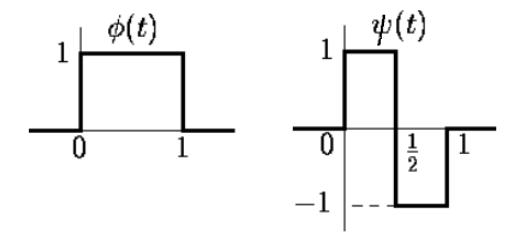

Figura 2.9: Función de escala (izquierda) y función wavelet (derecha) para las wavelets de Haar.

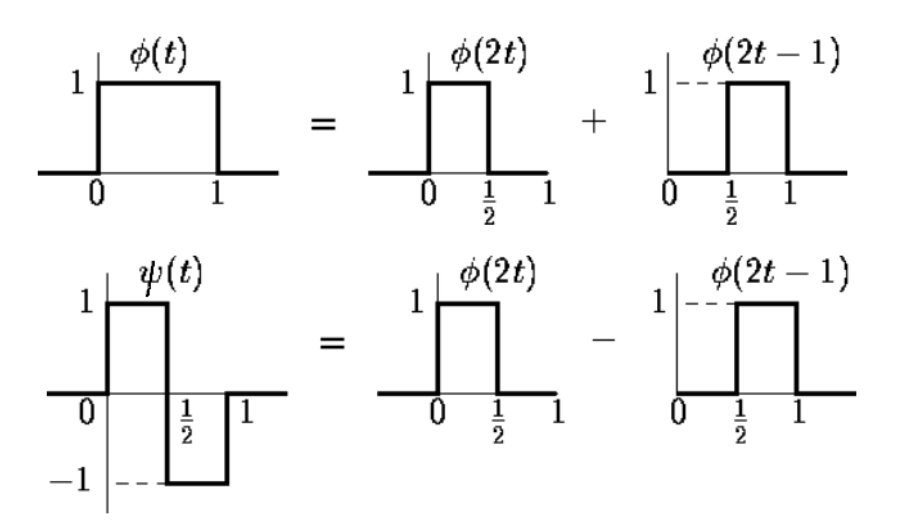

Figura 2.10: Demostración gráfica de la ecuación de dilatación (arriba) y de la ecuación wavelet (abajo) para las wavelets de Haar.

Unas propiedades importantes de  $H_0$  y  $H_1$  son<sup>7</sup>:

$$
\tau_{j-1,k} = \sum_{m} H_0(m-2k)\tau_{j,m} \tag{2.34}
$$

$$
\theta_{j-1,k} = \sum_{m} H_1(m-2k)\theta_{j,m} \tag{2.35}
$$

Estas dos ecuaciones establecen que los coeficientes wavelet  $\theta_{i-1,k}$  y de escala  $\tau_{i-1,k}$  se pueden encontrar a partir de los coeficientes  $\tau_{i,k}$  de la escala anterior. Así, podemos encontrar todos los coeficientes de la transformación aplicando iterativamente  $H_0$  y  $H_1$  bajo un esquema que se conoce como "análisis multiresolución" o MRA por sus siglas en inglés.

## 2.7. Análisis multiresolución

El análisis multiresolución (MRA) es el método de diseño de la mayoría de las transformadas wavelet discretas usadas en aplicaciones prácticas. Fue introducida por Stephane Mallat y Yves Meyer.

Un análisis multiresolución del espacio  $L^2(R)$  consiste de una secuencia de subespacio anidados

$$
\cdots \subset V_0 \subset V_1 \subset \cdots \subset V_n \subset V_{n+1} \subset \cdots \subset L^2(\mathbb{R})
$$

que satisfacen ciertas condiciones de similaridad en tiempo/espacio y escala/frecuencia, junto con relaciones de completés y regularidad.

- Similaridad en tiempo: implica que cada subespacio  $V_k$  es invariante bajo traslaciones por enteros multiplos de  $2^{-k}$ . Esto es, para cada  $f \in$  $V_k, m \in \mathbb{Z}$  existe  $g \in V_k$  tal que  $\forall x \in \mathbb{R}$  se tiene que  $f(x) = g(x+m2^{-k}).$
- **Similaridad en escala** implica que para todos los subespacios  $V_k \subset V_l$ ,  $k < l$ , son una versión escalada en tiempo uno del otro, dilatados por un factor  $2^{l-k}$ . Simbólicamente, para cada  $f \in V_k$  existe  $g \in V_l$  tal que  $\forall x \in \mathbb{R}$  se tiene que  $g(x) = f(2^{l-k}x)$ . Si f tiene soporte limitado, entonces el soporte de  $q$  se reduce, por lo que la resolución del *l*-ésimo subespacio es más grande que la del  $k$ -ésimo...

 ${}^{7}$ En [24] se puede encontrar una deducción de las propiedades mencionadas.

- **Regularidad** El subespacio  $V_0$  es generado por la cerradura de las combinaciones lineales de traslaciones enteras de una o varias funciones generadoras,  $\phi \circ \phi_1, \ldots, \phi_r$ . Estas traslaciones enteras forman un marco para el subespacio  $V_0 \subset L^2(\mathbb{R})$ . Estas funciones generadoras son llamadas "wavelets padre" o "funciones de escala".
- Completés Implica que los subespacios anidades llenan todo el espacio, i.e., su unión debe ser densa en  $L^2(\mathbb{R})$ , y además esos subespacios su intersección debe contener sólo al elemento 0.

En términos de señales discretas y wavelets, el análisis multiresolución de una señal  $\tilde{f}$  se realiza mediante la aplicación sucesiva del banco de filtros de 2 canales: uno para el pasa-bajas y otro para el pasa-altas. En este esquema, se cuenta con dos filtros  $H_0$  y  $H_1$  que transforman la imagen (análisis), y luego sigue un paso de submuestreo. En esta etapa es cuando se aplica un proceso para la eliminación del ruido, que por el momento no se considera. A continuación siguen las etapas de la inversión de la transformación wavelet, que implica invertir el submuestreo  $(upsampling)$  y la aplicación de dos filtros  $F_0$  y  $F_1$  (síntesis). En la figura 2.11 se muestra de manera gráfica este esquema.

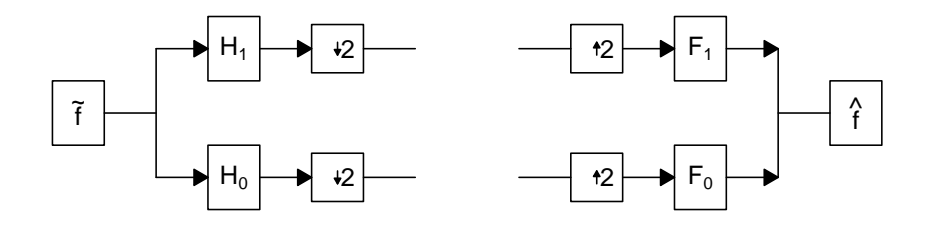

Figura 2.11: Esquema de un banco de filtros wavelet con dos canales.

El análsis multiresolución se basa en la aplicación iterativa de esquema de dos canales, como se indica en el diagrama de la figura 2.12. El esquema de filtros para invertir la descomposición se obtiene de manera similar. A la transformación bajo este esquema se le llama transformada wavelet decimada.
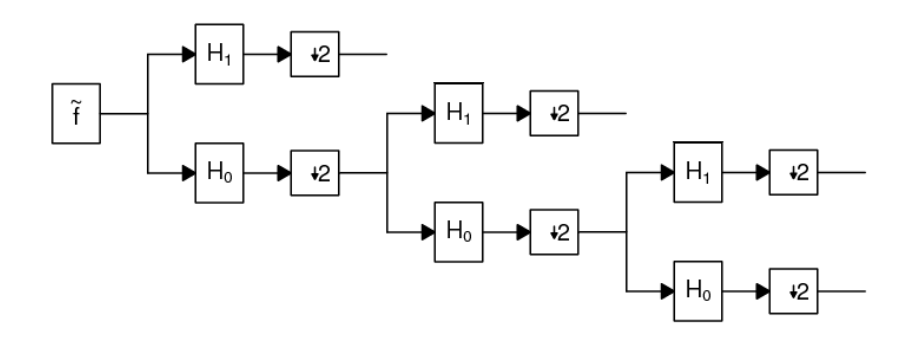

Figura 2.12: Esquema de un análisis multiresolución de una señal discreta  $f$ .

#### 2.7.1. Diseño de wavelets

Las wavelets se basan en el esquema de banco de filtros con dos canales que se muestra en la figura 2.11.

Las condiciones para un banco de reconstrucción perfecta (como se menciono antes, aún no se considera un proceso de eliminación de ruido) se dan en el dominio  $z[23]$ :

$$
F_0(z)H_0(z) + F_1(z)H_1(z) = 2z^{-1}
$$
\n(2.36)

$$
F_0(z)H_0(-z) + F_1(z)H_1(-z) = 0
$$
\n(2.37)

La primera es condición se llama condición de "no distorsión" y la segunda es la condición de "eliminación del alias".

Filtros de espejo de cuadratura (Quadrature mirror filters) Los filtros de espejo de cuadratura (QMF) son filtros en los cuales la magnitud de la respuesta del pasa-altas  $H_1$  es una imagen espejo de la magnitud del pasa-bajas  $H_0$  en el dominio de la frecuencia:

$$
|H_0(e^{i\omega})|^2 + |H_1(e^{i\omega})|^2 = 1
$$
\n(2.38)

donde  $\omega$  es la frecuencia, y la frecuencia de muestreo es normalizada a  $2\pi$ . En el dominio  $z$ , esta relación se expresa como

 $H_1(z) = H_0(-z)$ 

De está manera, las wavelets están completamentre determinadas a partir de la función de escala.

Entre las propiedades de los filtros están que las respuestas de los filtros son símetricas respecto a  $\omega = \pi/2$ .

$$
|\phi(e^{i\omega})| = |\psi(e^{i(\pi - \omega)})|.\tag{2.39}
$$

Wavelets ortogonales, como las de Daubechies y Coiflets se generan usando filtros que cumplen las características de QMF. En el apéndice  $A$  se muestran wavelets comunmente usadas en el procesamiento de señales e imágenes.

# 2.8. Variantes de la transformación wavelet

Hay variantes del algoritmo básico de una transformación wavelet, como lo son la restauración invariante a traslaciones<sup>[7]</sup>, transformada wavelet sin decimar, wavelets complejas[16], ridgelets[6], curvelets[21], wavelets de ´arbol dual[15]; dichas variantes no son de interés para este trabajo en particular, enfocándonos en los algoritmos que usan la transformación wavelet básica y un método de eliminación de ruido basado en umbralizado simple.

#### 2.8.1. Pirámide orientable

Las wavelets no son la única forma de definir transformaciones que sean tight frame. La descomposición en pirámide orientable[20] propone usar filtros de manera que se vaya cubriendo el espacio de la frecuencia con filtros selectivos en orientación y escala (ver figura 2.13). Se basa en la aplicación sucesiva de filtros pasa-bajas, para formar los filtros selectivos en cuanto a escala. A cada banda resultante de la descomposición se le aplican filtros selectivos en cuanto a orientación.

En la figura 2.14 se muestra de manera esquematica el proceso iterativo para formar la descomposición. Los círculos (sin relleno) representan el punto en el que entra el método de eliminación de ruido. El círculo negro (relleno) se sustituye por el bloque sombreado, dando de está manera la construcción iterativa. La inserción del bloque se hace tantas veces como niveles se deseen.

Las restricciones para los filtros en el diagrama son las siguientes:

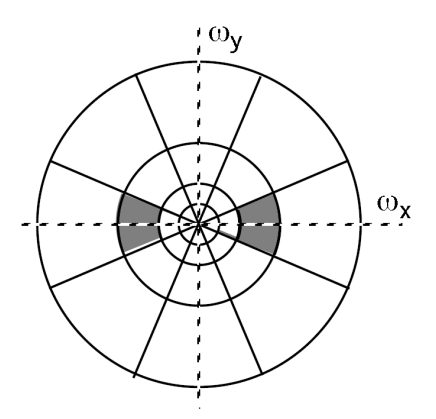

Figura 2.13: Esquema de las frecuencias que deben cubrir filtros en una piramide orientable (steerable pyramid).

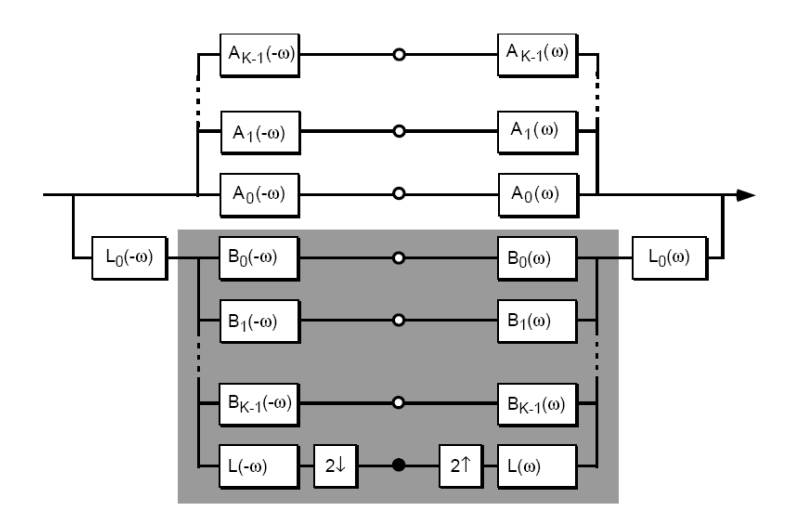

Figura 2.14: Esquema de la descomposición en piramide orientable. La construcción iterativa de la piramide se logra sustituyendo el círculo sólido por el bloque sombreado.

1. Banda limitada para prevenir alias al submuestrear

$$
L_1(\omega) = 0 \text{ para}|w| > \frac{\pi}{2}
$$

2. Respuesta del sistema

$$
|H_0(\omega)|^2 + |L_0(\omega)|^2 [ |L_1(\omega)|^2 + |B(\omega)|^2 ] = 1
$$

3. Recursión:

$$
|L_1(\omega/2)|^2 = |L_1(\omega/2)|^2 [ |L_1(\omega)|^2 + |B(\omega)|^2 ]
$$

Un conjunto de filtros que cumplen estas restricciones son los siguientes (definidos en el dominio de la frecuencia):

Filtros pasa-bajas

$$
L(t,\theta) = \begin{cases} \cos\left(\frac{\pi}{2}\log_2\left(\frac{4r}{\pi}\right)\right) & \frac{\pi}{4} < r < \frac{\pi}{2} \\ 1 & r \le \frac{\pi}{4} \\ 0 & r \ge \frac{\pi}{2} \end{cases}
$$
(2.40)

$$
L_0(r,\theta) = L(\frac{r}{2},\theta) \tag{2.41}
$$

 $\blacksquare$  Filtros selectivos en orientación

$$
A_k(r,\theta) = H(\frac{r}{2})G_k(\theta)
$$
\n(2.42)

$$
B_k(r,\theta) = H(r)G_k(\theta)
$$
\n(2.43)

esto para  $k = 0, 1, ..., K - 1$ . Las funciones H y  $G_k$  están dadas por

$$
H(r) = \begin{cases} \cos\left(\frac{\pi}{2}\log_2\left(\frac{2r}{\pi}\right)\right) & \frac{\pi}{4} < r < \frac{\pi}{2} \\ 0 & r \le \frac{\pi}{4} \\ 1 & r \ge \frac{\pi}{2} \end{cases}
$$
(2.44)

$$
G_k(\theta) = \frac{(K-1)!}{\sqrt{K(2(K-1))!}} \left[2\cos\left(\theta - \frac{\pi k}{K}\right)\right]^{K-1}
$$
 (2.45)

Los filtros forman un tight frame, por eso se usan los mismo filtros para hacer la descomposición como para invertirla.

# 3. Eliminación de ruido en imágenes naturales

Se considera como una imagen "natural" a aquellas imágenes en las que se observan ya sea personas, objetos, animales o paisajes. Dichas imágenes están conformadas por diferentes texturas, que varían tanto en orientación como en granularidad. Como antes se mencionó, estas imágenes están contaminadas con ruido, que se necesita eliminar como un paso previo a un análisis de las im´agenes para obtener datos de ellas. Al restaurar una imagen natural, es importante que, además de eliminar el ruido, conservar los detalles presentes en la imagen, como son los bordes que delimitan a los objetos.

Los métodos que se estudian en este trabajo están basados en la contracción de coeficientes de una descomposición en bandas, y suponen el modelo de observación  $(1.1)$ . A continuación se presenta una motivación de dichos métodos.

## 3.1. Motivación

Considérese que a la señal de la primera gráfica en la figura 2.4 se le ha agregado ruido aditivo independiente con distribución  $N(0, 1)$ , como se muestra en la figura 3.1. El objetivo es recuperar la señal original a partir de los datos con ruido. Si observamos la magnitud de su transformada de Fourier (figura 3.2), vemos que es parecida a magnitud de la transformada de la señal sin ruido (figura 2.5), salvo por unas pequeñas variaciones en los valores que deberían ser cero. Si hacemos cero todos los coeficientes en la transformada de Fourier cuya magnitud sea menor que 1, obtenemos la transformada que se muestra en la figura 3.3; invirtiendo la transformada de Fourier, obtenemos una señal en la que el ruido ya no se observa claramente (ver figura 3.4).

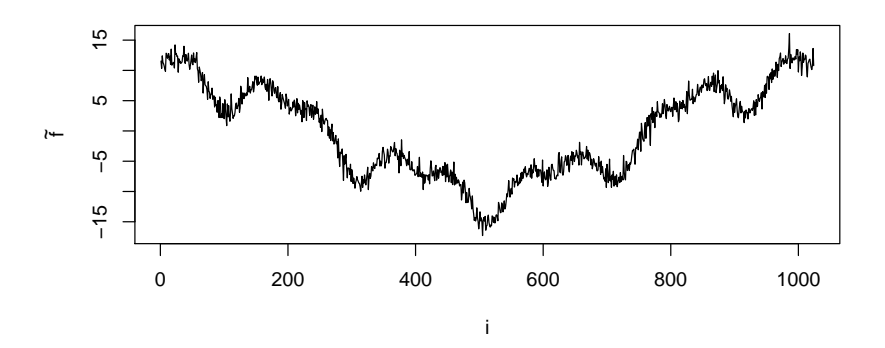

Figura 3.1: Señal correspondiente a la primera imagen de la figura 2.4, a la cual se le ha añadido ruido aditivo independiente con distribución  $N(0, 1)$ .

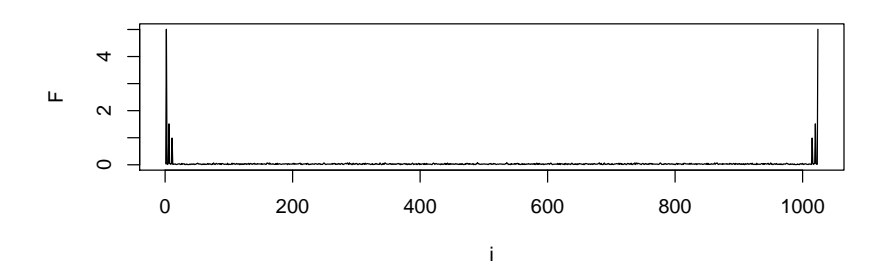

Figura 3.2: Magnitud de la transformada de Fourier de la señal correspondiente a la figura 3.1.

De esta manera hemos encontrado una forma de eliminar el ruido presente en una señal. La idea es entonces usar una cierta transformación en la imagen, aplicar un umbral en los valores obtenidos en la transformación y luego invertir la transformación. Un punto clave para que este procedimiento funcione, es que los coeficientes correspondientes a la señal tengan una magnitud mucho mayor a los coeficientes asociados al ruido. Esto se obtiene usando una transformación en la que se necesiten pocos elementos de la base para representarla, ya que de esta manera toda la energía de la señal se concentra en pocos coeficientes, haciendo que su magnitud sea mayor. De capítulos anteriores, una buena transformación para representar imágenes y

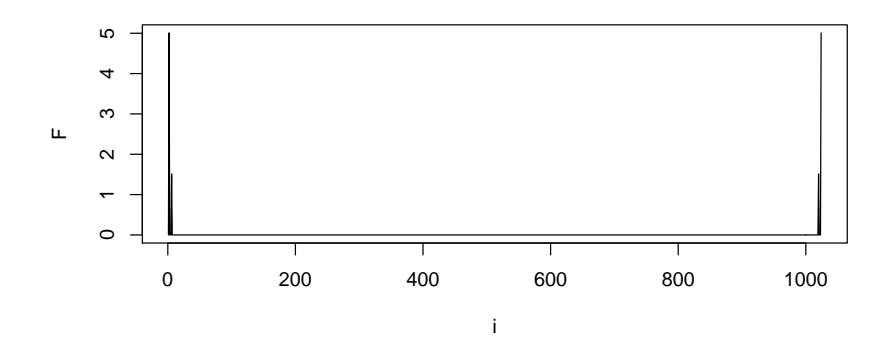

Figura 3.3: Magnitud de la transformada de Fourier de la figura 3.2 despúes de hacer 0 todos los coeficientes de magnitud menor que 1.

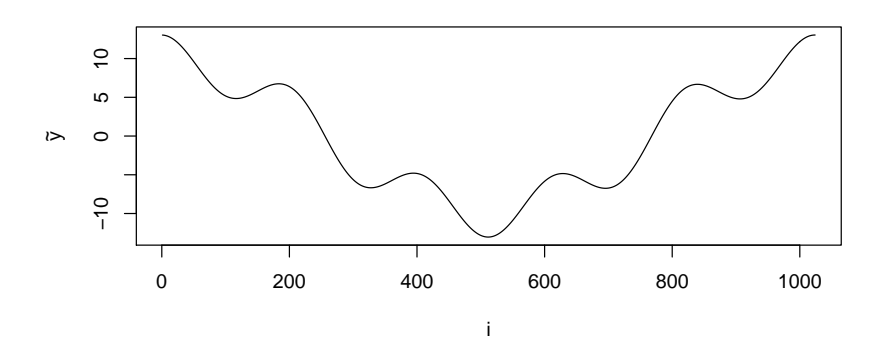

Figura 3.4: Señal correspondiente a la transformada de Fourier que se muestra en la figura 3.3.

señales con bordes, es la transformada wavelet, y a continuación se describe el uso de dicha transformación para la eliminación de ruido.

# 3.2. Eliminación de ruido en el dominio wavelet

Donoho introdujo los métodos de eliminación de ruido basados en umbralizado de coeficientes wavelet<sup>[8]</sup>. El método que propuso es bastante simple en cuanto a su implementación, ya que se basa en la aplicación de una función de contracción (de "umbralizado suave"), eligiendo un valor de umbral  $t_{\text{univ}} = \sqrt{2 \log(n)} \sigma_{\text{n}}$ , donde n es el número de píxeles en la imagen y  $\sigma_{\text{n}}$  es la desviación estándar del ruido<sup>1</sup> en el modelo  $(1.1)$ . Aún con esta mencionada simplicidad, el método permite obtener resultados tanto teóricos como prácticos en cuanto a la eliminación del ruido.

El punto clave de los métodos de eliminación de ruido que usan wavelets es que, al hacer la descomposición wavelet de una señal, ésta se divide en una parte suavizada (la dada por el pasa-bajas o función de escala) y en partes que contienen los detalles de la imagen (como son los bordes). Si los detalles son pequeños (en magnitud), no cambiará sustancialmente la imagen si son eliminados. Entonces se proponen métodos de umbralizado y contracción de los coeficientes wavelet que eliminan los detalles pequeños, considerados ruido.

El proceso de umbralizado se puede dividir en dos pasos[25]:

Selección del umbral  $t > 0$ . Está selección indica cuales coeficientes van a ser considerados como ruido y por lo tanto se van a eliminar. Un valor muy pequeño de  $t$  va a eliminar poco ruido y un valor muy grande va a eliminar detalles de la imagen importantes.

 $^1\mathrm{En}$ casos prácticos,  $\sigma_{\rm n}$ es desconocida y se necesita hacer una estimación de su valor. Ver

D.L. Donoho, Nonlinear wavelet methods for recovery of signals, densities, and spectra from indirect and noisy data, in Proc. of Symposia in Applied Mathematics, vol., 00, pp. 173-205, AMS, 1993.

Seleccionar la función de umbralizado. Esta función debe elegirse, principalmente, de manera que se reduzca la aparición de oscilaciones alrededor de los bordes dentro de la imagen al hacer la inversión de la transformación wavelet.

La función de umbralizado se aplica uno a uno a la magnitud de los coeficientes en cada banda  $\ddot{B}$  de una imagen con ruido  $\ddot{f}$ , de manera que, dado un coeficiente  $\hat{\theta}$ , se obtiene un nuevo valor  $\hat{\theta}$ :

$$
\widehat{\theta} = U_t(\tilde{\theta}),\tag{3.1}
$$

donde  $U_t$  es una función de umbralizado con parámetro t. Este conjunto de coeficientes  $\hat{\theta}$  forman una nueva banda  $\hat{B}$ . Este procedimiento se aplica a todas las bandas de la transformación, excepto a la correspondiente al pasa-bajas. Por último se aplica la inversa de la transformación al conjunto formado por el pasa-bajas y las bandas  $\ddot{B}$ , para así obtener una estimación de la imagen sin ruido  $\hat{f}$ . En la figura 3.5 se muestra el esquema general de estos métodos.

Los métodos se centran principalmente en la elección del valor del umbral, tomando una de las opciones más usadas para la función de umbralizado, las llamadas funciones de "umbralizado fuerte" y "umbralizado suave",  $T^{hard}$  y  $T^{soft}$  respectivamente, dadas por

$$
T^{hard}(x,t) = x * 1_{(|x|>t)}(x)
$$
\n(3.2)

$$
T^{soft}(x,t) = sgn(x) * (|x| - t) * 1_{(|x| > t)}(x).
$$
\n(3.3)

Vemos que el umbralizado fuerte hace 0 a todos los coeficientes cuya magnitud sea menor que cierto umbral, sin modificar los dem´as coeficientes. En el caso del umbralizado suave, además de hacer 0 los coeficientes cuya magnitud sea menor que cierto valor, reduce los dem´as coeficientes (ver figura 3.6). Por lo regular se tiene que el usar un umbralizado suave son menos los artefactos debidos al fen´omeno de Gibbs comparado con el umbralizado fuerte. Aún así, el umbralizado fuerte es más usado debido a sus propiedades teóricas, que llevan a dar fórmulas para valores de umbrales.

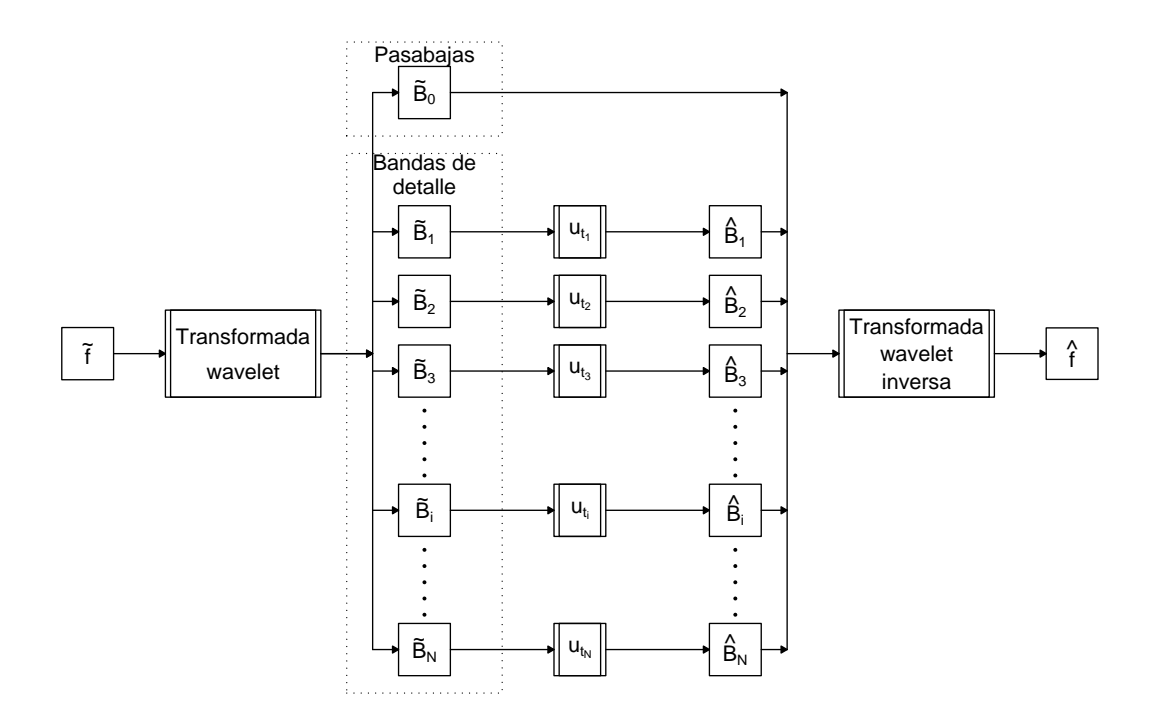

Figura 3.5: Esquema de eliminación de ruido usando descomposiciones wavelet.

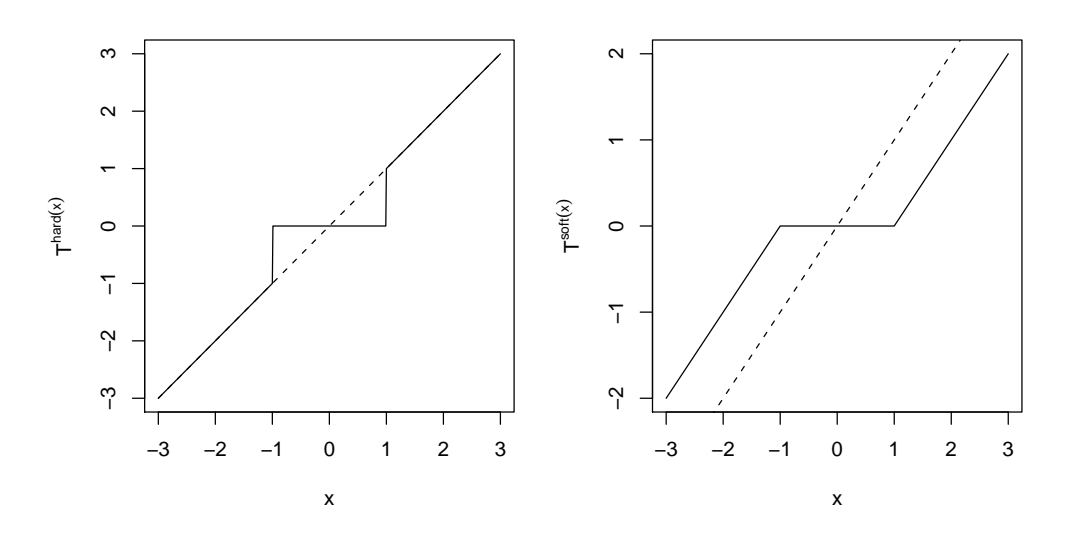

Figura 3.6: Funciones de umbralizado fuerte (izquierda) y suave (derecha) con valor de umbral  $t = 1$ .

# 3.2.1. Contracción de los coeficientes wavelet (shrinkage)

Una generalización de las funciones de umbralizado son las funciones de contracción. Una función de contracción es una función  $S$  tal que

- $S(0) = 0$
- $S(x) \sim x$  si  $x \to \infty$
- $S(|x|)$  es no decreciente.

Como ejemplos de funciones de contracción tenemos

 $\blacksquare$  Función de contracción hiperbólica

$$
T^{hiper}(x) = sgn(x) * \sqrt{x^2 - t^2} * 1_{(|x| > t)}(x)
$$

Garrote<sup>[1]</sup>

$$
T^{garrote}(x) = \left(x - \frac{t^2}{x}\right) * 1_{(|x| > t)}(x)
$$

 $T^{W_k}$ 

$$
T^{W_k}(x) = x * \exp\left(-\frac{t^k}{x^k}\right)
$$

En la figura 3.7 se muestra la gráfica de estas funciones de contracción para un valor de umbral  $t = 1$ .

# 3.3. Elección del valor de umbral

En la literatura existen varios métodos de elección del valor de umbral. A continuación se describen algunos de los más importantes.

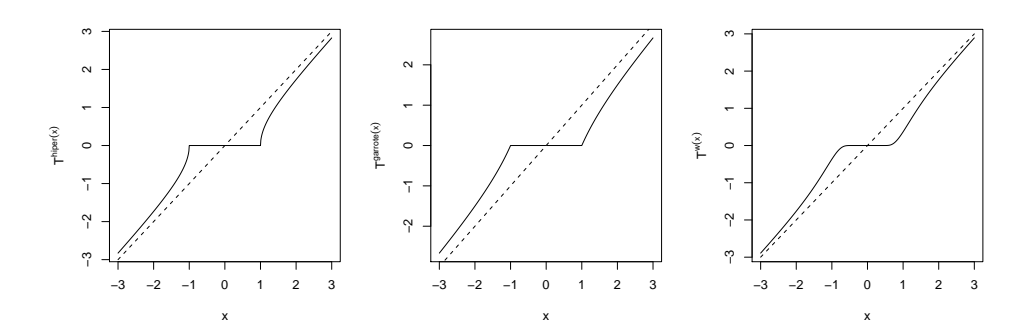

Figura 3.7: Funciones de contracción hiperbólica (izquierda), Garrote (centro) y  $T^{W_3}$  (derecha), con valor de umbral  $t = 1$ .

#### 3.3.1. VisuShrink (1993)

El método VisuShrink[8, 9, 10] consiste en aplicar umbralizado suave con valor de umbral  $t_{\text{univ}} = \sqrt{2 \log(n)} \sigma_n$ , que es conocido como el *umbral univer*sal.

El umbral universal se deriva a partir del siguiente resultado:

**Proposición 1** Dado un vector aleatorio  $z \sim N(0, I_n)$ , se tiene que

$$
Pr(||z||_{L^{\infty}} \le \sqrt{2 \log n}) \to 1 \text{ cuando } n \to \infty
$$
\n(3.4)

Entonces, cuando  $n \to \infty$ , la probabilidad de que el máximo  $|z_i|$  sea mayor que  $\sqrt{2 \log n}$  tiende a cero. Para una imagen de ruido gaussiano independiente con varianza 1, los coeficientes en cada banda de detalle de una descomposición wavelet tienen distribución  $N(0, 1)$ . De esta manera, un valor de umbral de  $\sqrt{2 \log n}$  suprimirá todos los coeficientes, obteniendo una imagen sin ruido al invertir la descomposición.

Para el caso más general de ruido con varianza  $\sigma_n^2$ , se obtiene como valor de umbral  $t_{\text{univ}} = \sigma_{\text{n}} \sqrt{2 \log n}$ .

El método VisuShrink sólo considera las características del ruido y no de la señal para determinar el valor del umbral. Suele sobresuavizar la imagen, ya que elimina muchos coeficientes asociados a la señal, al tratar de que todos los coeficientes asociados al ruido se anulen.

Sin embargo, lo sencillo del cálculo del umbral y las diversas propiedades teóricas de este método<sup>[8]</sup>, hace que este método sea la base para desarrollar otros algoritmos de restauración de imágenes.

En la página 114 se encuentra la implementación en Matlab de este método, y en la figura 3.8 se muestra el resultado de aplicarlo a algunas im´agenes de prueba.

#### 3.3.2. SureShrink (1995)

En [11] proponen estimar el parámetro para un umbralizado suave basado en el siguiente resultado de Stein<sup>[22]</sup> que dá una manera de estimar el error de estimación de un parámetro:

#### Proposición 2 Estimación de la pérdida  $\|\widehat{\mu}(x) - \mu\|$ .

Sea  $\mu = (\mu_1, \ldots, \mu_n)$  un vector n-dimensional, y x una observación de una distribución normal multivariada, con  $x_i \sim \mathbf{N}(\mu_i, 1)$ . Sea  $\widehat{\boldsymbol{\mu}} = \widehat{\boldsymbol{\mu}}(\boldsymbol{x})$  un estimador particular (fijo) de  $\mu$ , y supongase que se puede escribir en la forma  $\widehat{\boldsymbol{\mu}}(\boldsymbol{x}) = \boldsymbol{g}(\boldsymbol{x}), \text{ con } \boldsymbol{g}: \mathrm{R}^n \mapsto \mathrm{R}^n. \text{ } Si \text{ } \boldsymbol{g} \text{ } \text{ } es \text{ }differential \text{ } be \text{ } tiene \text{ } que$ 

$$
E_{\mu} \|\widehat{\boldsymbol{\mu}}(\boldsymbol{x}) - \boldsymbol{\mu}\|^2 = n + E_{\mu} \left( \|\boldsymbol{g}(\boldsymbol{x})\|^2 + 2\nabla \cdot \boldsymbol{g}(\boldsymbol{x}) \right), \tag{3.5}
$$

donde

$$
\nabla \cdot \boldsymbol{g}(\boldsymbol{x}) = \sum_{i} \frac{\partial}{\partial x_i} g_i,\tag{3.6}
$$

donde  $q_i$  denota la *i-ésima componente de la función*  $q_i$ , es decir  $q(x)$  =  $(g_1(\boldsymbol{x}), \ldots, g_n(\boldsymbol{x}))$ 

Ahora considérese el estimador de umbralizado suave  $\hat{\mu}_i^{(t)}$  $i^{(t)}(x) = T^{soft}(x_i, t),$ aplicando el resultado de Stein se tiene que[11]

$$
\mathbf{E}_{\mu} \|\widehat{\boldsymbol{\mu}}^{(t)}(\boldsymbol{x}) - \boldsymbol{\mu}\|^2 = \mathbf{E}_{\mu} \text{SURE}(t; \boldsymbol{x}), \tag{3.7}
$$

donde

$$
SURE(t; \mathbf{x}) = n - 2 \# \{ i : |x_i| \le t \} + \sum_{i=1}^{n} \left[ \min(|x_i|, t) \right]^2 \tag{3.8}
$$

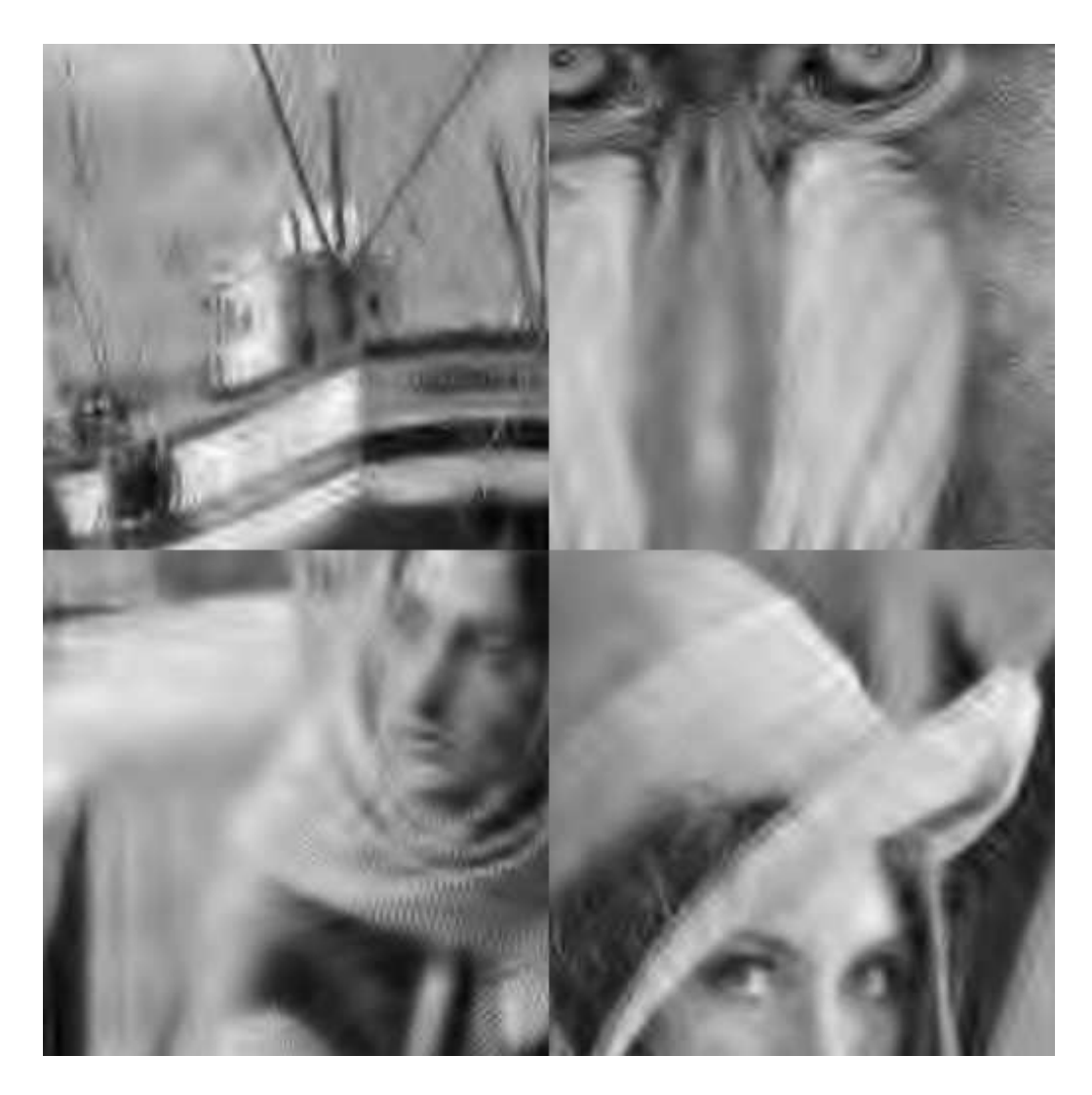

Figura 3.8: Detalles de filtrado VisuShrink de las imágenes "boats", "baboon", "barbara" y "lena", contaminadas con ruido gaussiando con  $\sigma_n = 20$ .

Considerando este estimador del riesgo, se propone como umbral a  $t<sup>s</sup>$  donde

$$
t^s = \arg\min_{0 \le t \le t_{\text{univ}}} \text{SURE}(t; \boldsymbol{x}) \tag{3.9}
$$

De esta expresión, vemos que  $t^s$  está acotado por  $t_{\text{univ}}$ , de manera que este umbral no elimina más coeficientes asociados a la señal que el método VisuShrink.

Lo anterior es válido para imágenes con ruido de  $\sigma_{\rm n}^2 = 1$ . Para otros valores de  $\sigma_{\rm n}^2$ , primero se dividen los datos entre  $\sigma_{\rm n}$  (para cambiar el valor de la desviación estándar de los datos), se aplica el método de umbralizado, y luego se vuelve a multiplicar por  $\sigma_n$  para regresar los valores a su rango original.

En la página 115 se muestra el código de la implementación de el método SUREShrink en Matlab, y en la figura 3.9 se muestra el resultado de aplicar este método a algunas imágenes de prueba.

#### 3.3.3. LevelShrink (2000)

Uno de los problemas de VisuShrink es que aplica el mismo umbral en todas las bandas de la descomposición wavelet. Un enfoque más adecuado es que el umbral depende de la escala de cada banda.

El método LevelShrink[26] propone que el umbral se calcule para cada nivel asociado a la banda:

$$
t_j = \sqrt{2\ln(n)}\sigma_{\rm n} \times 2^{-(J-j)/2} \tag{3.10}
$$

donde J es el número total de níveles en la descomposición, y j es el nivel de los coeficientes a umbralizar.

Aunque el m´etodo LevelShrink trata de tener en cuenta la escala de la banda (de manera heurística), aún tiene el problema de, al igual que el método VisuShrink, no tiene en cuenta las caracter´ısticas de la se˜nal en las bandas de detalle.

El código de la implementación de este método en Matlab se encuentra en la página 116, y el resultado de aplicar dicho método a algunas imágenes de prueba se muestra en la figura 3.10.

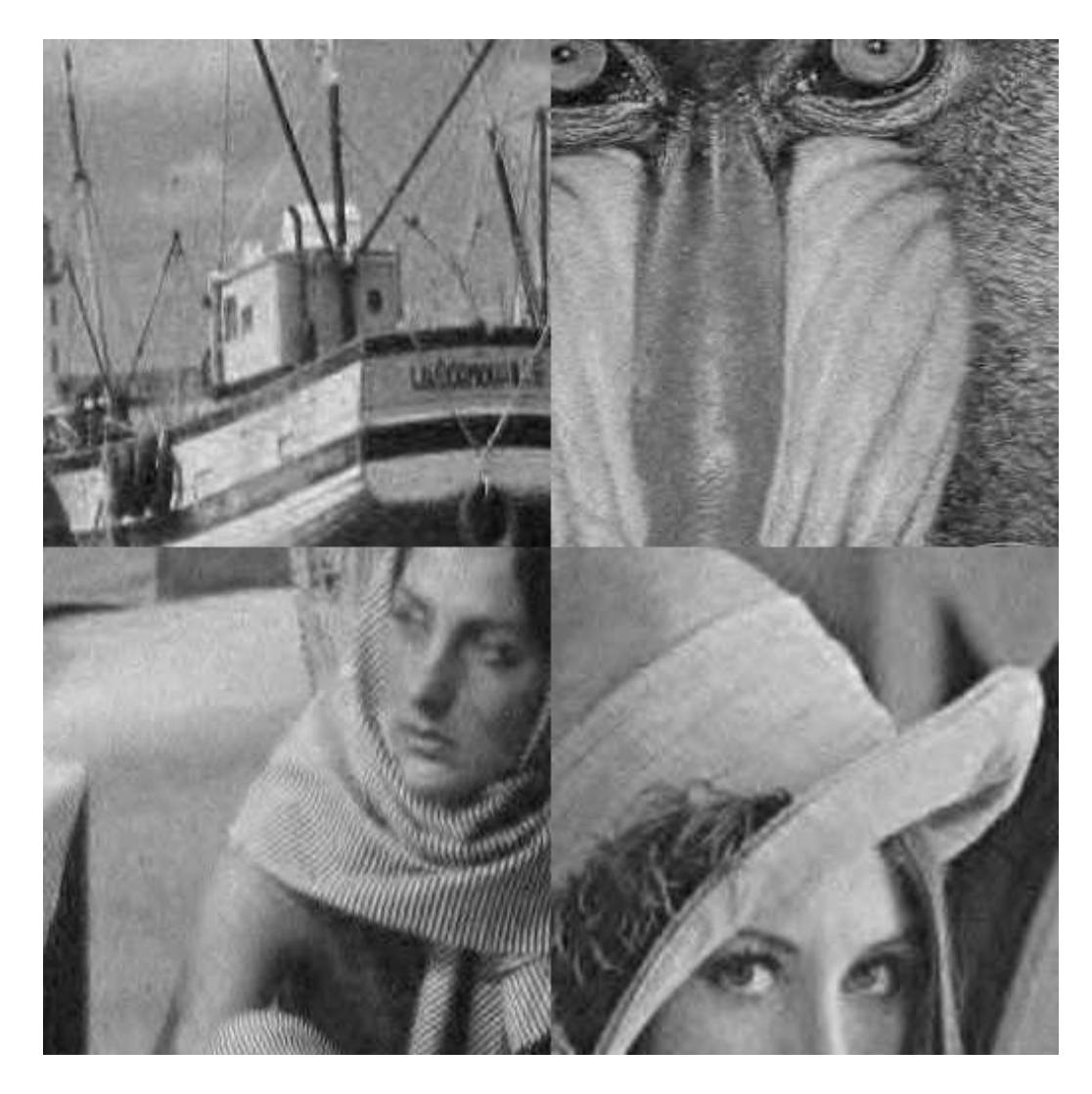

Figura 3.9: Detalles de filtrado SUREShrink de las imágenes "boats", "baboon", "barbara" y "lena", contaminadas con ruido gaussiando con  $\sigma_n = 20$ .

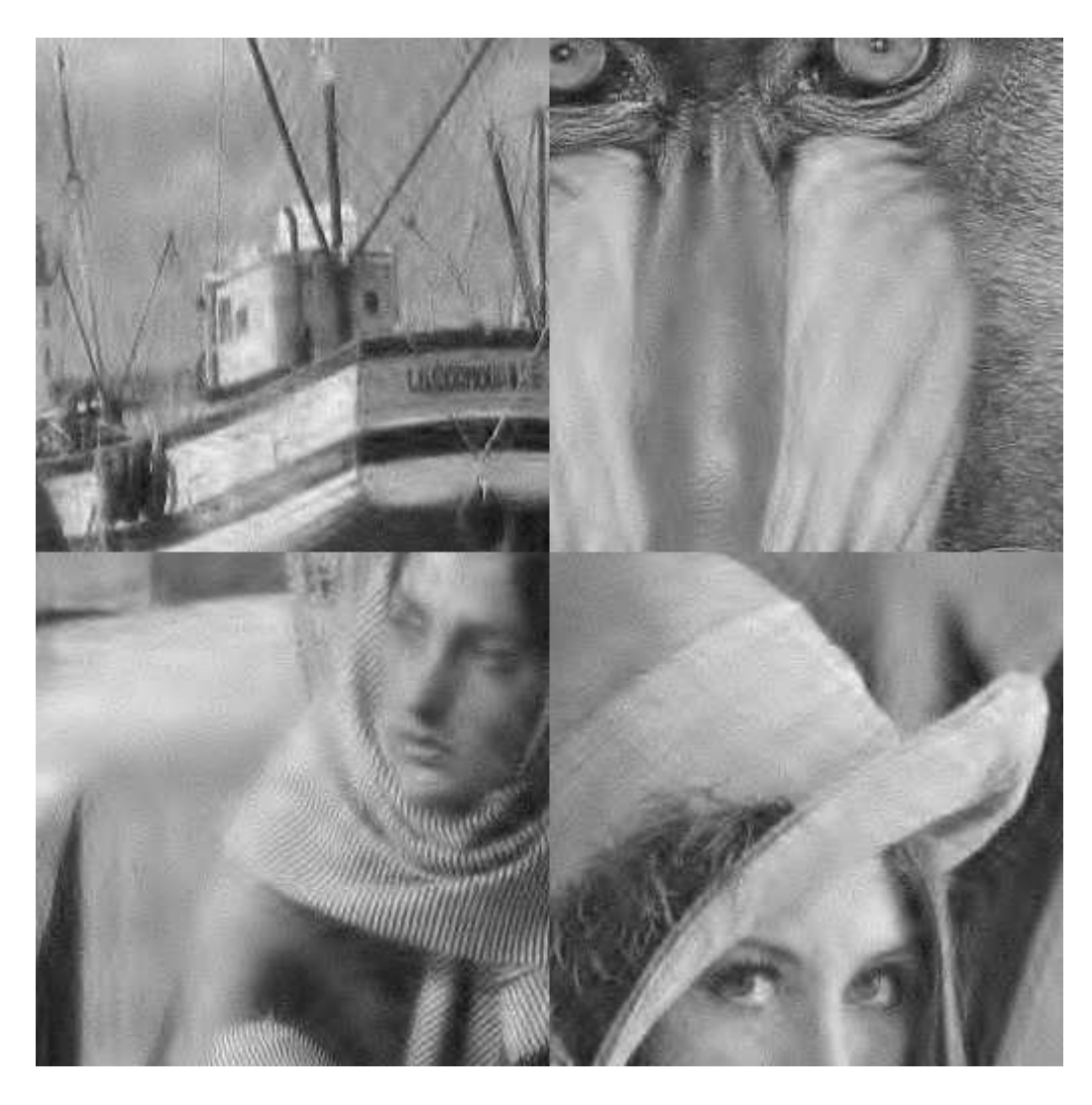

Figura 3.10: Detalles de filtrado LevelShrink de las imágenes "boats", "baboon', "barbara" y "lena', contaminadas con ruido gaussiando con  $\sigma_n = 20$ .

#### 3.3.4. BayesShrink (2000)

Chang y Vetterli [4] proponen un umbral adaptable a las bandas, que toma en cuenta las características de la señal presente en dichas bandas (bajo un modelo). El umbral es obtenido bajo un esquema bayesiano, asumiendo la distribución Gaussiana generalizada (GG) como distribución a priori para los coeficientes wavelet:

$$
GG_{\sigma_X,\beta}(x) = C(\sigma_X,\beta) \exp(-[\alpha(\sigma_X,\beta)|x|]^\beta) \ \ x \in \mathbb{R}, \sigma_X > 0, \beta > 0 \tag{3.11}
$$

donde

$$
\alpha(\sigma_X, \beta) = \frac{1}{\sigma_X} \left[ \frac{\Gamma(3/\beta)}{\Gamma(1/\beta)} \right]^{\frac{1}{2}}
$$
\n(3.12)

$$
C(\sigma_X, \beta) = \frac{\beta \alpha(\sigma_X, \beta)}{2\Gamma(1/\beta)}
$$
(3.13)

El valor de umbral  $t_B$  propuesto tiene una fórmula cerrada para cada banda, que se encuentra minimizando el riesgo de Bayes:

$$
R(t) = E[(\hat{X} - X)^{2}] = E_{X} [E_{Y|X}[(\hat{X} - X)^{2}] \qquad (3.14)
$$

donde  $\hat{X} = T^{soft}(X, t), Y | X \sim \mathbf{N}(x, \sigma^2), y X \sim GG_{\sigma_X, \beta}.$ 

Resolviendo el problema de minimización de manera númerica para distintos valores de  $\sigma_X$ , encuentran que una forma cerrada del umbral:

$$
t_B = \frac{\sigma_{\rm n}^2}{\sigma_X} \tag{3.15}
$$

Para estimar los parámetros, para  $\sigma_n$  se usa el estimador MAD, y para  $\sigma_X$ se usa el hecho de que el modelo de observación es  $Y = X + V$  (coeficientes wavelet), con  $X \, y \, V$  independientes, asi

$$
\sigma_Y^2 = \sigma_X^2 + \sigma_\text{n}^2 \tag{3.16}
$$

y entonces se toma como estimador

$$
\widehat{\sigma_X} = \sqrt{\max(\sigma_Y^2 - \sigma_n^2, 0)}
$$
\n(3.17)

en caso de que  $\widehat{\sigma}_X = 0$ , se toma  $t_B = \infty$ , es decir, se anulan todos los coeficientes de dicha banda.

En este método se consideran ya características de los coeficientes asociados a la señal en cada banda, al proponer un modelo para la distribución de dichos coeficientes.

El código de la implementación en Matlab de este método se encuentra en la página 117. En la figura 3.11 se presenta el resultado de aplicar dicho método a algunas imágenes de prueba.

#### 3.3.5. NormalShrink (2002)

Kaur et.al.[14] proponen el siguiente valor de umbral para un umbralizado suave:

$$
t_{\mathbf{N}} = \frac{\beta_j \sigma_{\mathbf{n}}^2}{\sigma_Y} \tag{3.18}
$$

con  $\beta_j$  dada por

$$
\beta_j = \sqrt{\log\left(\frac{L_j}{J}\right)}\tag{3.19}
$$

donde J es el número de niveles de la descomposición,  $L_j = N/2^j \times N/2^j$  es la longitud de la banda al nivel j,  $\hat{\sigma}_{n}$  es el estimador MAD de la desviación estándar del ruido, y  $\sigma_Y$  es la desviación estándar de los coeficientes en la banda.

Los valores de umbral propuestos en este método tienen en cuenta tanto el nivel de escala de la banda y características de los coeficientes al hacer el cálculo del umbral. A diferencia del método BayesShrink, se usa la desviación estándar de los coeficientes observados en la banda directamente, en lugar de una estimación de la desviación estándar de los coeficientes wavelet no observados (de la imagen sin ruido).

En la figura 3.12 se muestra el resultado de aplicar el método NormalShrink a algunas imágenes de prueba. En la página 118 se encuentra el código de la implementación del método en Matlab.

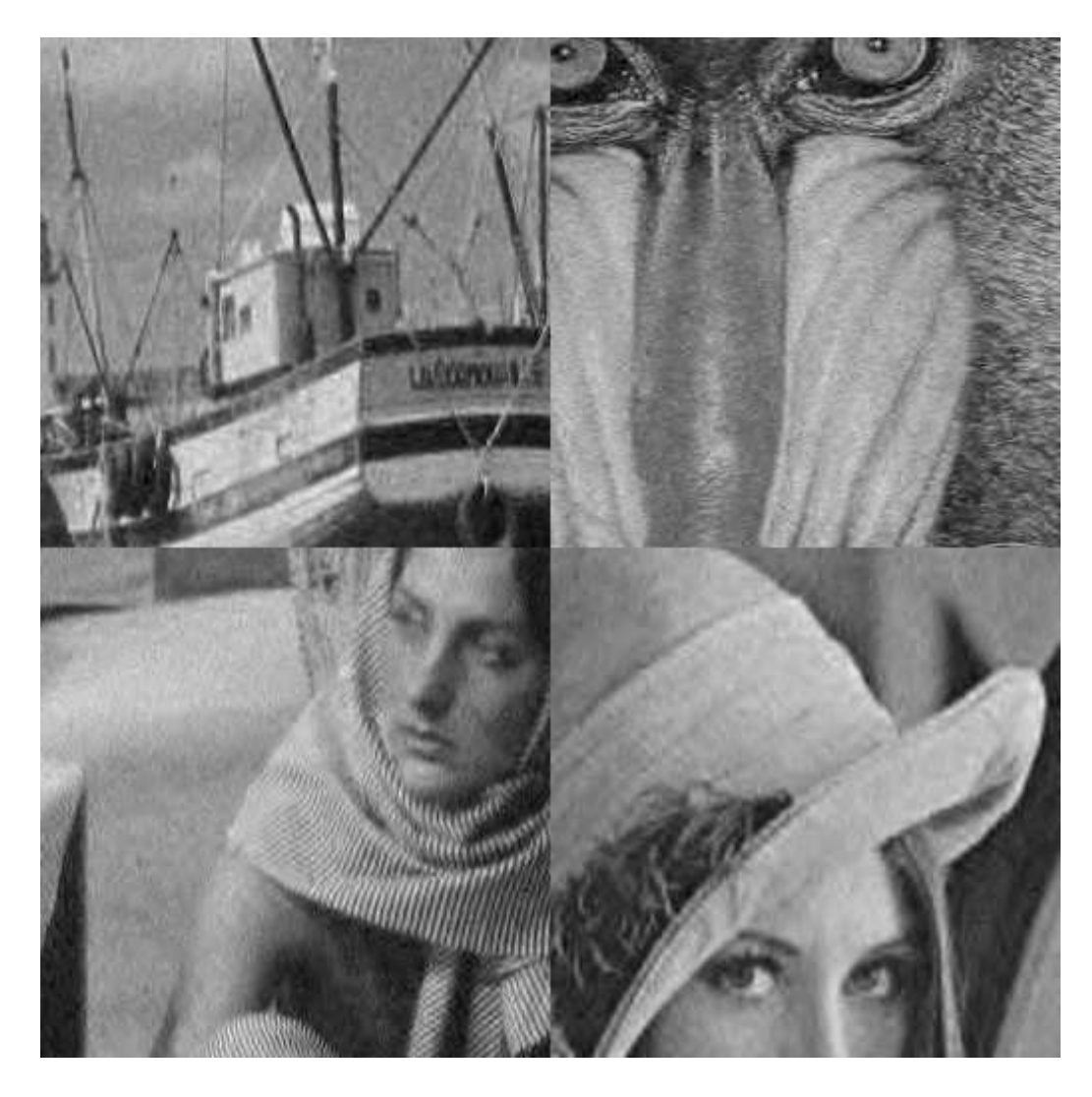

Figura 3.11: Detalles de filtrado BayesShrink de las imágenes "boats", "baboon', "barbara" y "lena', contaminadas con ruido gaussiando con  $\sigma_n = 20$ .

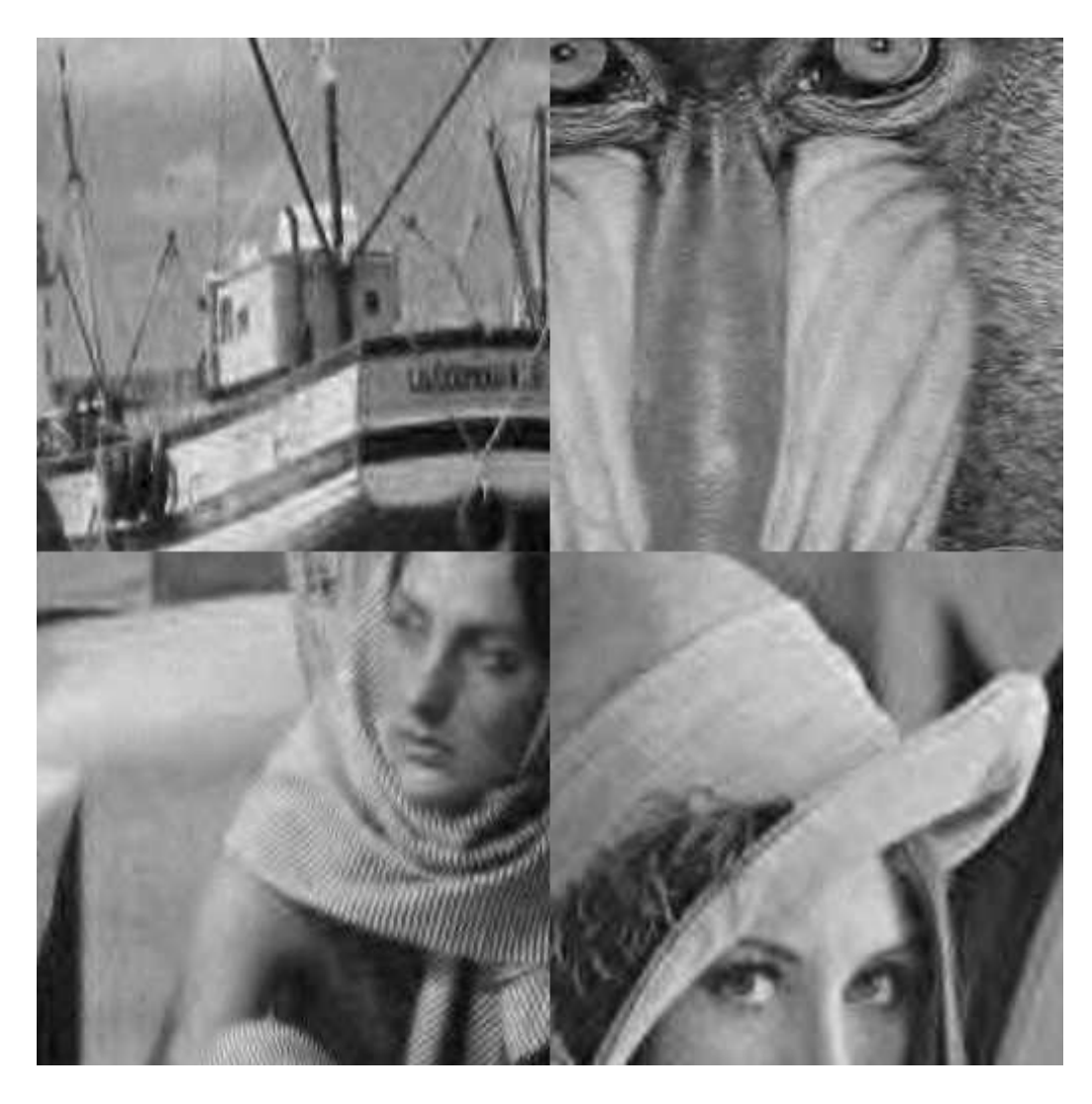

 ${\rm Figure~3.12:}$  Detalles de filtrado NormalShrink de las imágenes "boats", "baboon', "barbara" y "lena', contaminadas con ruido gaussiando con  $\sigma_n = 20$ .

#### 3.3.6. AWT (Adaptive Wavelet Thresholding) (2005)

En [12] proponen un valor del umbral que depende de la media aritmética y de la media geométrica de los coeficientes wavelet en cada banda.

La media aritmética para un conjunto de n coeficientes  $x(i)$  es

$$
AM = \frac{1}{n} \sum_{i}^{n} x(i),\tag{3.20}
$$

y la media geométrica es

$$
GM = \left[\prod_{i}^{n} x(i)\right]^{\frac{1}{n}}.\tag{3.21}
$$

Así, el valor del umbral  $t_{AM-GM}$ , para un umbralizado suave, para cada banda está dado por:

$$
t_{AM-GM} = c\sigma_{\rm n} - |AM - GM|,\tag{3.22}
$$

donde  $c = 2^{J-j}$ , con J el número de niveles de la transformación wavelet y j es el nivel de la subbanda que se está analizando

Este método trata de tomar en cuenta las caracaterísticas de los coeficientes asociados a la señal en cada banda de detalle (así como el nivel de escala de cada banda), sin embargo, la elección del valor de umbral es un tanto heurística.

En la figura 3.13 se muestra el resultado de aplicar el método AWT a algunas imágenes de prueba. En la página 119 se encuentra el código de la implementación del método en Matlab.

### 3.4. Otros métodos

Los métodos vistos en la sección anterior corresponden a métodos del tipo "umbralizado simple", ya que la función de contracción es aplicada de manera independiente en cada coeficiente.

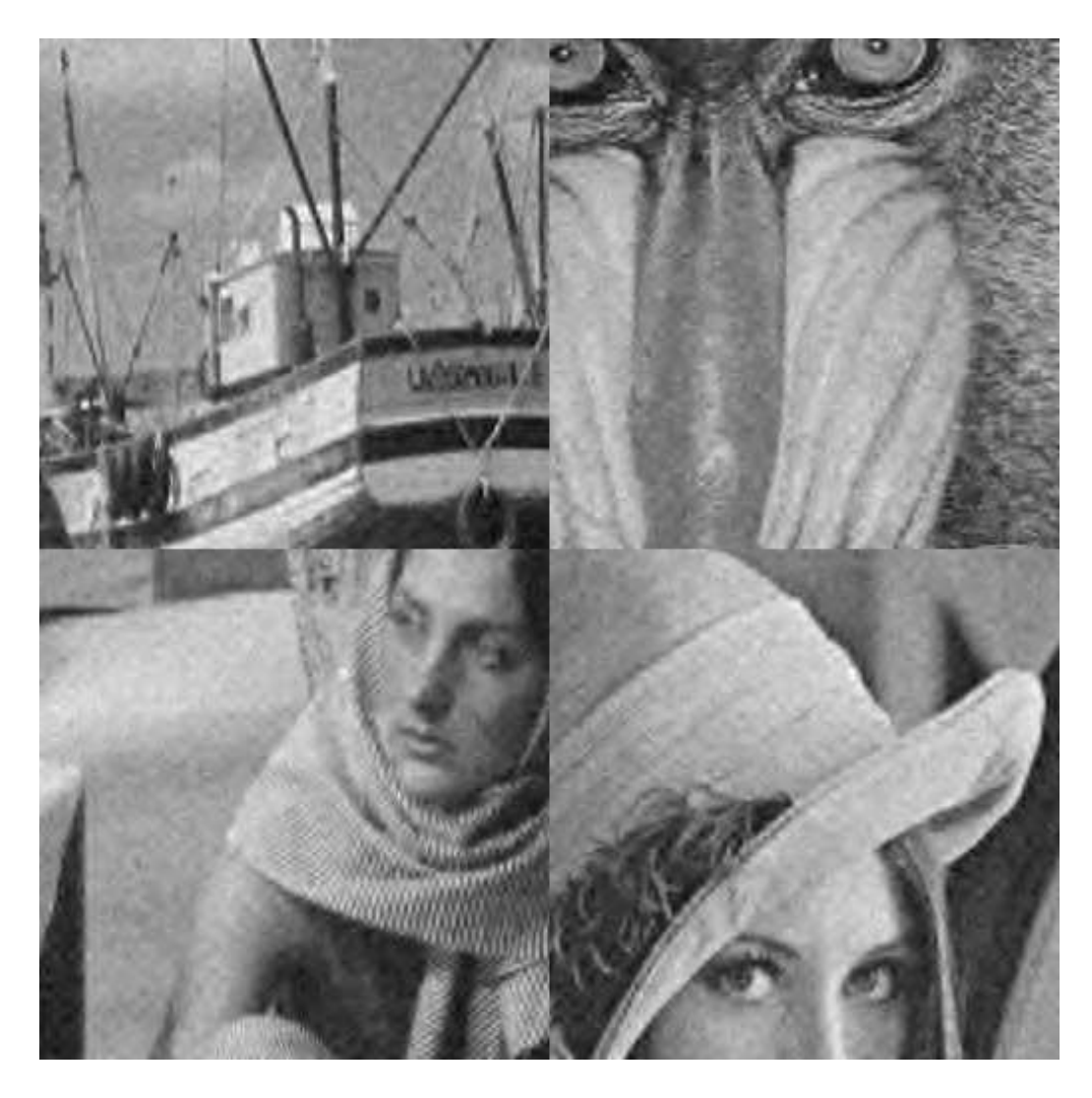

Figura 3.13: Detalles de filtrado AWT de las imágenes "boats", "baboon', "barbara" y "lena', contaminadas con ruido gaussiando con  $\sigma_n = 20$ .

Existen métodos más complejos que toman en cuenta vecindades de píxeles y las características de estas. Por ejemplo, el método NeighShrink [5] de Chen et. al. propone tomar en cuenta los valores de los coeficientes vecinos al hacer la contracción de los coeficientes wavelet, de acuerdo a la siguiente fórmula:

$$
B_j(i) = \alpha_{j,i} B_j(i)
$$

con

$$
\alpha_{j,i} = \left(1-\frac{t_{\mathrm{univ}}^2}{S_{j,i}^2}\right)_+
$$

donde

$$
S_{j,i}^2 = \sum_{k \in \mathbb{N}_i} B_j(k)
$$

Así como este método, existen varios en la literatura que toman en cuenta vecindades de píxeles <sup>2</sup>, sin embargo solamente se tendrán en cuenta métodos de umbralizado simple en los experimentos comparativos de este trabajo.

 $^{2}$ Por mencionar otro, el método BLS-GM[19] que usa un modelo para las vecindades de píxeles que toma en cuenta tanto las distribuciones marginales como la distribución conjunta de las vecindades de píxeles.

# 4. Conjuntos completos de filtros

En los métodos de eliminación basados en wavelet, la idea principal es descomponer la imagen en bandas, eliminar el ruido en dichas bandas y luego invertir la descomposición para obtener la imagen sin ruido. Así, ya que en ningún momento es primordial que la descomposición se haya hecho en base a wavelets, podemos pensar en usar alguna otra descomposición que sea selectiva en orientación y escala.

De manera particular, se propone hacer la descomposición con lo que hemos denominado "banco completo de filtros". Se dice que un banco de filtros es completo si la suma de todas las transformadas de Fourier de los filtros que forman el banco suman 1 en todas las frecuencias. Este conjunto de filtros se eligió debido a que tiene como característica principal que para invertir la descomposición que produce solamente es necesario sumar las bandas en el dominio espacial, lo cual implica que el costo computacional de invertir la descomposición es menor al de las wavelets. Además, de esta manera, las restricciones para definir los filtros son más sencillas de cumplir que para las wavelets. Así, los bancos completos de filtros permiten un diseño flexible, ya que, aparte de la propiedad de completés, no se debe cumplir ninguna propiedad especial (como las propiedades de ortogonalidad y regularidad en el caso de wavelets). Esto permite diseñar los filtros del banco de manera que cubran frecuencias específicas.

# 4.1. Definiciones

A fin de establecer de manera formal el concepto de banco completo de filtros, se da la siguiente definición matemática:

**Definición** Sean  $F_1, F_2, \ldots, F_K$  las respuestas a la frecuencia de un conjunto

de filtros definidos en el dominio de Fourier. Si  $\sum_{k=1}^{K} F_k(\omega) = 1$ , para toda frecuencia  $\omega$ , entonces se dice que  $\{F_k\}_{k=1}^K$  es un conjunto completo de filtros o un CCF.

Y muy ligado a este concepto, definimos un "conjunto completo de kerneles de convolución":

**Definición** Se dice que un conjunto de kerneles de convolución  $\{f_1, f_2, \ldots, f_K\}$ es un conjunto completo de kerneles de convolución (CCKC) si el conjunto de sus transformadas de Fourier es completo.

A partir de estas definiciones, tenemos que los CCF y los CCKC tienen ciertas propiedades que son de nuestro interés, que se describen a continuación.

# 4.2. Propiedades

#### 4.2.1. Invertibilidad de la descomposición

Una de las primeras propiedades de los CCF es que, como se mencionó antes, si se usan para hacer una descomposición en bandas de una imagen, ésta es invertible, y además, para invertir la descomposición, solamente es necesario sumar las bandas en el dominio espacial o en el dominio de Fourier. Esta propiedad se muestra en la siguiente proposición.

**Proposición 3** Sea  $\{f_1, f_2, \ldots, f_K\}$  un CCKC y g una señal, entonces

$$
\sum_{k=1}^{K} [f_k * g] = g
$$

**Prueba** Sea  $F_k = \mathfrak{F} f_k \ \forall k \ y \ G = \mathfrak{F} g$ , probar la proposición es equivalente a mostrar que

$$
\mathfrak{F}\sum_{k=1}^K[f_k\ast g]=G,
$$

y esto se cumple ya que

$$
\begin{array}{rcl}\n\mathfrak{F}\sum_{k=1}^K[f_k\ast g] &=& \sum_{k=1}^K[\mathfrak{F}(f_k\ast g)] \\
&=& \sum_{k=1}^K[F_k\odot G] \\
&=& \sum_{k=1}^K[F_k]\odot G \\
&=& G\n\end{array}
$$

De esta manera, la descomposición de una imagen  $q$  obtenida por medio de un CCF,  $\{f_1 * g, f_2 * g, \ldots, f_K * g\}$ , es invertible, y se invierte sumando todas las bandas.

#### 4.2.2. Distribución del ruido en las bandas

En los algoritmos basados en wavelets decimadas, una propiedad muy usada es que si la señal de entrada está compuesta simplemente por ruido gaussiano independiente píxel a píxel, entonces cada banda de la descomposición es también una señal de ruido gaussiano independiente píxel a píxel. Dado que se conoce entonces la distribución asociada al ruido en cada banda, se proponen umbrales de manera que se elimine la mayor cantidad posible de coeficientes asociados al ruido.

En el caso de conjuntos completos, al descomponer en bandas una imagen compuesta de ruido gaussiano independiente, se obtiene una banda en la que los coeficientes tienen distribución gaussiana, aunque no son independientes píxel a píxel.

Primero, de manera general, se puede obtener la media y la varianza de los coeficientes en la banda:

**Definición** Sea K un kernel de convolución, definimos la norma de K,  $|K|$ , como:

$$
|K| = \sqrt{\sum_i K^2(i)}
$$

**Lema 4** Sea g una señal tal que  $E[g(i)] = 0$ , y K un kernel de convolución. Sea  $h = K * g$ , entonces

 $E[h(i)] = 0$ 

Prueba

$$
E[h(i)] = E[(K * g)(i)]
$$
  
= 
$$
E[\sum_{m} K(m)g(i - m)]
$$
  
= 
$$
\sum_{m} E[K(m)g(i - m)]
$$
  
= 
$$
\sum_{m} K(m)E[g(i - m)]
$$
  
= 0

**Lema 5** Sea g una señal tal que  $E[g(i)] = 0$ ,  $Var[g(i)] = \sigma^2$  y  $g(i)$  es independiente píxel a píxel. Sea K un kernel de convolución.  $y h = K * g$ , entonces

$$
Var[h(i)]=|K|^2\sigma^2
$$

#### Prueba

$$
Var[h(i)] = Var[(K * g)(i)]
$$
  
\n
$$
= Var\left[\sum_{m} K(m)g(i - m)\right]
$$
  
\n
$$
= \sum_{m} Var[K(m)g(i - m)] + \sum_{m,m'} Cov[K(m)g(i - m), K(m')g(i - m')]
$$
  
\n
$$
= \sum_{m} K^{2}(m)Var[g(i - m)] + \sum_{m,m'} K(m)K(m')Cov[g(i - m), g(i - m')]
$$
  
\n
$$
= \sum_{m} K^{2}(m)\sigma^{2}
$$
  
\n
$$
= \sigma^{2} \sum_{m} K^{2}(m)
$$
  
\n
$$
= \sigma^{2} |K|^{2}
$$

En el caso particular de que los valores en los píxeles de la imagen tengan distribución normal, los coeficientes en la banda también tiene distribución normal. Esto se establece de manera formal en el siguiente resultado:

**Lema 6** Sea K un kernel de convolución y g tal que  $g(i) \sim \mathbf{N}(0, \sigma^2)$  y es independiente píxel a píxel. Entonces  $h(i) = (K * g)(i)$  tiene distribución normal  $\mathbf{N}(0, |K|^2 \sigma^2)$ ,

#### Prueba Como

$$
h(i) = (K * g)(i)
$$
  
= 
$$
\sum_{m} K(m)g(i - m)
$$

Entonces,  $h(i)$  es una combinación lineal de variables independientes con distribución normal, por lo que  $h(i)$  también tiene distribución normal. De los lemas anteriores, se obtiene que los parámetros de la distribución son 0 y  $|K|^2 \sigma^2$ .

Sin embargo, como se mencionó antes, los valores en los píxeles no son independientes. Aún así, al correlación entre valores de píxeles vecinos puede ser calculada, como se muestra en la siguiente proposición.

**Proposición 7** Sea K un kernel de convolución y q una señal tal que es independiente píxel a píxel, con varianza  $\sigma^2$  (var $(g(x)) = \sigma^2$ ). Sea  $f = K * g$ , entonces

$$
Cov(f(i), f(i+j)) = \sigma^2 \sum_{m} K(m)K(m+j)
$$

Prueba

$$
Cov(f(i), f(i+j)) = Cov(\sum_{m} K(i-m)g(m), \sum_{m'} K(i+j-m')g(m'))
$$
  
\n
$$
= \sum_{m} \sum_{m'} Cov(K(i-m)g(m), K(i+j-m')g(m'))
$$
  
\n
$$
= \sum_{m} \sum_{m'} K(i-m)K(i+j-m')Cov(g(m), g(m'))
$$
  
\n
$$
= \sum_{m} K(i-m)K(i+j-m)Cov(g(m), g(m))
$$
  
\n
$$
= \sum_{m} K(i-m)K(i+j-m)\sigma^2
$$
  
\n
$$
= \sigma^2 \sum_{m} K(i-m)K(i+j-m)
$$

Haciendo el cambio de índices  $m \leftarrow i - m$ 

$$
Cov(f(i), f(i+j)) = \sigma^2 \sum_{m} K(m)K(m+j)
$$
 (4.1)

Aún así, como es posible determinar la distribución de los píxeles en las bandas, esto se puede usar para calcular valores de umbrales y métodos de umbralizado (aún sin la propiedad de independencia de píxel a píxel).

A diferencia de los m´etodos wavelet, en lugar aplicar umbrales sobre los valores de los píxeles en las bandas se aplicará a la envolvente de dichos píxeles (obtenida a partir de la magnitud de la salida de filtros de cuadratura), como se explica en la siguiente sección.

### 4.2.3. Cálculo de la distribución de la magnitud del ruido

Se propone que los pesos para la contracción de los coeficientes de la descomposición estén dados en términos de la magnitud o amplitud en cada píxel. Para motivar esta elección, consideremos una señal escalón como la que se muestra en la parte superior de la figura 4.1. Al hacer una descomposición con filtros selectivos en escala (con cualquier transformación), se obtienen bandas que típicamente se ven como la señal mostrada en la parte inferior de la misma figura 4.1. Como se puede observar, alrededor de la localización del salto<sup>1</sup> aparecen valores que oscilan de números postivos a números negativos.

Si a la señal escalón se le agrega ruido, en la banda aún se siguen observando esas oscilaciones, mas otras que aparecen debido al ruido (ver parte inferior de la figura 4.2). Si aplicamos un umbral, con un valor de umbral elegido de manera que los coeficientes asociados al ruido sean eliminados, se tiene que algunos valores cerca de donde se encontraban el salto van a ser modificados.

Por otro lado, si se calcula la envolvente (usando filtros de cuadratura, por ejemplo), se observa que alrededor del salto dicha envolvente toma valores altos comparados con el resto. As´ı, si usamos la envolvente como criterio para

 ${}^{1}$ En este caso, debido a que se usó convolución circular al filtrar, aparece un "salto" en los extremos de la señal y se observa entonces oscilaciones en estos puntos.

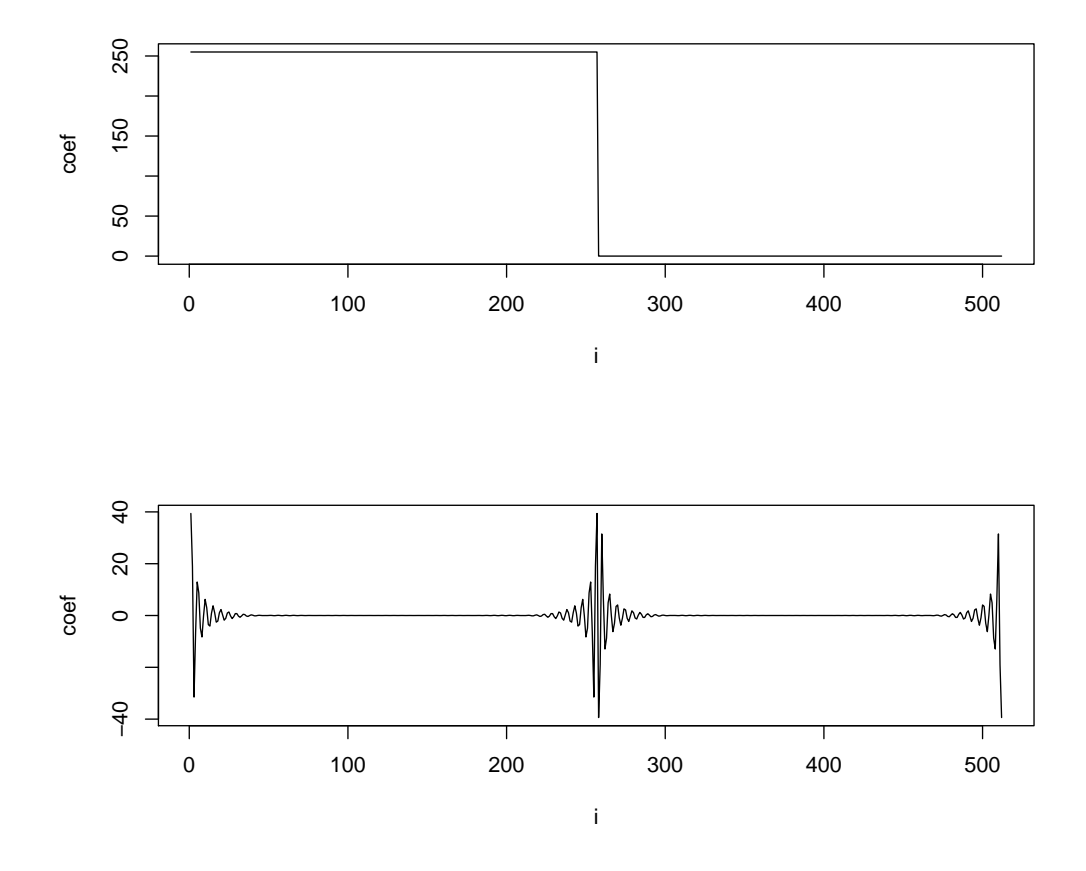

Figura 4.1: Señal con un salto en la posición 250 y una banda de alguna descomposición de dicha señal con filtros selectivos en escala.

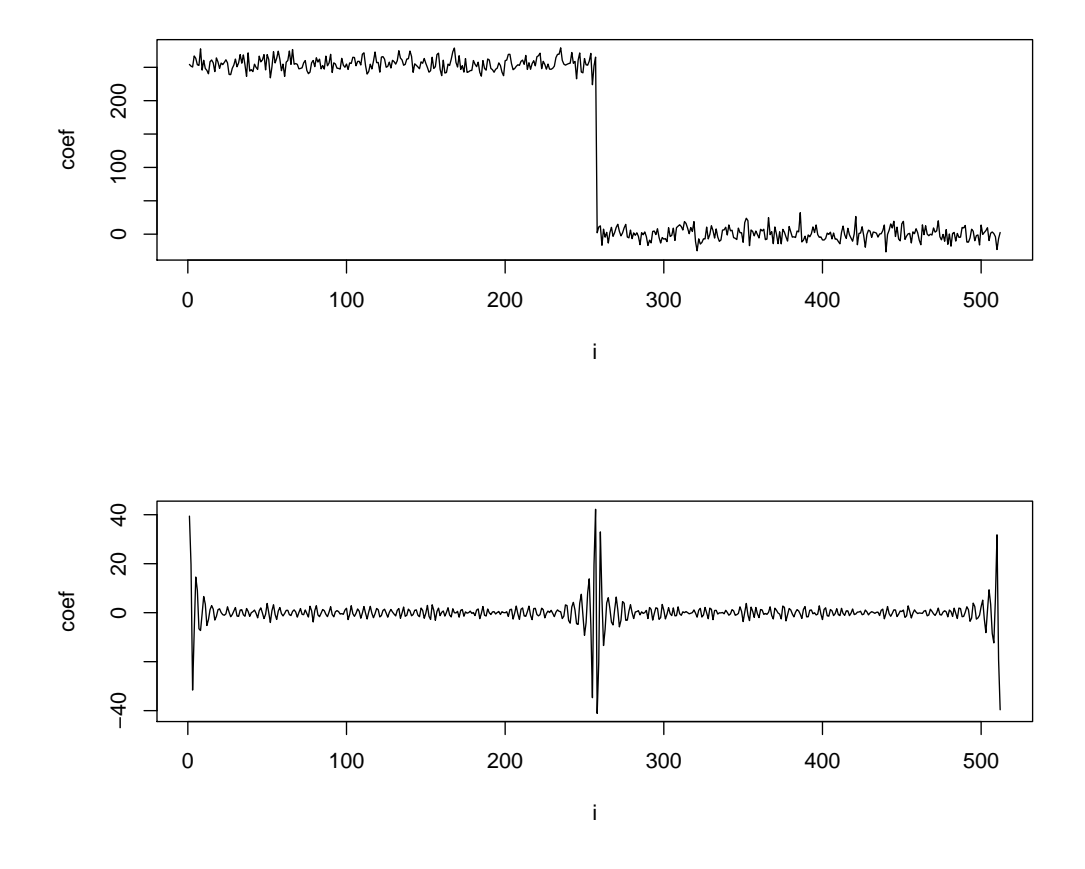

Figura 4.2: Señal con un salto en la posición 250 contaminada con ruido,y una banda de alguna descomposición de dicha señal con filtros selectivos en escala.

determinar cuales coeficientes hay que hacer 0. los coeficientes relacionados con el ruido pueden ser anulados a la vez que los cercanos a la localización del salto pueden no ser modificados (ver imagen de la parte inferior de la figura 4.3).

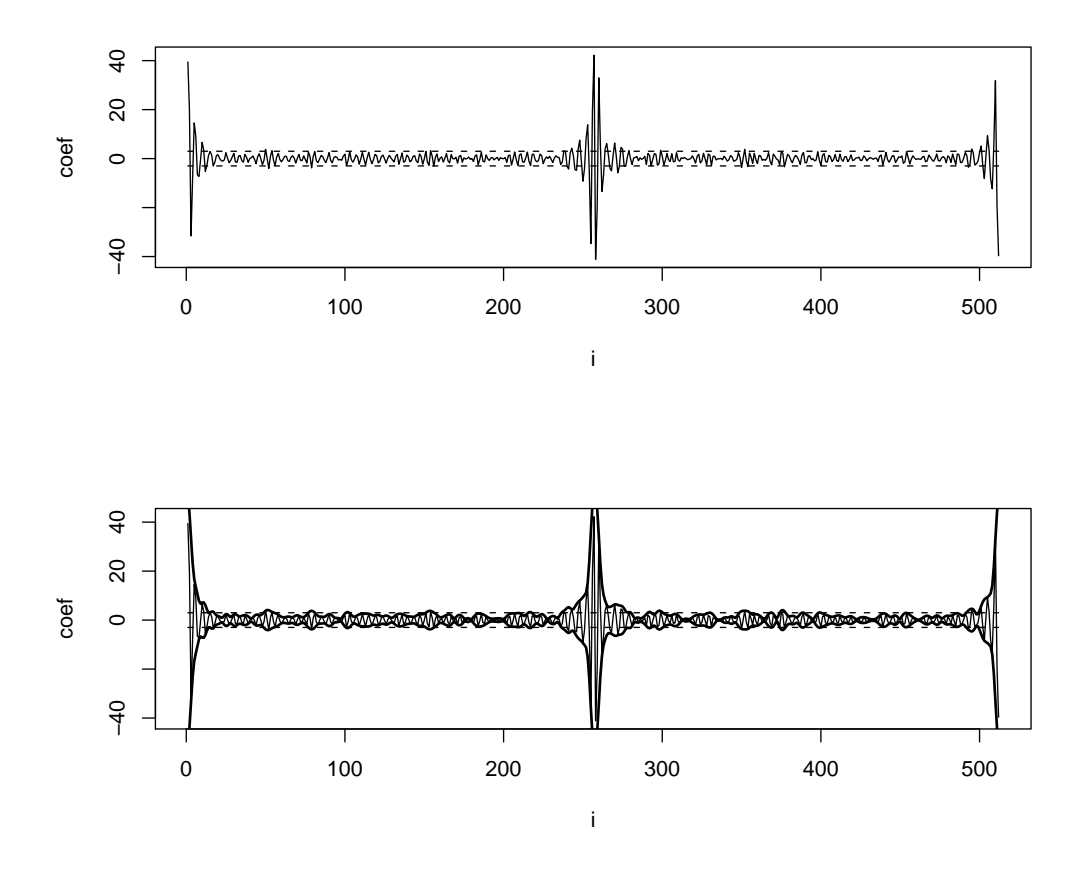

Figura 4.3: Ejemplo de aplicar un umbral usando el valor absoluto como criterio (arriba) y la envolvente como criterio (abajo) para determinar cuales coeficientes se hacen cero. Los coeficientes cuyo valor está dentro de la región entre las dos líneas punteadas son los que se van a toma un valor de 0.

Como se ha mencionado, usando filtros de cuadratura se obtiene una señal analítica a la cual se le puede calcular su magnitud. Dicha magnitud tiene una distribución teórica cuando las observaciones (valores de los píxeles) en una imagen tienen distribución gaussiana e independiente píxel a píxel. Dicha distribución está establecida por los resultados que se dan a continuación.

Un resultado general (que aplica a filtros pares e impares, no sólo a los que forman un par de cuadratura) que nos es útil es el siguiente:

**Lema 8** Sean  $K_1$  y  $K_2$  kerneles de convolución par e impar, respectivamente. Sea g tal que  $E[g(i)] = 0$ ,  $Var(g(i)) = \sigma^2$  y es independiente píxel a píxel. Sean  $h_1 = K_1 * g$  y  $h_2 = K_2 * g$ , entonces

 $Cov[(h_1(i), h_2(i)] = 0 \,\forall i$ 

**Prueba** Se tiene que, del lema 4,  $E[h_1(i)] = 0$  y  $E[h_2(i)] = 0$ , por lo que

$$
Cov[h_1(i), h_1(i)] = E[(h_1(i) - E[h_1(i)])(h_2(i) - E[h_2(i)])]
$$
  
= 
$$
E[h_1(i)h_2(i)]
$$

Como

$$
h_1(i) = (K_1 * g)(i) = \sum_{m=-n/2}^{n/2} K_1(m)g(i-m)
$$

y

$$
h_2(i) = (K_2 * g)(i) = \sum_{m=-n/2}^{n/2} K_2(m)g(i-m)
$$

Así que

$$
Cov[h_1(i), h_2(i)] = E\left[\sum_{m=-n/2}^{n/2} K_1(m)g(i-m) \sum_{m'=-n/2}^{n/2} K_2(m')g(i-m')\right]
$$
  
\n
$$
= E\left[\sum_{m=-n/2}^{n/2} \sum_{m'=-n/2}^{n/2} K_1(m)g(i-m)K_2(m')g(i-m')\right]
$$
  
\n
$$
= \sum_{m=-n/2}^{n/2} \sum_{m'=-n/2}^{n/2} E[K_1(m)g(i-m)K_2(m')g(i-m')]
$$
  
\n
$$
= \sum_{m=-n/2}^{n/2} \sum_{m'=-n/2}^{n/2} K_1(m)K_2(m')E[g(i-m)g(i-m')]
$$

y como  $E[g(i-m)g(i-m')] = 0$  si  $i-m \neq i-m'$ , entonces  $E[g(i-m)g(i-m)]$  $[m'] = 0$  si  $m \neq m'$ , por lo que

$$
Cov[h_1(i), h_2(i)] = \sum_{m=-n/2}^{n/2} K_1(m)K_2(m)E[g(i-m)^2]
$$
  
= 
$$
\sum_{m=-n/2}^{n/2} K_1(m)K_2(m)\sigma^2
$$
  
= 
$$
\sigma^2 \sum_{m=-n/2}^{n/2} K_1(m)K_2(m)
$$

Como  $K_1$  es par y  $K_2$  es impar,  $K_1K_2$  es impar, por lo que la suma anterior es 0, quedando demostrado el resultado.

Los siguientes resultados son propiedades de kerneles de convolución  $f$  y su correspondiente kernel de cuadratura  $f^*$ .

**Lema 9** Sea f un kernel de convolución par y  $f^*$  su correspondiente filtro de cuadratura. Sea g tal que  $E[g(i)] = 0$ ,  $Var(g(i)) = \sigma^2$  y es independiente píxel a píxel. Entonces

$$
Cov[(f*g)(i), (f^**g)(i)] = 0 \ \forall i
$$

**Prueba** Sean  $F y F^*$  las transformadas de Fourier de  $f y f^*$ , respectivamente. Como f es par, F es real, y entonces  $f^*$  es impar (porque  $F^*$  es imaginaria, al ser la cuadratura de  $F$ ). De esta manera es aplicable el lema anterior y entonces  $Cov[(f * g)(i), (f * * g)(i)] = 0$ , como se queria demostrar.

**Lema 10** Sea f un kernel de convolución par y  $f^*$  su correspondiente filtro de cuadratura. Sea g tal que  $g(i) \sim \mathbf{N}(0, \sigma^2)$  y es independiente píxel a píxel. Sean  $h = f * g$  y  $h^* = f^* * g$ , entonces  $h(i)$  es independiente de  $h^*(i)$  para todo i.

**Prueba** Como  $g(i)$  tiene distribución  $N(0, \sigma^2)$ , entonces se tiene que  $h(i)$  y  $h^*(i)$  tiene distribución normal y, por el lema anterior,  $Cov[h(i), h^*(i)] = 0$ , por lo que<sup>2</sup>  $h(i)$  es independiente de  $h^*(i)$ .

<sup>&</sup>lt;sup>2</sup>Si X y Y tienen distribución normal, X es independiente de Y si y sólo si la covarianza de  $X$  y  $Y$  es cero.

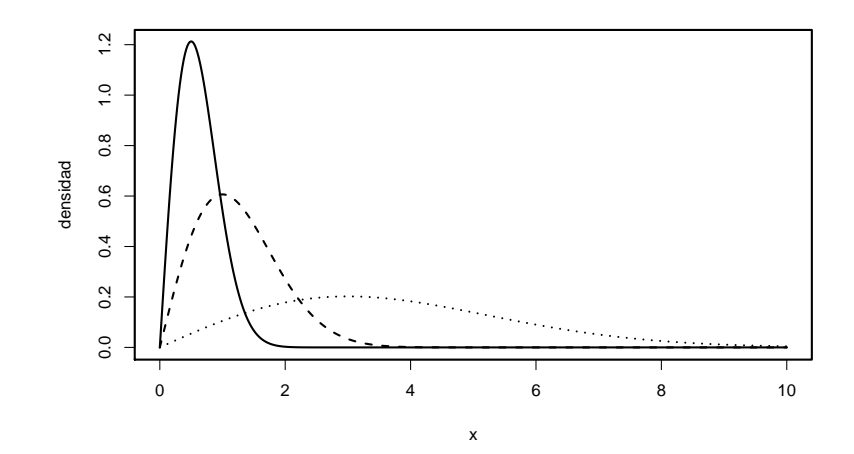

Figura 4.4: Funciones de densidad de la distribución Rayleigh para  $\sigma = 0.5$ (línea sólida),  $\sigma = 1.0$  (línea discontinua) y  $\sigma = 3.0$  (línea punteada).

**Lema 11** Sean f un kernel de convolución tal que su transformada de Fourier F es par y real, y sea f<sup>\*</sup> su filtro de cuadratura. Sea g una señal real, entonces  $f * g$  es real y  $f^* * g$  es imaginaria.

Prueba Sea G la transformada de Fourier de g.

Como g es real, G es hermitiana (parte real par y parte imaginaria impar), entonces  $F_k \odot G$  es hermitiana, por lo que  $f_k * g$  es real.

Como $F_k^*$ es la transformada de Hilbert de $F_k,$ y ésta es par, entonces  $F_k^*$ es impar. Así que  $F_k^* \odot G$  es antihermitiana, por lo que  $f_k^* * g$  es imaginaria.

Estos resultados sirven para encontrar la distribución de la magnitud que, como se vera, es la distribución Rayleigh.

**Definición** La distribución Rayleigh con parámetro  $\sigma$  es la distribución con función de densidad de probabilidad

$$
f(x; \sigma) = \frac{x \exp\left(\frac{-x^2}{2\sigma^2}\right)}{\sigma^2},
$$

donde  $\sigma > 0$  es un parámetro de forma de la distribución.

Una forma de obtener una variable con distribución Rayleigh es a partir de dos variables independientes con distribución normal[18]:
**Lema 12** Sea  $X \sim N(0, \sigma^2)$  y  $Y \sim N(0, \sigma^2)$ <br>  $\sqrt{X^2 + Y^2}$  tiens distribución Bayleigh con r ) independientes, entonces  $M =$  $X^2 + Y^2$  tiene distribución Rayleigh con parámetro  $\sigma$ .

**Prueba** Calculemos la función de distribución acumulada  $F(\alpha) = Pr(M \leq$  $\alpha$ ):

$$
\Pr(M \le \alpha) = \Pr(\sqrt{X^2 + Y^2} \le \alpha) \tag{4.2}
$$

$$
= \iint_D f_{XY}(x, y) \mathrm{d}x \mathrm{d}y \tag{4.3}
$$

donde  $D = \{(x, y) | \sqrt{x^2 + y^2} \le \alpha\}$  Dado que X y Y son independientes,

$$
\Pr(M \le \alpha) = \iint_D f_X(x) f_Y(y) \, dx \, dy \tag{4.4}
$$

Haciendo el cambio de variable  $x = r \cos \theta$ ,  $y = r \sin \theta$ , obtenemos

$$
\Pr(M \le \alpha) = \int_0^{2\pi} \int_0^{\alpha} f_X(r \cos \theta) f_Y(r \sin \theta) r dr d\theta \tag{4.5}
$$

 $X$  y  $Y$  tienen la misma distribución, y es

$$
f_X(x) = f_Y(x) = f(x) = \frac{1}{\sqrt{2\pi}\sigma} \exp(-\frac{x^2}{2\sigma^2})
$$

Así

$$
\Pr(M \le \alpha) = \int_0^{2\pi} \int_0^{\alpha} \frac{1}{\sqrt{2\pi}\sigma} \exp\left(-\frac{(r\cos\theta)^2}{2\sigma^2}\right) \frac{1}{\sqrt{2\pi}\sigma} \exp\left(-\frac{(r\sin\theta)^2}{2\sigma^2}\right) r \mathrm{d}r \mathrm{d}\theta
$$

$$
= \int_0^{2\pi} \int_0^{\alpha} \frac{1}{2\pi\sigma^2} \exp\left(-\frac{(r\cos\theta)^2 + (r\sin\theta)^2}{2\sigma^2}\right) r \mathrm{d}r \mathrm{d}\theta
$$

$$
= \frac{1}{2\pi\sigma^2} \int_0^{2\pi} \int_0^{\alpha} \exp\left(-\frac{r^2}{2\sigma^2}\right) r \mathrm{d}r \mathrm{d}\theta
$$

$$
= \frac{1}{2\pi\sigma^2} \int_0^{2\pi} \sigma^2 (1 - \exp\left(-\frac{\alpha^2}{2\sigma^2}\right)) \mathrm{d}\theta
$$

$$
= \frac{1}{2\pi\sigma^2} \sigma^2 (1 - \exp\left(-\frac{\alpha^2}{2\sigma^2}\right)) \int_0^{2\pi} \mathrm{d}\theta
$$

$$
= 1 - \exp\left(-\frac{\alpha^2}{2\sigma^2}\right)
$$

Derivando con respecto a  $\alpha$  para obtener la función de densidad se obtiene

$$
f_M(x) = \frac{x \exp(-\frac{x^2}{2\sigma^2})}{\sigma^2}
$$

que es la distribución Rayleigh con parámetro  $\sigma$ .

Dados estos resultados previos, ya podemos obtener la distribución de la magnitud:

П

**Teorema 13** Si g es tal que  $g(i) \sim \mathbf{N}(0, \sigma^2)$  y es independiente píxel a píxel. Sea f un kernel de convolución par y f<sup>\*</sup> su kernel de cuadratura, y f<sup>M</sup> =  $\sqrt{f * a + f * * a}$  entonces  $f^{M}(i)$  tiene distribución Rayleigh con nárametro  $f*g+f^{**}g$ , entonces  $f^M(i)$  tiene distribución Rayleigh con párametro  $s = \sigma |f|$ 

Así, la distribución de la magnitud de las bandas tiene distribución Rayleigh, y además es posible determinar el valor de su parámetro de forma a partir de la varianza del ruido presente y del tipo de kernel del cuál proviene la banda. Este es el principal resultado que se usará para establecer los algoritmos de eliminación de ruido presentados en este trabajo.

El teorema 13, que es la base para los dos algoritmos propuestos en el capítulo siguiente, es válido para cualquier par de filtros de cuadratura  $(f, f^*)$ . Para un CCKC  $\{f_1, f_2, ..., f_K\}$ , sea  $\{f_1^*, f_2^*, ..., f_K^*\}$  un conjunto de filtros tal que  $(f_k, f_k^*)$  forman un par de filtros de cuadratura, de manera que para imagen  $g$  que cumple el modelo de observación  $(1.1)$ , se tiene que

$$
f_k * g = f_k * h + f_k * r,
$$
  

$$
f_k^* * g = f_k^* * h + f_k^* * r,
$$

para cada  $k \in \{1, 2, \ldots, K\}$ . Si el CCF es "adecuado", se espera que  $f_k * h \approx 0$ y  $f_k^**h\approx 0$  para casi todos los píxeles, de manera que se tenga que

$$
f_k * g \approx f_k * r
$$

y

$$
f_k^* * g \approx f_k^* * r,
$$

y entonces  $f_k^M = \sqrt{f_k * g + f_k^* * g}$ , por el teorema 13, tenga aproximadamente distribución Rayleigh en casi todos los píxeles.

Para los píxeles en los que  $f_k * h$  y  $f_k^* * h$  son significativamente distintos de cero (que se espera que sean pocos), se espera que su magnitud sea mayor que un cierto valor de umbral elegido. los filtros se deben elegir de manera que se cumpla esto. Adem´as, los filtros se eligen de manera que cubran ciertas frecuencias, para que sean selectivos tanto en escala como en orientación (ver tercera imagen de la figura 4.5.)

## 4.3. Diseño del CCF

En la figura 4.5 se muestran de manera esquemática ejemplos de bancos de filtros completos. En dicha figura, el banco de la izquierda corresponde típicamente a un banco de filtros de Gabor que están distribuidos de manera uniforme en el dominio de Fourier. La imagen central de dicha figura corresponde a como cubren típicamente los filtros de una transformación wavelet al dominio de Fourier<sup>3</sup>. El banco de filtros representado en la derecha de la figura es lo que desearíamos en una descomposición: selectiva en orientación y escala y a la vez tendr´ıa algo de invarianza a rotaciones de la imagen (salvo en los filtros correspondientes a las frecuencias altas, que se ven afectados por las "esquinas" del dominio de Fourier.).

Entonces, idealmente lo que se quiere es una descomposición del dominio de la frecuencia como el que se muestra en el panel de la derecha de la figura 4.5, donde el conjunto sea completo. Definir cada uno de los filtros que componen el banco por separado podría ser complicado, ya que hay que verificar que se cumpla la propiedad de completez cada vez que se vaya agregando un filtro al banco. Por esta razón, se proponen dos formas de formar un banco de filtros que, por construcción, resulta ser completo.

 $3$ No se tiene mucho control en sí sobre cuales frecuencias cubre, aunque básicamente son frecuencias que corresponden a orientaciones horizontales, verticales y en diagonal.

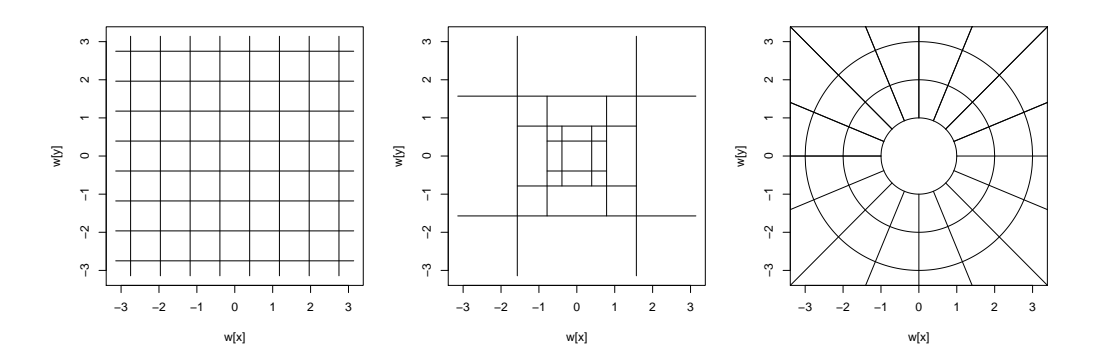

Figura 4.5: Diferentes bancos de filtros cubriendo el espacio de frecuencias.

#### 4.3.1. Diseño de un BCF mediante la aplicación sucesiva de filtros

Esta forma de construir el banco de filtros se basa en la siguiente propiedad:

**Proposición 14** Sean  ${F_1, F_2, \ldots, F_K}$  un CCF y G un filtro en el dominio de Fourier, tal que  $0 \le G(\omega) \le 1$  para toda frecuencia  $\omega$ . Sea  $k \in K$ , entonces el conjunto de filtros  $\{F_i | i \in J_K, i \neq k\} \cup \{G \cdot F_k, (1-G) \cdot F_k\}$  forman un CCF

**Prueba** Sumando todos los filtros que componen el banco y como  $(1 - G)$ .  $F_k = F_k - G \cdot F_k$  se tiene que:

$$
\sum_{i \in J_k - \{k\}} F_i + G \cdot F_k + (1 - G) \cdot F_k = \sum_{i \in J_k - \{k\}} F_i + G \cdot F_k + (F_k - G \cdot F_k)
$$
  
= 
$$
\sum_{i \in J_k - \{k\}} F_i + F_k
$$
  
= 
$$
1 \quad \blacksquare
$$

De esta manera, comenzando con el filtro identidad (que toma un valor 1 en todas las frecuencias), podemos crear un CCF mediante la aplicación sucesiva de filtros. Dado que no es necesario tener de manera explícita el CCF (ya que para invertirlo solamente hay que sumar), la descomposición se puede hacer usando un conjunto de filtros  ${g_1, g_2, \ldots, g_K}$  (que no necesariamente forman un  $CCK$ ) y siguiendo el esquema que se describe a continuación.

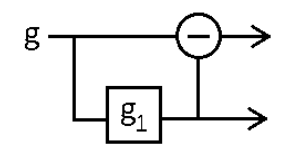

Figura 4.6: Esquema para obtener una descomposición por un CCF a partir de un filtro pasa-bajas  $g_1$ .

#### Diseño de un BCF usando pasa-bajas

Para construir un banco completo de filtros se puede trabajar con filtros pasa-bajas  $\{g_1, g_2, \ldots, g_K\}$ , y aplicarlos de manera iterativa a una imagen<sup>4</sup>:

1. Se aplica el pasa-bajas  $g_1$  a la imagen  $g$ , y luego se resta el resultado del pasa-bajas a la imagen original, de manera que se obtiene también la salida de un filtro del tipo pasa-altas (ver figura 4.6). Dichas salidas corresponden a un filtrado con el par de filtros (en el dominio de Fourier) que se muestran en la siguiente figura:

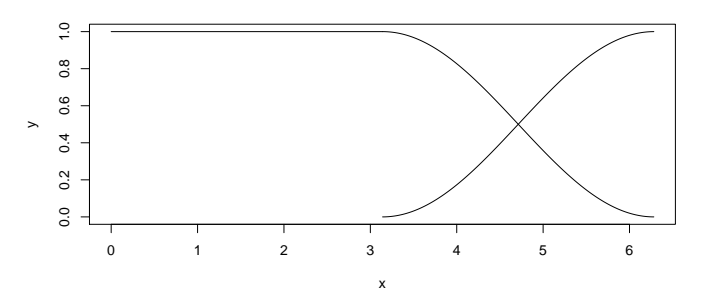

2. Se toma ahora la imagen resultante del pasa-bajas y se toma como la imagen de entrada. Se le aplica  $g_2$ , que es otro filtro pasa-bajas, entonado a una frecuencia m´as baja. Al igual que en el paso anterior, se resta la salida de dicho filtrado a la imagen de entrada (que en ese caso

 ${}^{4}$ Esto daría una descomposición selectiva a escala. Para la parte selectiva a orientación se usan otros filtros que se describen más adelante.

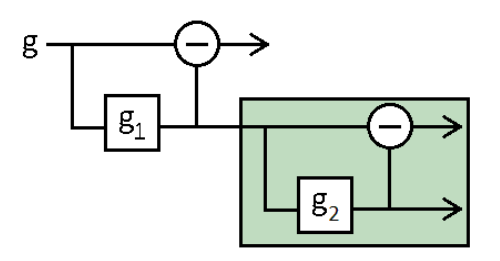

Figura 4.7: Esquema para obtener una descomposición por un CCF a partir de un dos filtros pasa-bajas  $g_1$  y  $g_2$ .

es la salida de el pasa-bajas  $g_1$ , y de esta manera se obtiene una banda equivalente a filtrar la imagen con un pasa-medias (ver parte sombreada de la figura 4.7). Los filtros (en el dominio de Fourier) asociados a este paso se muestran en la siguiene figura<sup>5</sup>:

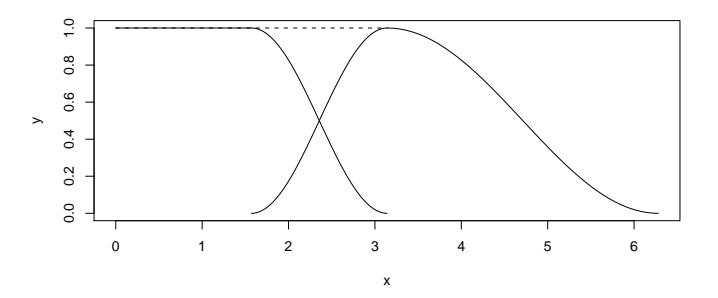

3. La salida del pasa-bajas del paso anterior se vuelve a considerar como la imagen de entrada, y se le aplica  $g_3$ , un pasa-bajas entonado a una frecuencia más baja que  $g_2$ , se resta a la imagen de entrada y se obtiene otra banda resultante de un filtrado pasa-medias y un filtrado pasabajas (ver parte sombreada de la figura4.8), que corresponden a los filtros que se muestran en la siguiente figura:

 $5$ Como se mencionó antes, algunos filtros no están dados de forma explícita, como es el caso de los filtros pasa-medias obtenidas por este procedimiento.

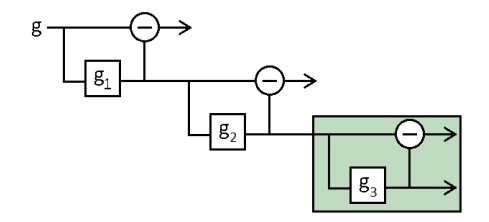

Figura 4.8: Esquema para obtener una descomposición por un CCF a partir de tres filtro pasa-bajas  $g_1$ ,  $g_2$  y  $g_3$ .

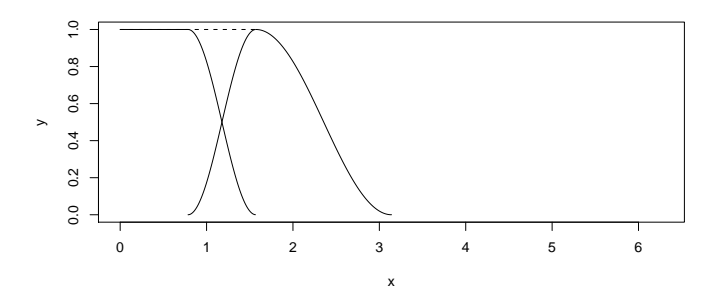

4. Se procede de esa manera, filtrando con un filtro pasa-bajas y restando, hasta obtener un conjunto de bandas que corresponde a filtros selectivos en escala. Dichas bandas corresponden a un filtrado con un BFC, como el que se muestra en la siguiente figura:

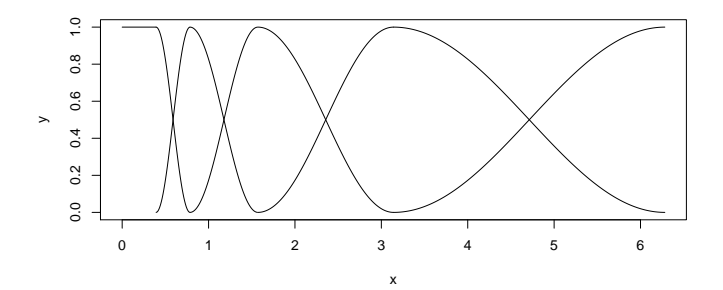

#### 4.3.2. Diseño de un BCF usando un función impar

Otra forma de construir un CCF es usando una función impar como base como la que se muestra en la figura 4.9. Sin pérdida de generalidad, podemos asumir<sup>6</sup> que dicha función impar está definida en el intervalo [−1, 1] y que  $f(-1) = -1$  y  $f(1) = 1$ . Como condición adicional, se pide que la función impar cumpla con  $f'(-1) = f'(1) = 0$ , de manera que los filtros que vamos a definir se unan de manera "suave". La forma del filtro impar determinará la forma de los filtros en el banco.

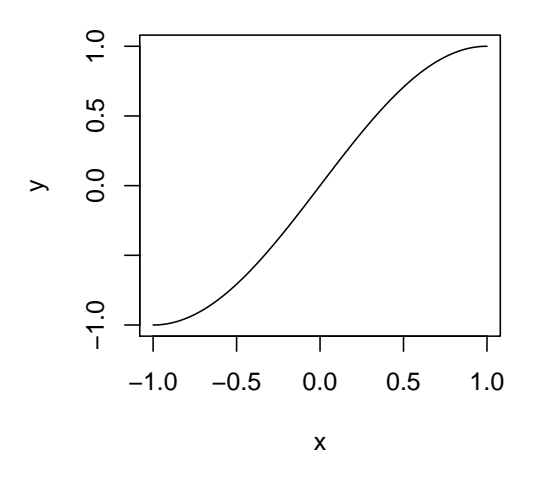

Figura 4.9: Filtro impar que se toma como base para la construcción del banco completo de filtros.

Una vez elegida la función impar, el siguiente paso es determinar las frecuencias de corte para el banco de filtros  $\{\rho_1, \ldots, \rho_M\}$  y tomando  $\rho_0 = 0$  y  $\rho_{M+1} = 2\pi$ . Dichas frecuencias determinan tanto el número de filtros en el banco<sup>7</sup> como el rango de frecuencias que va a cubrir cada uno de los filtros. El número de filtros selectivos en escala en el banco será  $M + 2$ , incluyendo un filtro pasa-bajas. El rango de frecuencias que cubrirá cada filro es  $[\rho_{i-1}, \rho_{i+1}]$ para cada filtro i, excepto para el filtro pasa-bajas que cubre las frecuencias desde 0 hasta  $\rho_1$  y el filtro pasa-altas que cubre las frecuencias  $\rho_M$  a  $\pi$ .

Ahora, usando traslaciones, dilataciones y reflexiones de la función impar, podemos ir construyendo los perfiles de los filtros del banco. Entre cada par

 ${}^{6}$ Si no es el caso, se puede construir una función impar con las propiedades requeridas mediante dilataciones y escalamientos.

<sup>&</sup>lt;sup>7</sup>Se están considerando filtros selectivos en escala, la parte para formar filtros selectivos en orientación se muestra más adelante.

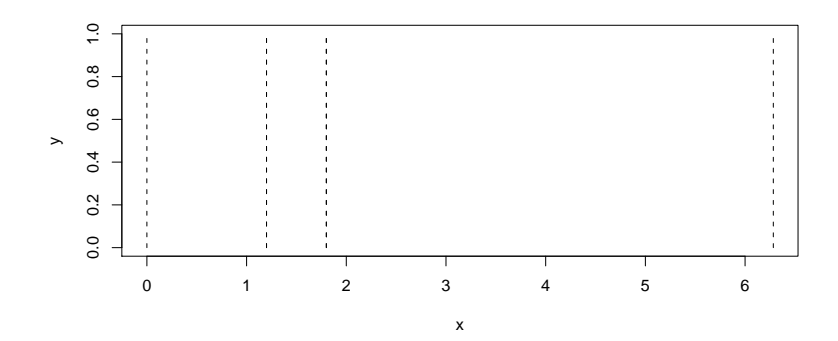

Figura 4.10: Frecuencias de corte que determinan las frecuencias que van a cubrir cada uno de los filtros del banco.

de frecuencias  $\rho_i$  y  $\rho_{i+1}$  de corte consecutivas, se construye dos funciones dadas por

$$
\lambda_i(\rho) = \frac{f\left(\frac{2(\rho - \rho_i)}{\rho_{i+1} - \rho_i} - 1\right) + 1}{2}
$$

$$
\mu_i(\rho) = \frac{f\left(\frac{-2(\rho - \rho_i)}{\rho_{i+1} - \rho_i} + 1\right) + 1}{2}
$$

donde  $f$  es la función impar que se está tomando como base. En la figura 4.11 se muestra como se usan estas funciones para formar los perfiles de los filtros que forman el banco. Cada filtro en el banco está determinado por la suma de las funciones  $\lambda_i$  y  $\mu_{i+1}$  (ver figura 4.12).

#### 4.3.3. Diseño de filtros selectivos en orientación

Los filtros anteriores (tanto los definidos a partir de un pasa-bajas como los definidos a partir de una función impar) sólo son selectivos en escala. Para tener filtros selectivos en orientación usamos otro BCF definidos en el intervalo  $[-\pi, \pi]$  (ver figura 4.13). A fin de que los filtros sean pares (para obtener de forma sencilla su filtro de cuadratura), se tiene que cumplir que  $f_o(\theta) = f_o(\theta + \pi)$  para cualquier filtro  $f_o$  en el banco.

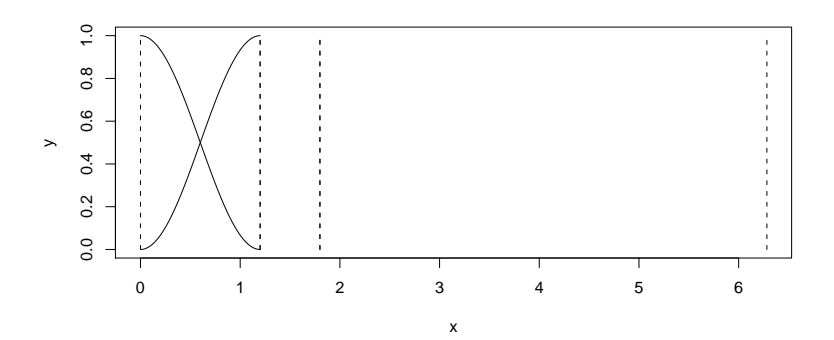

Figura 4.11: Ejemplo de como se usan traslaciones y dilataciones de una función impar para formar los perfiles de los filtros que componen el banco.

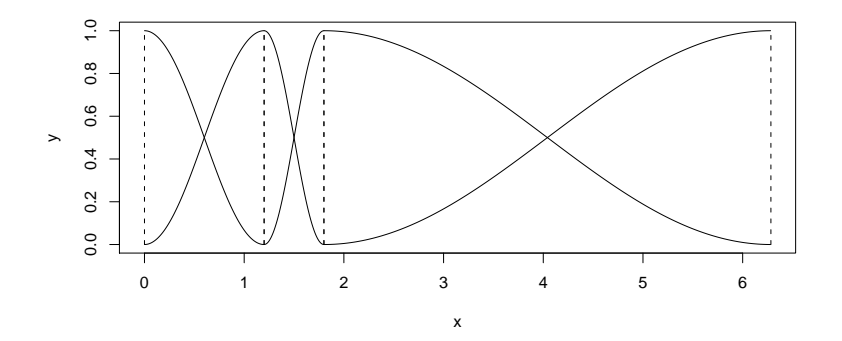

Figura 4.12: Banco de filtros formados a partir de traslaciones y dilataciones de una función impar. Cada filtro está determinado por las funciones  $\lambda_i$ y  $\mu_{i+1}$ .

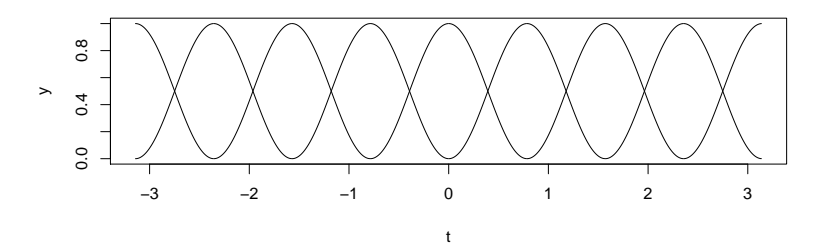

Figura 4.13: Banco de filtros que dividen el intervalo  $[-\pi, \pi]$  para formar filtros selectivos en orientación. Los filtros son circulares.

De esta manera, podemos formar un BCF con filtros selectivos en orientación , $\{f_o\}$ y escala,  $\{f_e\}$ , de la forma

$$
f_{e,o}(\omega) = f_e(\rho) f_o(\theta)
$$

donde  $\omega = (\rho, \theta)$  (en coordenadas polares) y el índice e recorre los filtros selectivos en escala y el índice  $o$  recorre los filtros selectivos en orientación.

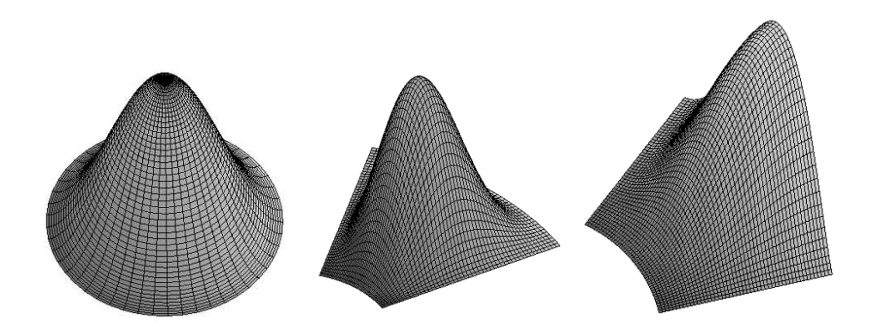

Figura 4.14: Filtros de un BCF: pasa-bajas, componente para formar el filtro pasa-medias (par e impar) y componente para formar un filtro pasa-altas (par e impar).

# 5. Algoritmos propuestos

Para el esquema de eliminación de ruido, al igual que con wavelets, la imagen se descompone primero en una serie de bandas (por medio de un banco de filtros), se elimina el ruido en cada banda (por medio de una función de contracción), y luego se invierte la descomposición. En la figura 5.1 se muestra el diagrama del sistema de eliminación de ruido usando un CCF. Cada  $f_i$  es un filtro del banco, y R es un proceso que remueve el ruido presente en cada una de las bandas. Para el procedimiento  $R$  se usa información de la distribución de la magnitud en cada banda, bajo un enfoque de un umbralizado simple.

## 5.1. Contracción de la magnitud (CM)

A diferencia de los métodos wavelet, la función de contracción se aplica a la magnitud  $M$  de los coeficientes de la transformación, de manera que se obtiene una estimación  $M$  de la magnitud.

La contracción de la magnitud se basa en que dado un número complejo z, se puede representar en forma polar como  $z = me^{i\phi}$ , donde m y  $\phi$  son el módulo y la fase de z. Si el número z se multiplica por un número real positivo  $m'$  y se divide entre  $m$ , se obtiene un número complejo con la misma fase que  $z$  pero con magnitud  $m'$ :

$$
\frac{m'}{m}z = \frac{m'}{m}me^{i\phi} = m'e^{i\phi}
$$

Lo mismo sucede si sólo se considera la parte real del número complejo  $\Re(z) =$ 

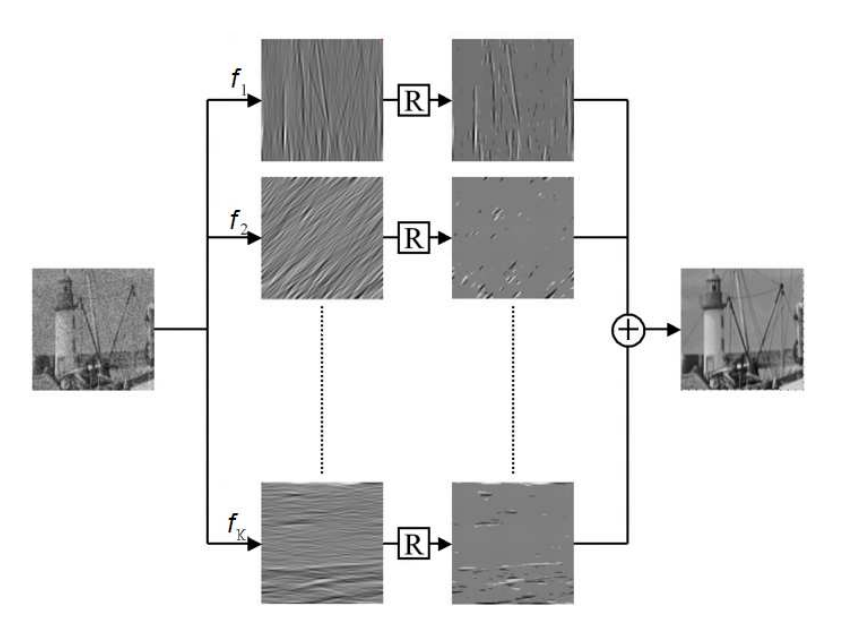

Figura 5.1: Diagrama del sistema de eliminación de ruido usando un banco completo de filtros.

 $m \cos(\phi)$ :

$$
\frac{m'}{m}\Re(z) = \frac{m'}{m}m\cos(\phi) = m'\cos(\phi)
$$

Así, se puede cambiar la magnitud de un número complejo, o la magnitud de su parte real, sin necesidad de calcular de manera explícita su fase.

De esta manera, dada la salida de un par de filtros de cuadratura,  $(\widetilde{B}, \widetilde{B}^{\circ})$ de una imagen con ruido, se calcula la magnitud

$$
\widetilde{m}_k = \sqrt{(\widetilde{B}(k))^2 + (\widetilde{B}^{\circ}(k))^2},
$$

para cada posición k en las bandas. A la magnitud  $m_k$  se le aplica una función  $\Upsilon$  de contracción o umbralizado:

$$
\widehat{m}_k = \Upsilon(\widetilde{m}_k)
$$

En base a esta magnitud, se propone un esquema general de eliminación de la contribución del ruido en la banda  $\ddot{B}$  mediante la fórmula

$$
\widehat{B}(k) = \frac{\widehat{m}_k}{\widetilde{m}_k} \widetilde{B}(k),
$$

que cambia sólo el valor de la magnitud del coeficiente  $\widetilde{B}(k)$ . Una vez obtenidas la banda modificada  $\widetilde{B}$  para cada banda en la descomposición, se propone como estimación de la imagen sin ruido  $a<sup>1</sup>$ 

$$
\widehat{h} = \sum_{k=1}^{K} \widehat{B}_k.
$$

A este esquema de eliminación de ruido lo llamaremos  $m\not\in$ todo CM.

A continuación se describen algunas ideas con las que se trabajo durante el desarrollo del trabajo de tesis, basadas en una técnica de umbralizado simple sobre la magnitud.

# 5.2. Selección del valor del umbral

Sabemos que si tenemos una imagen compuesta de puro ruido gaussiano independiente, su magnitud  $f_k^M$  sigue una distribución Rayleigh con párak metro  $s = \sigma_n |f_k|$ . Así,  $f_k^M$  toma valores en el intervalo  $[0, \infty)$ . Los valores pequeños de  $f_k^M$ , que corresponden a ruido en las bandas de amplitud pequeña, son los valores que principalmente se desean suprimir. Si queremos eliminar el ruido, una primera idea es elegir un valor de umbral  $\lambda$  tal que los valores por debajo de él sean eliminados o atenuados (ver figura 5.2).

El criterio para elegir el umbral es que cierto porcentaje de la distribución del ruido quede por encima de él (típicamente un porcentaje menor a  $10\%$ ), que son coeficientes asociados al ruido que no se van a eliminar<sup>2</sup>. Así, si queremos que un  $(1 - \alpha) \times 100\%$  de los coeficientes sea eliminado, el valor de umbral buscado,  $t_{\alpha}$ , corresponde al cuantil  $1 - \alpha$ , que se puede hallar a partir de la función de distribución acumulada.

**Proposición 15** El cuantil  $1-\alpha$  de una distribución Rayleigh con parámetro

<sup>&</sup>lt;sup>1</sup>Si  $\Upsilon$  es la identidad, la estimación coincide con la imagen con ruido, ya que la suma de las bandas invierte la transformación obtenida mediante un CCF.

<sup>&</sup>lt;sup>2</sup>Esta idea se basa en que pocos coeficientes tienen la información de la imagen de inter´es, que sucede cuando la imagen se puede representar de manera adecuada con pocos coeficientes.

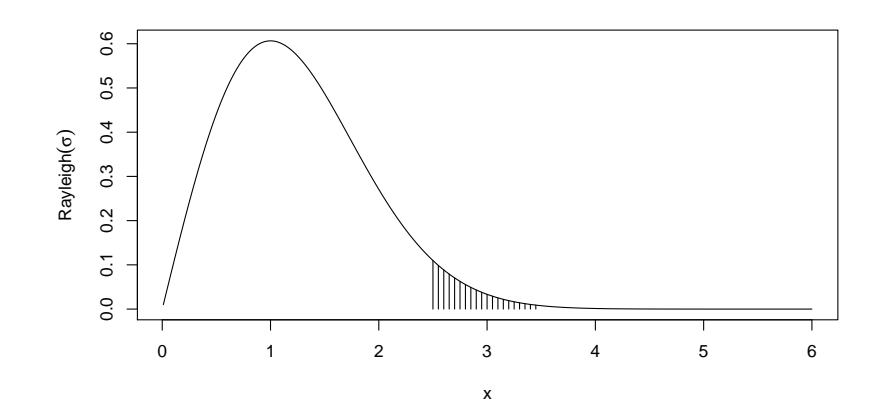

Figura 5.2: Gráfica de la distribución Rayleigh. Los valores en la cola izquierda de la distribución son los que se quiere suprimir.

s está dado por

$$
t_{\alpha} = s\sqrt{-2\ln(\alpha)}\tag{5.1}
$$

Prueba La función de densidad es:

$$
f(x) = \frac{x \exp\left(\frac{-x^2}{2s^2}\right)}{s^2},
$$

entonces la función de distribución acumulada es, a partir de la definición<sup>3</sup>,

$$
F(x) = \int_0^x \frac{t \exp\left(\frac{-t^2}{2s^2}\right)}{s^2} dt
$$
  
=  $-\exp\left(\frac{-t^2}{2s^2}\right) \Big|_0^x$   
=  $-\exp\left(\frac{-x^2}{2s^2}\right) - \left(-\exp\left(\frac{-0^2}{2s^2}\right)\right)$   
=  $-\exp\left(\frac{-x^2}{2s^2}\right) + 1$ 

<sup>&</sup>lt;sup>3</sup>En general, la distribución acumulada es la integral de  $-\infty$  a  $x$  de la función de densidad; en este caso va de 0 a  $x$  debido a que la distribución Rayleigh sólo está definida para valores no negativos.

Así,

$$
F(x) = 1 - \exp\left(\frac{-x^2}{2s^2}\right)
$$

El cuantil  $1 - \alpha$  es aquel valor  $t_{\alpha}$  que cumple que

$$
F(t_{\alpha}) = 1 - \alpha
$$

Por lo que

$$
1 - \exp\left(\frac{-t_{\alpha}^{2}}{2s^{2}}\right) = 1 - \alpha
$$

Despejando se tiene entonces que  $t_{\alpha}$  es

$$
t_{\alpha} = s\sqrt{-2\ln(\alpha)} \qquad |
$$

Aún queda elegir el valor de  $\alpha$ . Dicho valor debe ser elegido de manera que pocos de los coeficientes en las bandas que corresponden a señal sean eliminados (ver figura 5.3). De esta manera, hay dos puntos a considerar a la hora de elegir<sup>4</sup> el valor de  $\alpha$ :

- Debe ser grande de manera que la mayor cantidad de ruido sea eliminado de las bandas.
- Debe ser lo suficientemente pequeño de manera que no se eliminen demasiados coeficientes correspondientes a la señal en las bandas.

Otro punto a considerar es cual función de contracción se usa para atenuar los coeficientes en las bandas, ya que, como se vió en capítulos anteriores, usar funciones de contracción es mejor que usar un umbralizado fuerte para eliminar el ruido en las bandas.

De manera particular, de experimentos realizados, se obtuvo que la función  $T^W$  (definida en la pág. 37) da mejores resultados. En la figura 5.4 se muestran los histogramas de las magnitudes de una banda resultante de una descomposición con un BCF. A su vez se muestra el histograma después de aplicar un umbralizado fuerte y umbralizado con la función  $T^W$ . Se observa que el histograma después de aplicar  $T^W$  se asemeja al histograma de la imagen sin ruido.

<sup>&</sup>lt;sup>4</sup>En el siguiente capítulo se muestan los mejores valores de  $\alpha$ , encontrados de manera experimental.

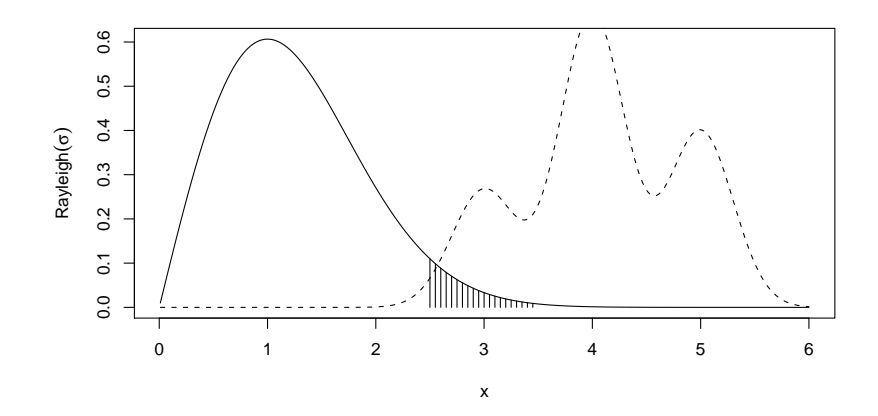

Figura 5.3: En esta figura se muestra como al eliminar los coeficientes cuya magnitud sea menor que un cierto umbral (con valores correspondientes a la región no sombreada), se eliminan algunos coeficientes correspondientes a la señal, cuya distribución se muestra en líneas punteadas. No se conoce la distribución de la magnitud de los coeficientes correspondientes a señal en las bandas, pero se espera que pocos de dichos coeficientes sean eliminados al usar un umbral como criterio.

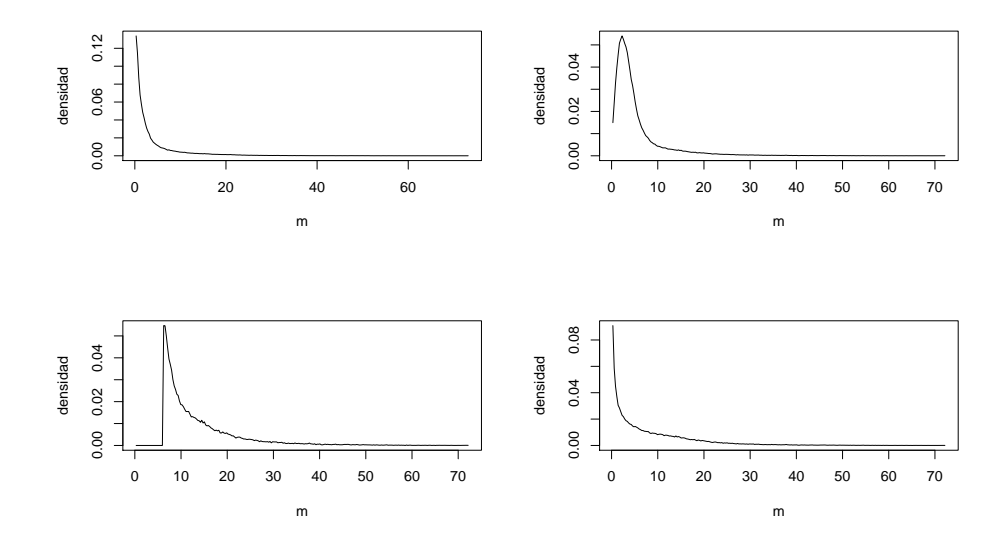

Figura 5.4: Histogramas de la magnitud en una banda en una descomposición con un BCF. De izquierda a derecha, de arriba hacia abajo: de una imagen sin ruido, de la misma imagen con ruido, después de aplicar un umbralizado fuerte y después de aplicar la función de contracción  $T^W$  con  $k = 4$ .

### 5.3. Transformación de histogramas

En la técnica descrita en la sección anterior, las funciones de contracción no dependen de la imagen que se quiere recuperar, f, si no simplemente de las características del ruido<sup>5</sup>. En esta sección se describe una técnica de eliminación de ruido en las bandas en la cual influven en la función de contracción las características de la señal.

Como fundamento de esta sección, se tienen los siguientes resultados para una función de densidad  $f$  y su correspondiente función de distribución acumulada F:

**Proposición 16** Si X tiene distribución f, entonces la variable aleatoria  $Y = F(X)$  sigue una distribución  $U(0, 1)$ .

**Proposición 17** Si Y tiene distribución  $U(0, 1)$  y F es invertible, entonces la variable aleatoria  $W = F^{-1}(Y)$  sigue una distribución f.

Entonces, como se tiene la distribución de la magnitud de los coeficientes asociados al ruido (que es una distribución Rayleigh) y además se conoce la distribución empírica de la magnitud de los coeficientes (señal más ruido) en la banda<sup>6</sup>,  $\hat{f}_{SR}$ , entonces la variable aleatoria

$$
Y = F_R^{-1}(\hat{F}_{SR}(X))
$$

sigue una distribución Rayleigh. Definimos la transformación

$$
\phi_R(x) = F_R^{-1}(\hat{F}_{SR}(x))
$$

que transforma observaciones que siguen la distribución empírica  $\hat{f}_{SR}$  en observaciones que siguen una distribución Rayleigh. Es decir, dicha transformación cambia las magnitudes de los coeficientes de una banda de señal más ruido en observaciones de una banda con la misma distribución de una banda compuesta de puro ruido. Se propone la siguiente transformación de las magnitudes de los coeficientes en las bandas:

$$
\hat{M}(i) = \tilde{M}(i) - \phi_R(\tilde{M}(i))
$$
\n(5.2)

 ${}^{5}$ De manera más precisa, depende de la desviación estándar de ruido, que influye directamente en el valor del umbral  $\lambda$ .

 $6$ Dicha distribución empírica corresponde simplemente al histograma normalizado de las magnitudes de los coeficientes en la banda.

De esta manera, a la magnitud del coeficiente en la banda  $\widetilde{M}(i)$  le estamos restando una observación que sigue una distribución Rayleigh, y esperamos que dicha observación corresponda a la contribución del ruido en dicho coeficiente.

Si se observan los histogramas (ver figura 5.5) de una banda<sup>7</sup> de una descomposición de una imagen contaminada con ruido gaussiano (de la cual conocemos la imagen sin ruido), vemos que el histograma de la magnitud de los coeficientes en la banda después de aplicar la transformación se asemeja al histograma de la magnitud de los coeficientes en la banda de la imagen sin ruido. Sin embargo, si graficamos la función de contracción (5.2) (ver figura 5.6):

$$
\phi_s(x) = x - F_R^{-1}(\hat{F}_{SR}(x)),
$$

se observa que modifica los valores de magnitud grande, que es una característica no deseable en una función de contracción<sup>8</sup>, por lo que se propone incluir una constante  $k$ , de manera que la función de contracción se "levante":

$$
\hat{M}(i) = k * \phi_s(\widetilde{M}(i)),\tag{5.3}
$$

de manera que para valores grandes de la magnitud, la función de contracción se acerque a la identidad.

Al incluir la constante  $k$ , se tiene que para valores grandes de la magnitud, la función de contracción (5.3) puede dar valores tal que  $\widehat{M}(i) > \widetilde{M}(i)$ , es decir, se incrementó la magnitud después de aplicar a función de contracción. Para evitar esto, se añade una regla a la función de contracción:

$$
\hat{M}(i) = \begin{cases}\n k * \phi_s(\widetilde{M}(i)), & \text{si } k * \phi_s(\widetilde{M}(i)) \le \widetilde{M}(i) \\
\widetilde{M}(i) & \text{en otro caso}\n\end{cases}
$$
\n(5.4)

Una vez obtenida una estimación de la magnitud sin ruido mediante la fórmula  $(5.4)$ , se sigue el esquema descrito en la sección  $5.1$  para obtener la estimación de la imagen sin ruido.

<sup>&</sup>lt;sup>7</sup>Dicha banda corresponde a las componentes en orientación vertical en el primer nivel de la descomposición de la imagen boats contaminada con ruido gaussiano de  $\sigma_n = 20$ .

<sup>&</sup>lt;sup>8</sup>Se desea que la función de contracción atenúe los valores pequeños, que se suponen asociados sólo al ruido, y que deje intactos los valores grandes, asociados sólo a la señal.

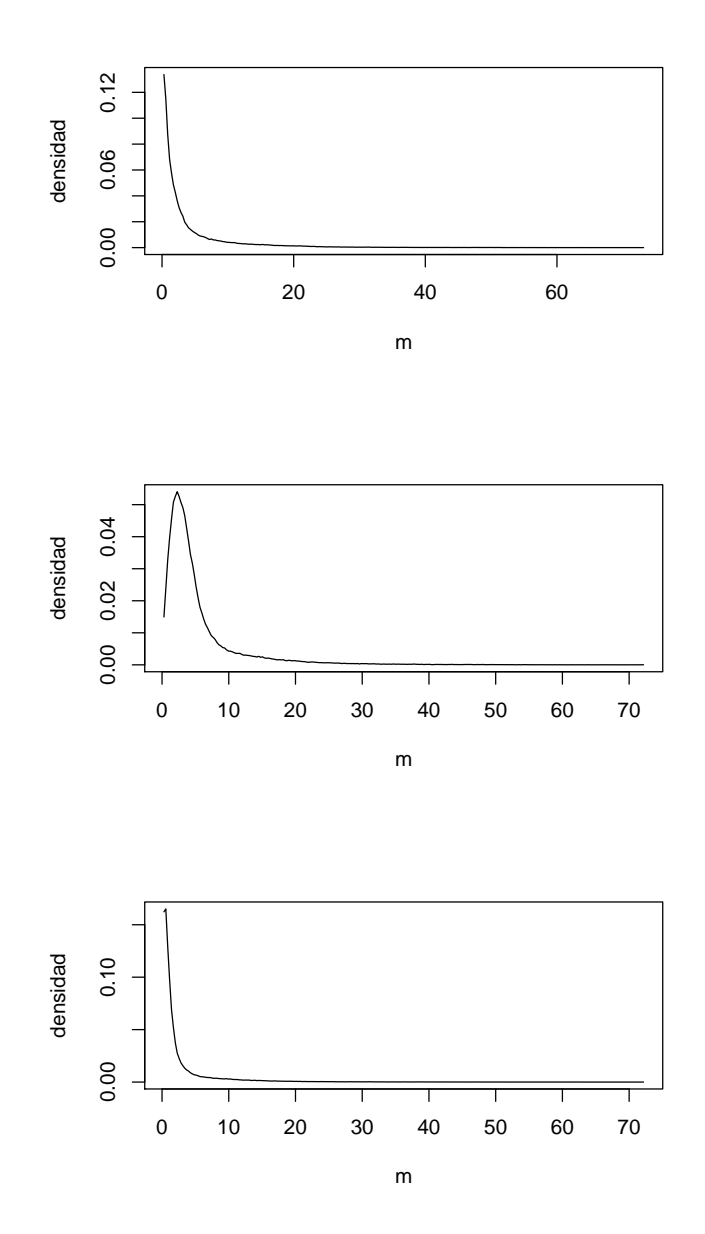

Figura 5.5: Histogramas de bandas correspondientes a la señal (sin ruido), señal más ruido (después de agregar ruido gaussiano), y despúes de aplicar la función de contracción (5.2) a la banda de señal más ruido.

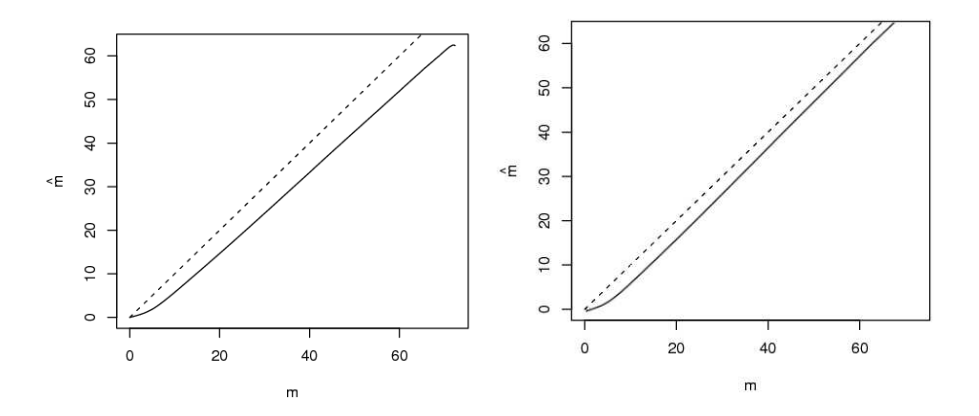

Figura 5.6: Gráficas de las funciones de contracción (líneas sólidas) dadas por la transformación (5.2) (izquierda) y la función de contracción (5.3) (derecha) para un valor particular de  $k > 1$ . La identidad (línea punteada) se muestra como referencia.

#### 5.4. Experimentos

Para diseñar un BFC para los experimentos, se considera el algoritmo descrito en la sección 4.3.2 usando la función impar (tanto para los filtros selectivos en escala como para los selectivos en orientación)

$$
f(x) = \sin\left(\frac{\pi x}{2}\right)
$$

Es necesario contar con una estimación del valor de  $\sigma_n$ , la desviación estándar del ruido<sup>9</sup>. Para obtener dicha estimación, se construyen vecindades de tamaño  $7 \times 7$  alrededor de los píxeles, y se calcula la desviación estándar local de los valores de los píxeles en cada vecindad. Así, la estimación de  $\sigma_n$ es la mediana de las desviaciones estándar locales.

El criterio para elegir los parámetros es el mejor valor de PSNR. Para determinar los mejores parámetros bajo dicho criterio, tanto para el diseño de BCF como para los algoritmos de eliminación de ruido, se realizaron experimentos con la imagen "boats". Se eligió esta imagen para calibrar los

<sup>9</sup>Por la forma en que se construyen los experimentos de este trabajo, siempre es posible conocer dicho valor verdadero de  $\sigma_n$ . Sin embargo, dado que en la mayoría de las aplicaciones reales dicho valor es desconocido, se tomó como desconocido y se estimó a partir de la imagen con ruido (la observación).

métodos porque contiene elementos que esperamos observar en imágenes naturales, como lo son: regiones planas (casi sin textura), bordes, estructuras peque˜nas (postes, cables) y zonas con algo de textura. De esta manera, se espera que los parámetros escogidos usando la imagen boats también sean adecuados para las demás imágenes de prueba.

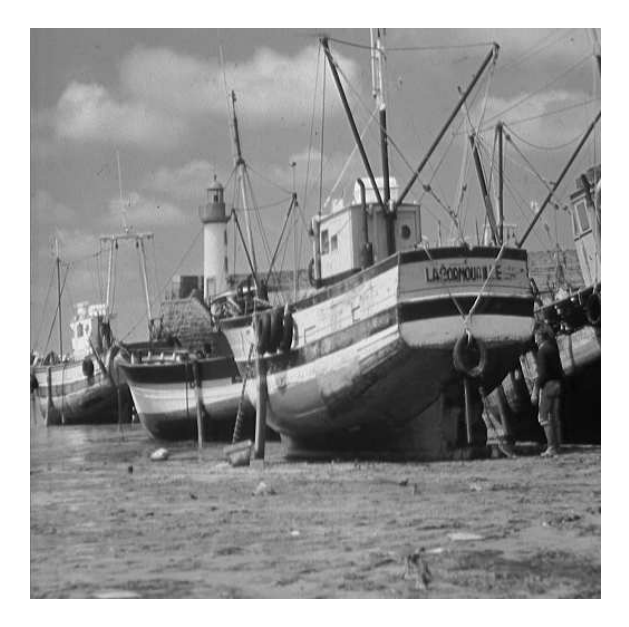

Figura 5.7: Imagen de prueba boats.

Entonces, usando la imagen de prueba boats, podemos encontrar los mejores valores de los parámetros haciendo una búsqueda exhaustiva sobre un rango de posibles valores para dichos parámetros. A manera de ejemplificar esta forma de encontrar los parámetros, si aplicamos umbralizado fuerte en el método CM, que llamaremos método CM-U, tenemos que para una descomposición con un pasa-bajas y dos niveles (un nivel de pasa-medias y uno de pasa-altas), hay que determinar los valores de tres parámetros: una frecuencia de corte  $\rho_1$  (que determina tanto el pasa-bajas, los pasa-medias y los pasa-altas construyendo el banco de filtros como se muestra en la figura 4.12) y dos valores  $\alpha_1$  y  $\alpha_2$  para determinar el valor del umbral  $t_\alpha$  en la ecuación (5.1) (una para aplicar a los filtros pasa-medias y otro para aplicar a los filtros pasa-altas<sup>10</sup>). Barriendo el rango para  $\rho_1$  de 0 a  $\pi$  (de 0.1 en 0.1) y

<sup>&</sup>lt;sup>10</sup>Hay que aclarar que, aunque se use el mismo valor de  $\alpha$  para determinar el valor del

los valores de  $\alpha_1$  y  $\alpha_2$  de 0.9 a 0.999 (de 0.001 en 0.001), se encontró que los mejores valores son:  $\rho_1 = 1.9$  $\alpha_1 = 0.997$ 

 $\alpha_2 = 0.999$ 

dando un PSNR de $^{11}$  29.3108825683594 .

Para el método CM usando la función de umbralizado  $T^W$ , que llamaremos  $CM$ - $T^W$ , los mejores valores para los parámetros son:

- Para 2 niveles (sin contar el pasa-bajas):  $\rho_1 = 1.4$  $\alpha_1 = 0.974$  $\alpha_2 = 0.999$  $k=3.0$ dando un PSNR de 29.722806930542 .
- 3 niveles (sin contar el pasa-bajas):  $\rho_1 = 1.1$  $\rho_2 = 1.9$  $\alpha_1 = 0.959$  $\alpha_2 = 0.989$  $\alpha_3 = 0.999$  $k=2.776$ dando un PSNR de 29.8611259460449 .

Donde  $k$  es el parámetro para la función de contracción  $T^W$ .

En cuanto al método de transformación del histograma de la magnitud basado en la función  $(5.3)$ , que llamaremos CM-TH, los valores que dan el mejor PSNR son:

Para 2 niveles (sin contar el pasa-bajas):  $\rho_1 = 1.3$ 

umbral en los pasa-altas, el valor del umbral no va a ser el mismo para todos los filtros, ya que dicho valor de umbral también depende de s, que está en función de la magnitud del filtro.

<sup>11</sup>Aunque en la literatura se reportan valores de PSNR hasta dos decimales, para esta parte de elección de valores para los parámetros usaremos todos los decimales que se obtienen con nuestra implementación.

 $k=1.771$ dando un PSNR de 29.7800178527832 .

3 niveles (sin contar el pasa-bajas):  $\rho_1 = 1.0$  $\rho_2 = 2.2$  $k=1.659$ dando un PSNR 29.8913497924805 .

donde k es el parámetro de corrección en la fórmula  $(5.3)$ . Hay que hacer notar que el parámetro de corrección k, si bien se usa para mejorar los resultados del m´etodo, no es crucial para obtener buenos resultados. Es decir, si se usa la fórmula (5.2) (que sería el caso  $k = 1$ ), se obtienen los siguientes valores de los parámetros:

- Para 2 niveles (sin contar el pasa-bajas):  $\rho_1 = 2.1$ dando un PSNR de 29.0917835235596 .
- 3 niveles (sin contar el pasa-bajas):  $\rho_1 = 1.9$  $\rho_2 = 2.3$ dando un PSNR de 29.1000022888184 .

que dan un valor PSNR que compite con los métodos wavelet más comúnmente usados (como se mostrará más adelante), aún cuando los únicos parámetros del método son los puntos de corte para la descomposición.

Para este método CM-TH existen otros parámetros que no son obvios: los que determinan las celdas en el histograma para estimar la distribución de  $f_{RS}$ . Por simplicidad se optó por usar un 256 bins en un rango de 0 al m´aximo valor observado de magnitud en la banda con ruido.

Notése que en todos los casos, los valores para las frecuencias de corte encontrados difieren de la elección de las frecuencias de corte en wavelets  $(\pi/2, \pi/4, \pi/8, \dots).$ 

## 5.5. Comparativas con otros métodos

Una vez determinados los parámetros para el diseño de BCF y para los algoritmos de umbralizado, se compara el desempeño de los algoritmos propuestos contra varios algoritmos de umbralizado simple del estado del arte. Las imágenes de prueba se muestran en la figura 5.7 y en la figura 5.8.

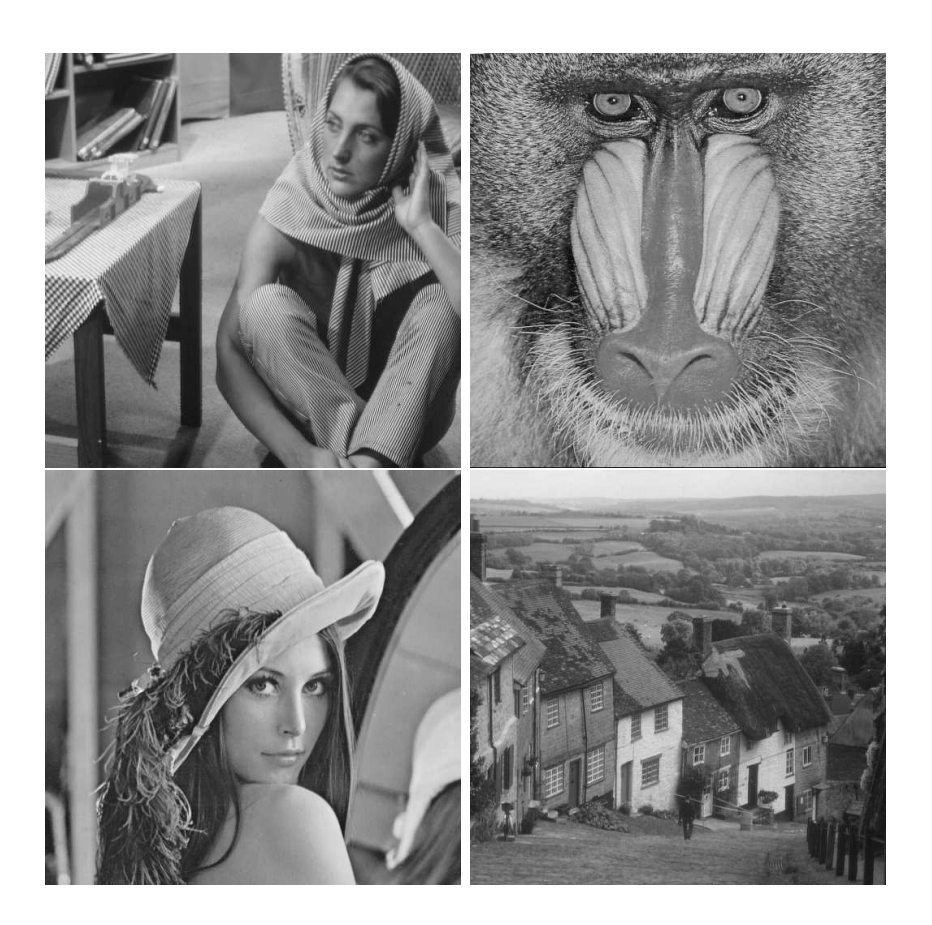

Figura 5.8: Imágenes de prueba: Barbara, baboon, Lena y goldhill.

En las figuras 5.9, 5.10, 5.12 y 5.12 se muestra el resultado de aplicar los métodos propuestos con los parámetros presentados en la sección anterior. En la tabla 5.5 se muestra el PSNR despúes de aplicar el algoritmo a las imágenes de prueba para distintos niveles de ruido. La elección de las wavelets se hizo para que coincidieran con las usadas en los artículos en los que se presenta cada uno de los m´etodos wavelet: se usaron las llamadas wavelets de Daubechies 8, con 4 niveles, para todos los m´etodos wavelet, excepto para el m´etodo AWT, en el cual se usaron las Daubechies 4 con 2 niveles.

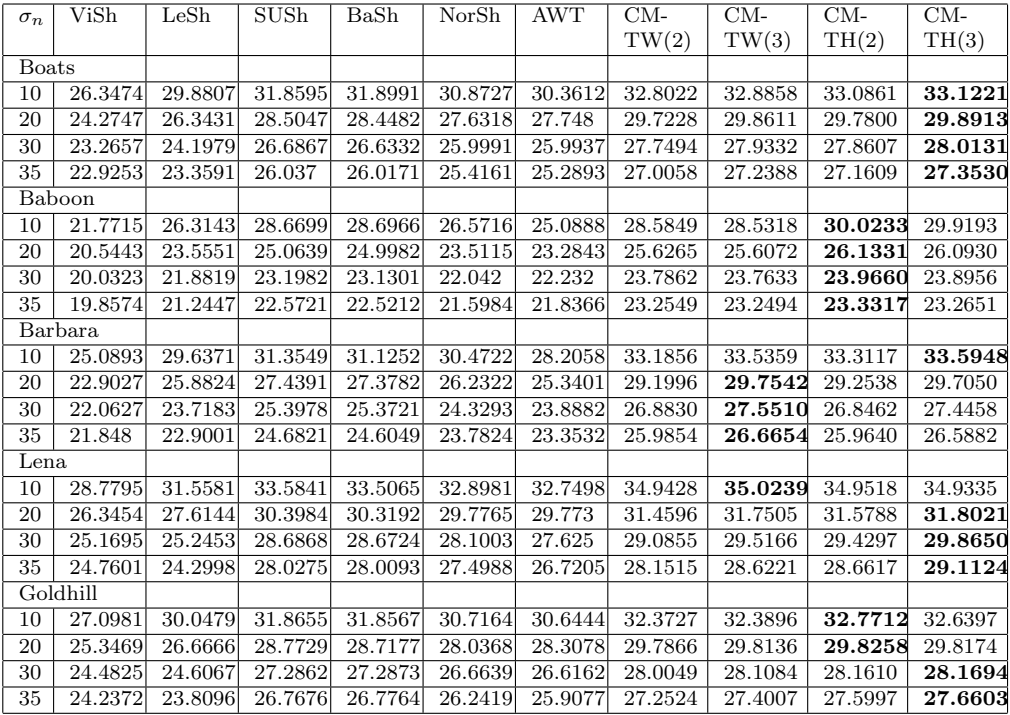

Cuadro 5.1: PSNR (redondeado a 4 decimales) después de aplicar los distintos métodos a las imágenes de prueba de la figura 5.8. Los resultados corresponden a los m´etodos VisuShrink (ViSh), LevelShrink (LeSh), SUREShrink  $(SUSh)$ , BayesShrink (BaSh), NormalShrink (NorSh), AWT, CM- $T^W$  con dos niveles  $(CM-TW(2)), CM-T^W$  con tres niveles  $(CM-TW(3)), CM-TH$  con dos niveles  $(CM-TH(2))$  y CM-TH con tres niveles  $(CM-TH(2))$ . Se agregó ruido a las imágenes con diferente nivel de ruido (determinado por el valor de  $\sigma_n$ ).

De estos experimentos, se observa que los métodos propuestos arrojan, en general, mejores resultados que los m´etodos wavelet de umbralizado simple. La propuesta que arrojó mejores resultados fue CM-TH con 3 niveles, y en algunos casos  $CM-TH(2)$  y  $CM-TW(3)$ . Aunque también podemos ver que los m´etodos propuestos tuvieron resultados similares, salvo para Baboon con poco nivel de ruido y para Lena con nivel de ruido alto.

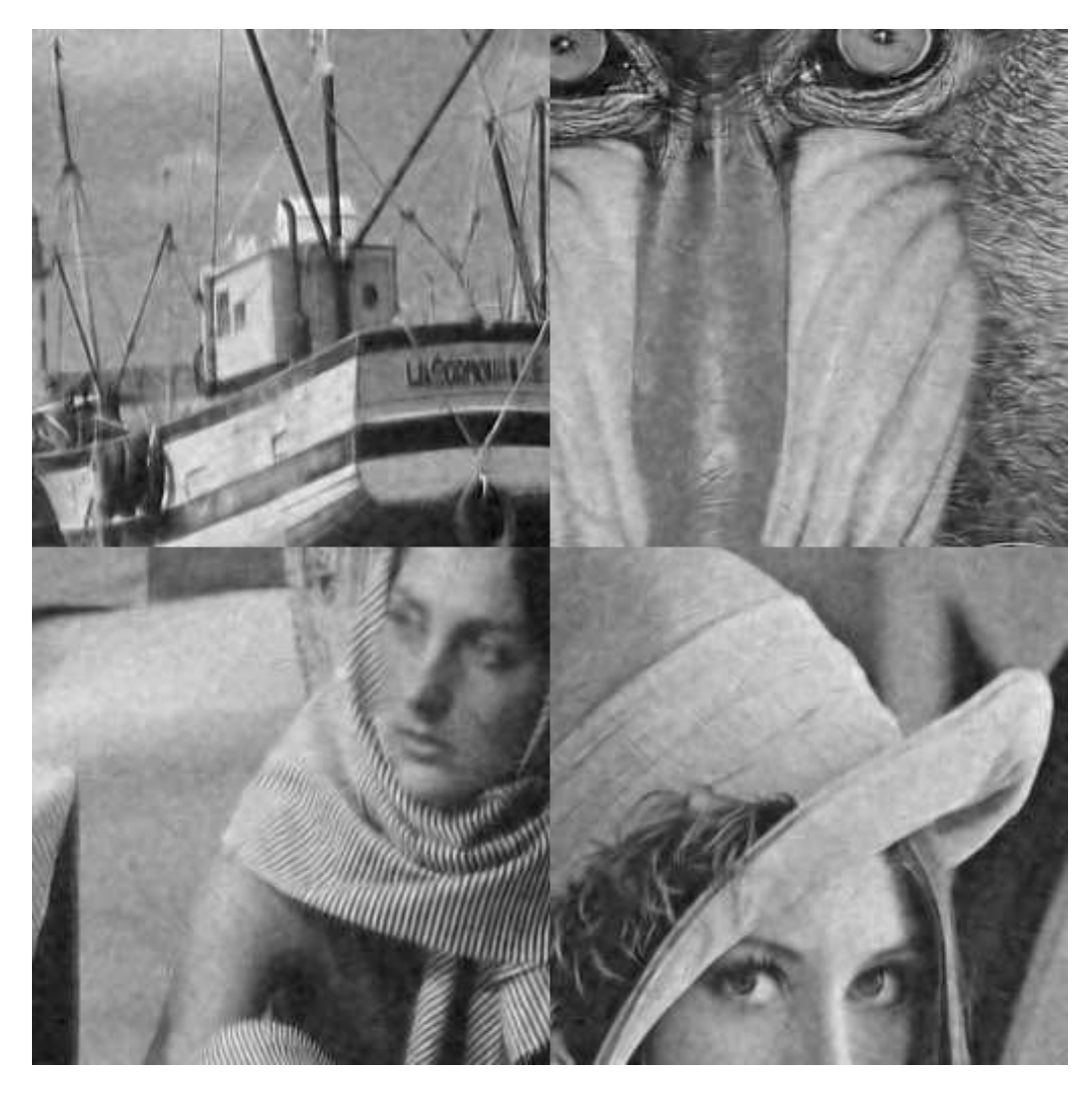

Figura 5.9: Detalles de filtrado usando CM- $T^{W}$  con dos niveles (ver texto para los valores de los parámetros), de las imágenes "boats", "baboon", "Barbara" y "Lena', contaminadas con ruido gaussiando con  $\sigma_n = 20$ .

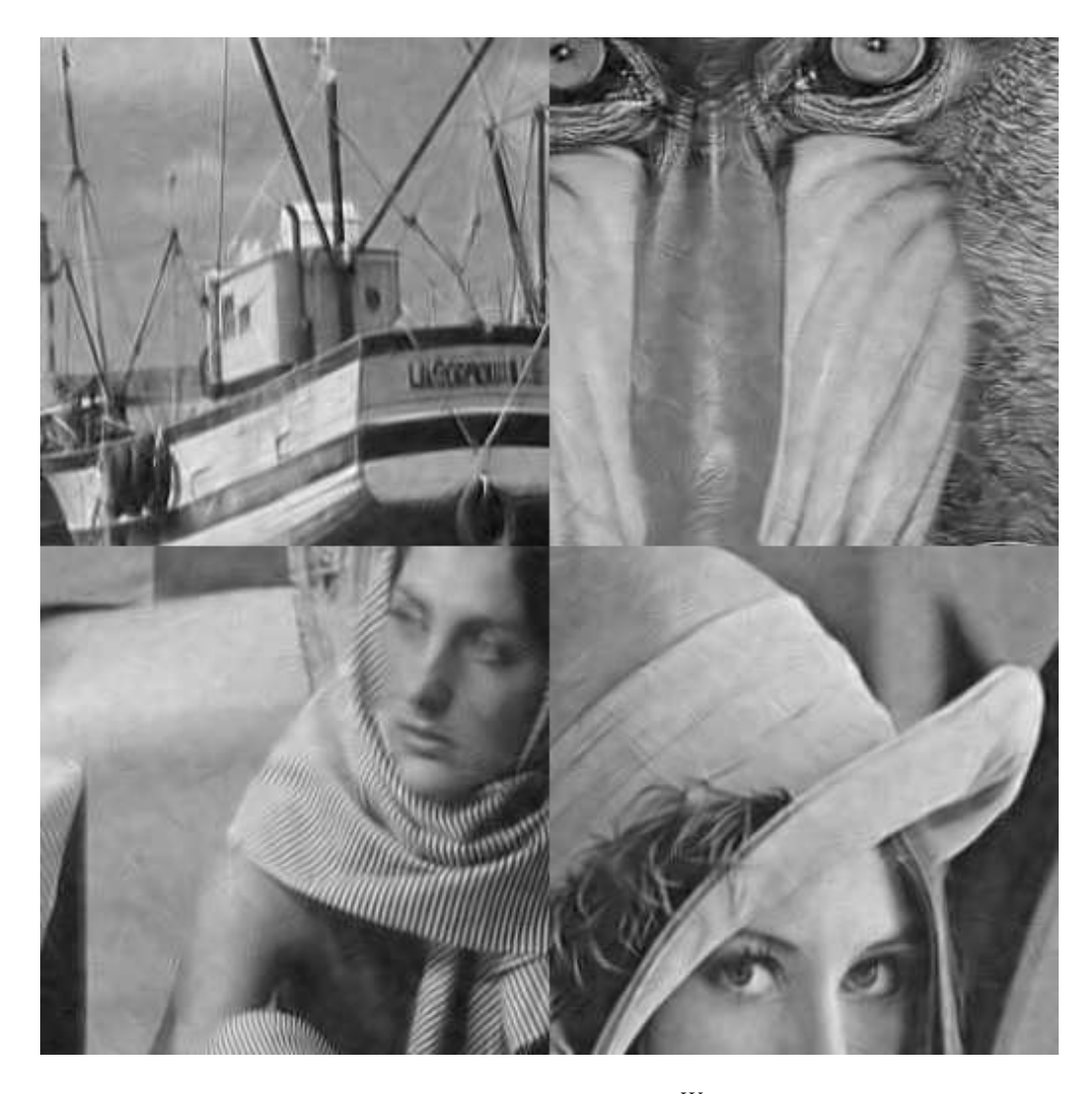

Figura 5.10: Detalles de filtrado usando  $CM-T^W$  con tres niveles (ver texto para los valores de los parámetros), de las imágenes "boats", "baboon', "Barbara" y "Lena', contaminadas con ruido gaussiando con  $\sigma_n = 20$ .

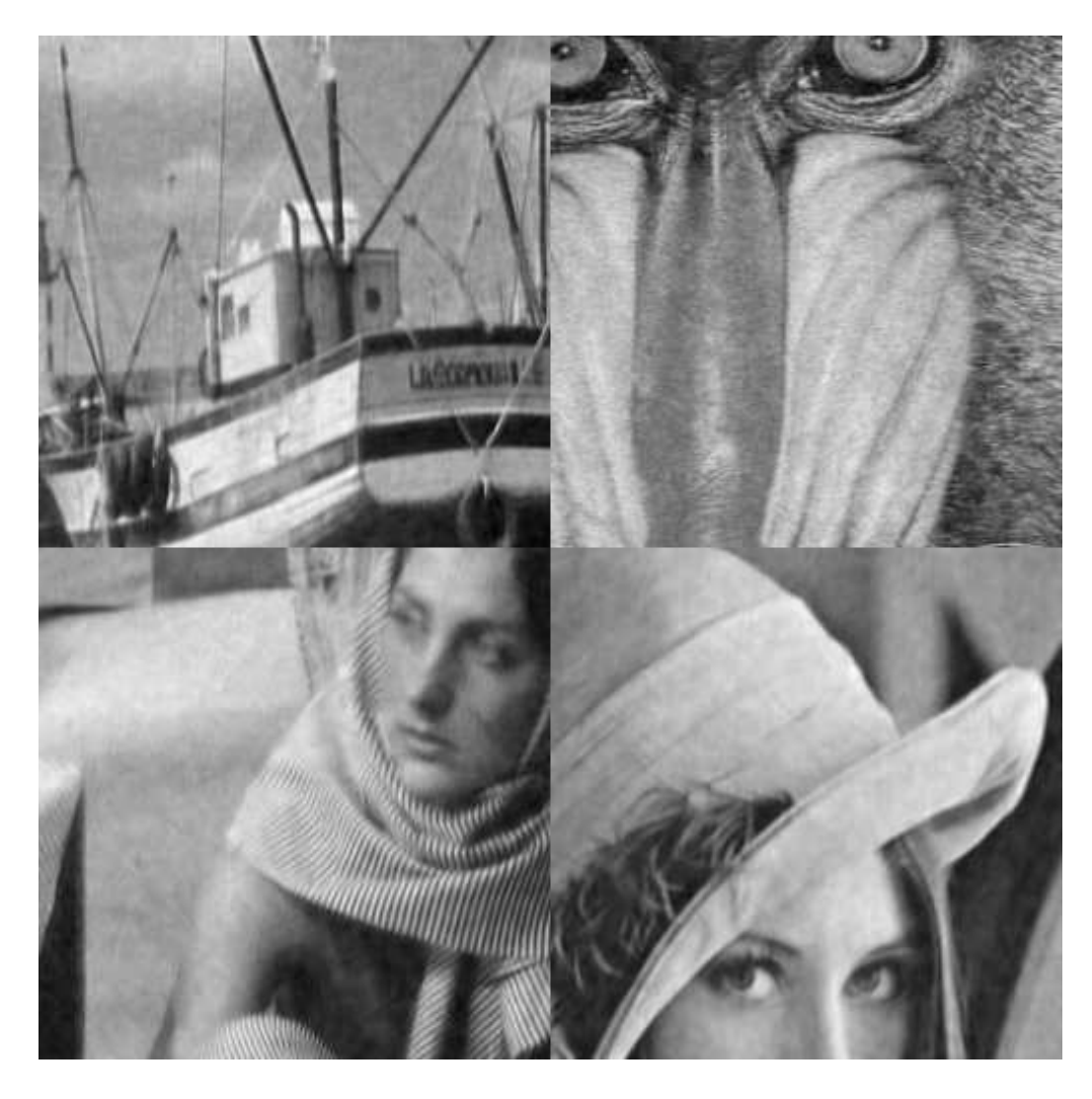

Figura 5.11: Detalles de filtrado usando el método CM-TH con  $k = 1$  de las im´agenes "boats", "baboon", "Barbara" y "Lena', contaminadas con ruido gaussiando con  $\sigma_{\rm n} = 20$ .

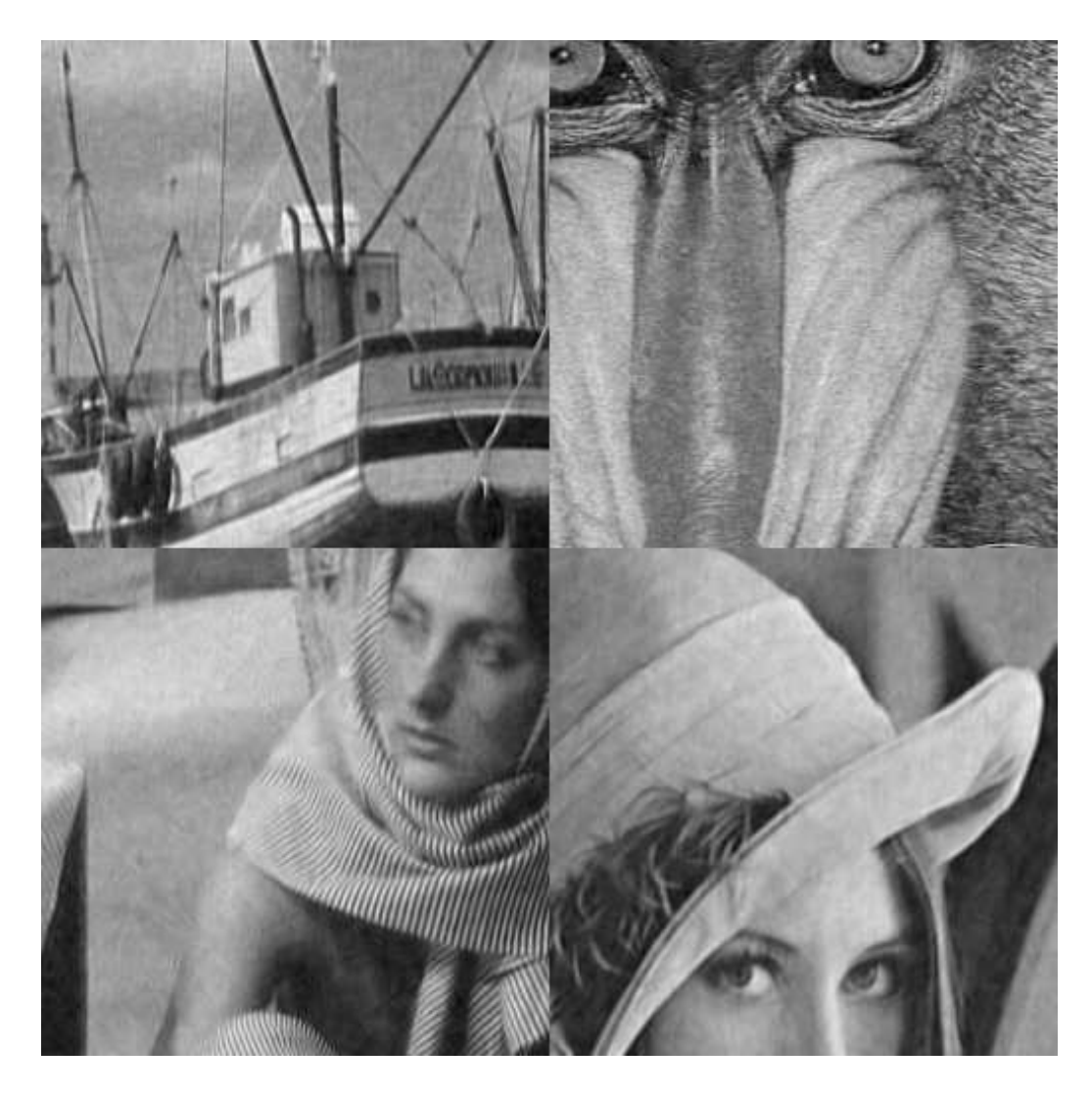

Figura 5.12: Detalles de filtrado usando el método CM-TH con  $k = 1.4$  de las im´agenes "boats", "baboon', "Barbara" y "Lena', contaminadas con ruido gaussiando con  $\sigma_{\rm n} = 20$ .

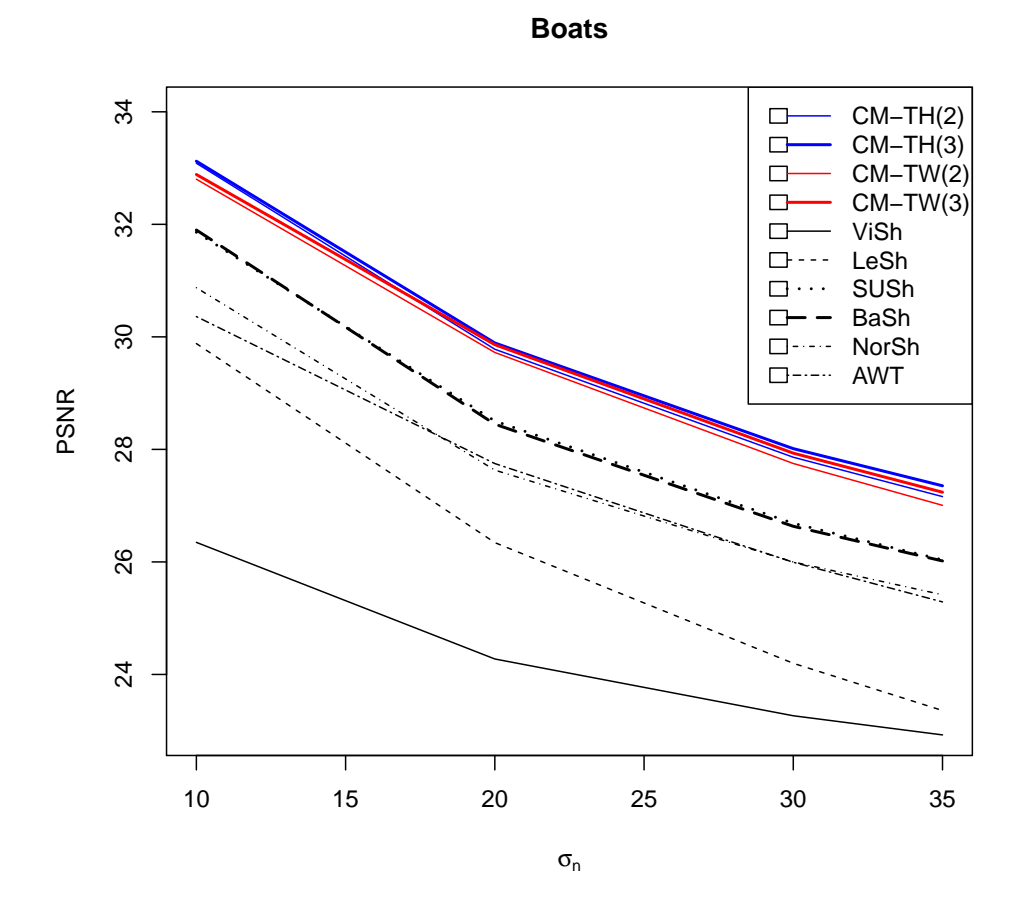

Figura 5.13: Resultados en términos de PSNR de aplicar los métodos propuestos y los m´etodos wavelet de umbralizado simple en la imagen boats. Cada línea corresponde a los métodos según se describe de la tabla 5.5.

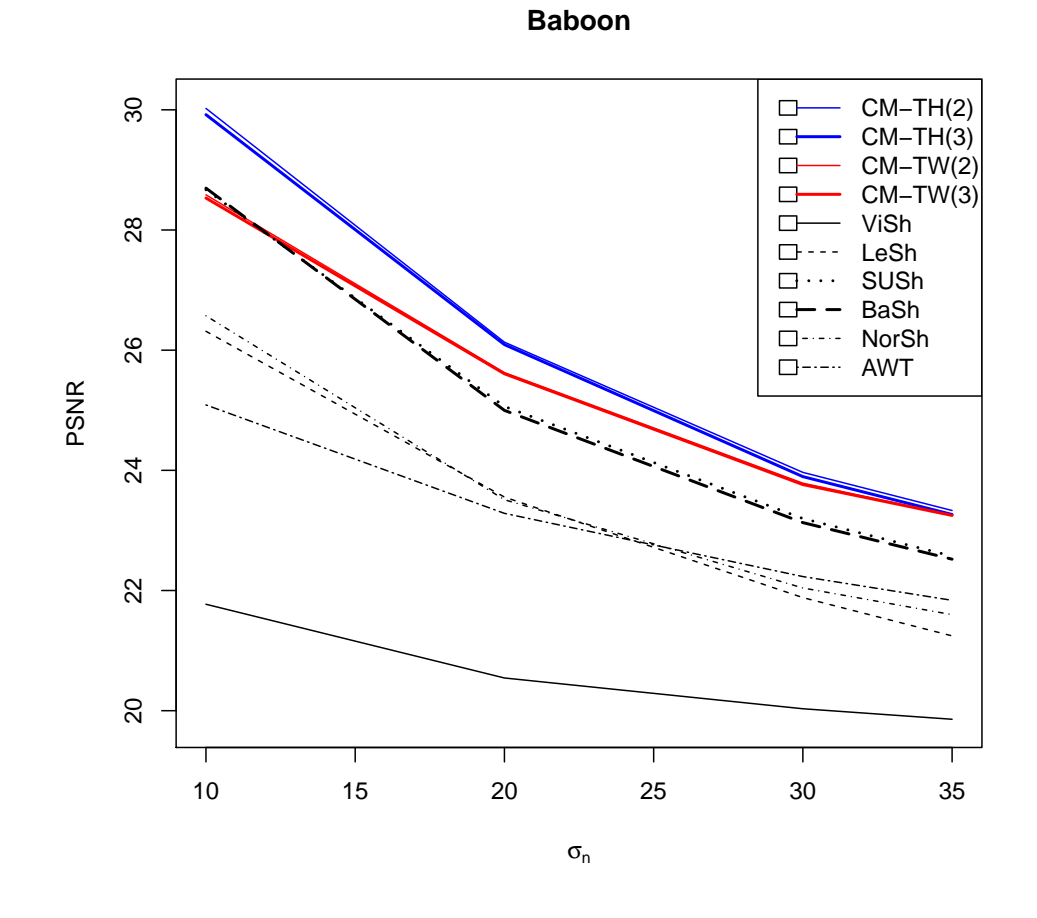

Figura 5.14: Resultados en términos de PSNR de aplicar los métodos propuestos y los m´etodos wavelet de umbralizado simple en la imagen baboon. Cada línea corresponde a los métodos según se describe de la tabla 5.5.

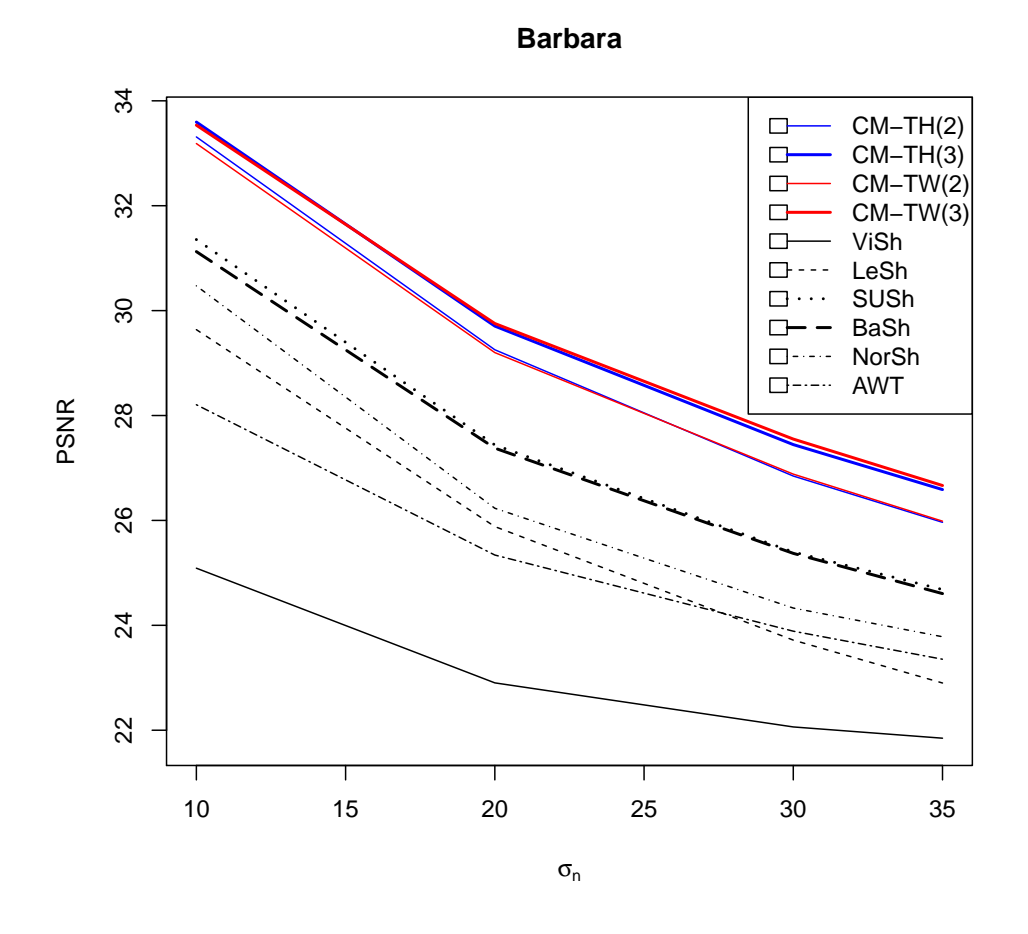

Figura 5.15: Resultados en términos de PSNR de aplicar los métodos propuestos y los m´etodos wavelet de umbralizado simple en la imagen Barbara. Cada línea corresponde a los métodos según se describe de la tabla 5.5.

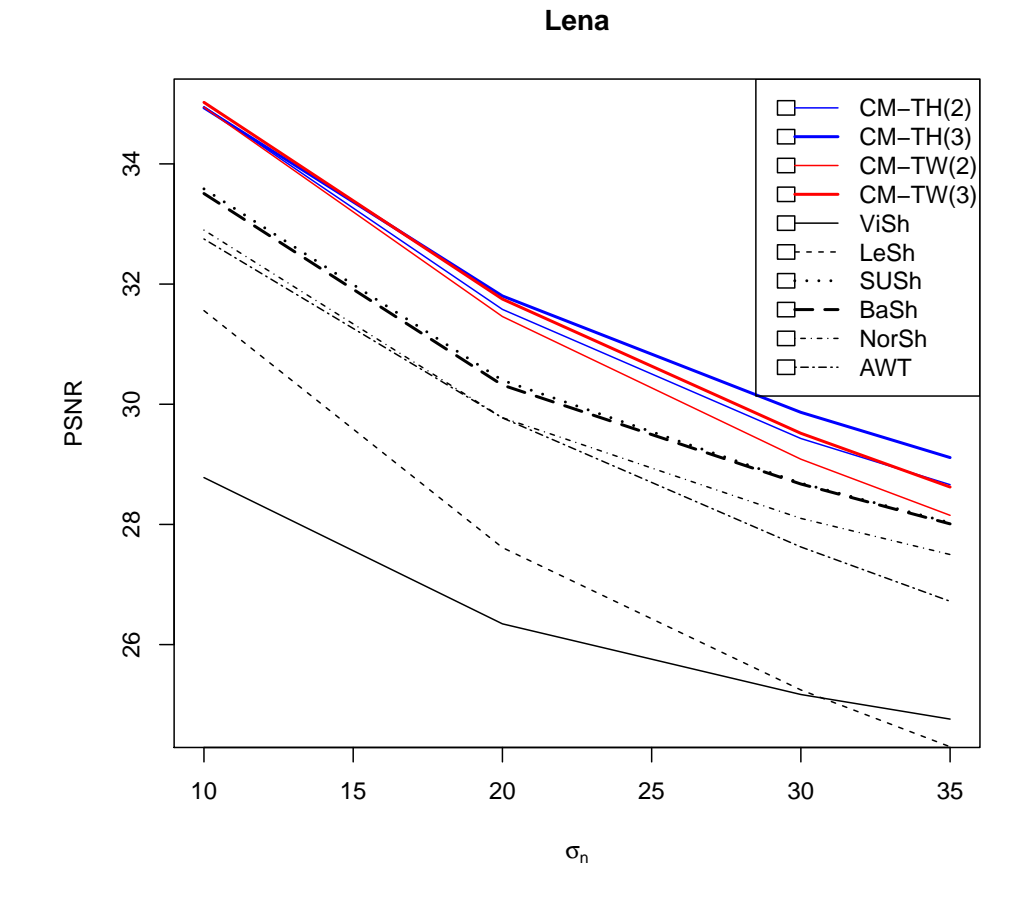

Figura 5.16: Resultados en términos de PSNR de aplicar los métodos propuestos y los m´etodos wavelet de umbralizado simple en la imagen Lena. Cada línea corresponde a los métodos según se describe de la tabla 5.5.
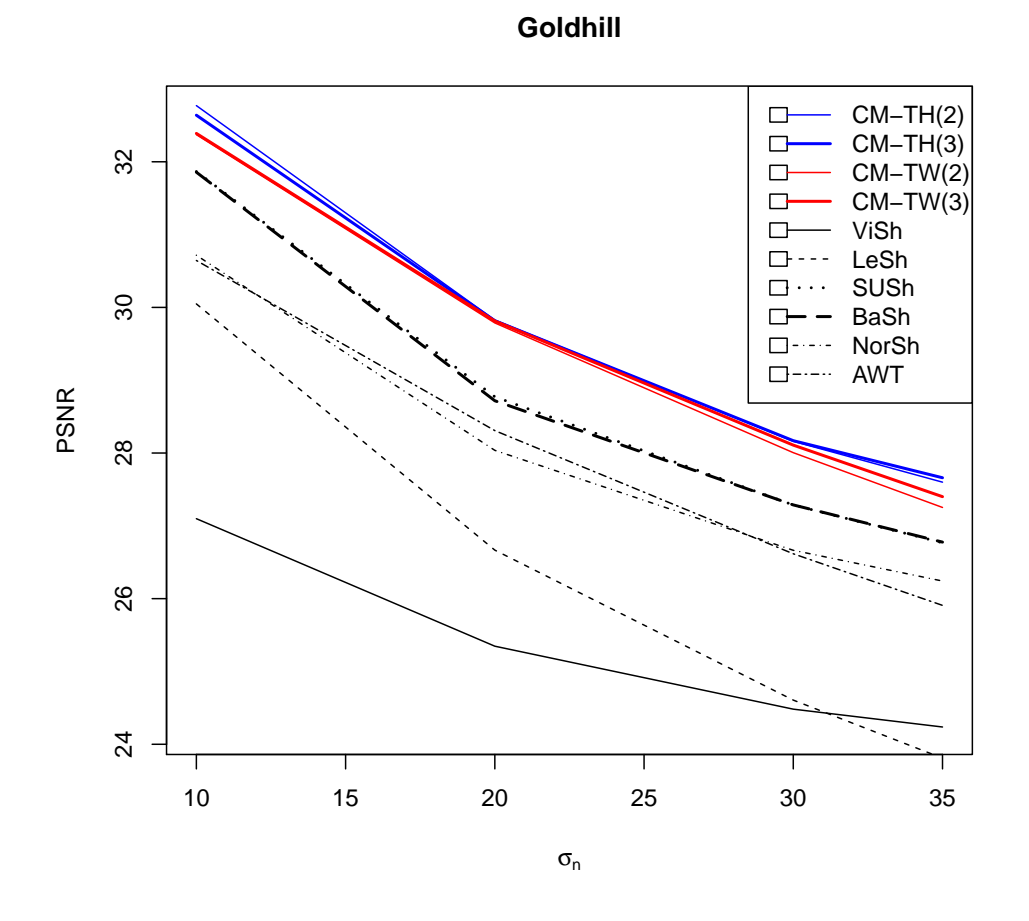

Figura 5.17: Resultados en términos de PSNR de aplicar los métodos propuestos y los m´etodos wavelet de umbralizado simple en la imagen Goldhill. Cada línea corresponde a los métodos según se describe de la tabla 5.5.

### 6. Conclusiones y trabajo futuro

A continuación se presenta un resumen de las principales ideas y aportaciones de este trabajo:

Se presentó un nuevo esquema para obtener una descomposición de una imagen en bandas que se basa en el uso de un "banco completo de filtros" (BCF), el cuál es un conjunto de filtros  $F_1, F_2, \ldots, F_K$  que cumplen con la restricción

$$
\sum_{k=1}^{K} F_k(\omega) = 1,
$$

para cualquier frecuencia ω en el espacio de Fourier.

Se proponen dos formas para contruir un BCF:

- $\blacksquare$  En base a la aplicación sucesiva de filtros, con kerneles de convolución  $\{f_1, f_2, \ldots\}$ , en donde, en cada paso<sup>1</sup>, la imagen de entrada  $g_i$  para  $f_i$  es la salida del filtrado en el paso anterior,  $f_{i-1} * g_{i-1}$ , comenzando con  $g_1 =$  $q$ , la imagen contaminada con ruido. Las bandas de la descomposición se obtienen haciendo  $B_i = g_i - g_{i+1}$ .
- A partir de una función impar, con la cual se determinan los perfiles de los filtros en el espacio de Fourier de un conjunto de filtros selectivos en escala,  $\{f_e\}$ , y de un conjunto de filtros selectivos en orientación,  ${f_o},$  para formar filtros selectivos en orientación y escala de la forma  $f_{eo} = f_e f_o.$

 $1$ En la página 67 se describe una variante para obtener de manera más sencilla una descomposición selectiva en escala y orientación

Estas dos formas de construir un BCF son muy flexibles, de manera que se pueden usar para hacer un diseño para abarcar ciertas frecuencias, y a la vez son fáciles de implementar. Con la primera opción es más fácil obtener la propiedad de completez, mientras que en la segunda opción (usada en los experimentos de este trabajo) se tiene control sobre la forma de cada uno de los filtros del banco.

Además, se propone usar como criterio para determinar cuales coeficientes deben ser suprimidos al valor de la envolvente<sup>2</sup>, calculada a partir de un par de filtros de cuadratura. Se elijen los filtros pares de cada par de filtro de cuadratura de manera que formen un BCF. Dada la salida de un par de filtros de cuadratura,  $(\widetilde{B}, \widetilde{B}^{\circ})$  de una imagen con ruido, se calcula la magnitud

$$
\widetilde{m}_k = \sqrt{(\widetilde{B}(k))^2 + (\widetilde{B}^{\circ}(k))^2},
$$

para cada posición k en las bandas. A la magnitud  $m_k$  se le aplica una función Υ de contracción o umbralizado, a fin de eliminar la contribución del ruido en las banda, obteniendo un valor estimado  $\hat{m}_k$  de la verdadera magnitud si la imagen no contuviera ruido:

$$
\widehat{m}_k=\Upsilon(\widetilde{m}_k)
$$

En base a esta magnitud, se propone un esquema general de eliminación de la contribución del ruido en la banda  $\tilde{B}$  mediante la fórmula

$$
\widehat{B}(k) = \frac{\widehat{m}_k}{\widetilde{m}_k} \widetilde{B}(k),
$$

que cambia el valor de la magnitud de el coeficiente  $\widetilde{B}(k)$ , sin modificar su fase. Una vez obtenidas la banda modificada  $\ddot{B}$  para cada banda en la descomposición, se propone como estimación de la imagen sin ruido a

$$
\widehat{h} = \sum_{k=1}^{K} \widehat{B}_{k}.
$$

En base a este esquema, se proponen dos algoritmos particulares:

 ${}^{2}{\rm A}$  diferencia de los métodos wavelet, que usan directamente los coeficientes.

 $CM-T^{W}$ : Método de contracción de la magnitud.

Se toma  $\Upsilon(x) = T^{W_k}(x) = x * \exp \left(-\frac{\lambda^k}{x^k}\right)$  $\overline{x^k}$  , donde el valor del umbral  $\lambda$  depende del filtro f con el que se obtuvo la banda a la que se le está aplicando el umbralizado:

$$
\lambda = s\sqrt{-2\ln(\alpha)},
$$

con  $s = \sigma_n |f|$ . El valor de  $\alpha$  es un valor cercano a 1, que depende del nivel de la banda<sup>3</sup>.

CM-TH: Método de transformación del histograma de la magnitud. Se toma

$$
\Upsilon(x) = k * \phi_s(x),
$$

donde

$$
\phi_s(x) = x - F_R^{-1}(\hat{F}_{SR}(x)),
$$

con  $\mathbb{F}_R$  la distribución acumulada de la magnitud del ruido en la banda y  $\hat{F}_{SR}$  la distribución acumulada empírica<sup>4</sup> de la magnitud de los coeficientes en la banda con ruido.

De los experimentos, se obtuvo que los dos métodos propuestos tienen mejores resultados, tanto en PSNR como de manera cualitativa, que métodos wavelet con umbralizado simple, esto aún cuando los métodos propuestos son bastante simples, al no suponer una distribución especifica para los coeficientes asociados a la señal.

Como conclusiones generales de este trabajo de tesis tenemos que

Usando CCF para obtener la descomposición de una imagen permite obtener resultados significativamente mejores en cuanto a eliminación de ruido, tanto cualitativamente como cuantitativamente (en términos del PSNR) que los métodos de umbralizados simple que usan wavelets.

<sup>&</sup>lt;sup>3</sup>Dicho valor se encontró de manera experimental para algunas descomposiciones en particular.

<sup>4</sup>No se asume ningun modelo para los coeficientes en las bandas con ruido por lo que no se tiene una distribución teórica en este caso.

- Los bancos completos de filtros permiten obtener una descomposición de una imagen en bandas que se puede usar en un algoritmo de eliminación de ruido. De esta manera, no es necesario el uso de las wavelets en un método de eliminación de ruido.
- Usar como criterio la magnitud de los coeficientes ayuda a obtener buenos resultados en cuanto a eliminación de ruido, dando lugar a una imagen de salida con menos artefactos visibles. De igual manera, modificar sólo la magnitud de los coeficientes permite eliminar el ruido en las bandas. Este esquema propuesto de eliminación de ruido puede ser adaptado para incluir información a priori o que considere un modelo para los coeficientes asociados a la señal, ya que es bastante general.
- El método  $CM-T^W$  propuesto es versátil, en el sentido de que es fácil hacer modificaciones a fin de tratar de mejorar los resultados (principalmente en que se puede incluir información para determinar un mejor valor de umbral dependiendo de la señal.)
- El m´etodo CM-TH propuesto es adaptable, ya que incluye de manera directa información de la distribución de los píxeles a los cuales se les quiere atenuar el ruido. Una de las principales desventajas es que la única manera de modificar el algoritmo para tratar de mejorar los resultados es a través de la forma en que se estima la distribución de la señal con ruido  $f_{SR}$ , ya que no tiene parámetros.

#### 6.1. Trabajo futuro

A fin de mejorar los resultados de los m´etodos propuestos, se propone experimentar siguiendo las siguientes líneas de investigación como objetivo:

Idear un criterio para seleccionar los valores de corte para definir los filtros en el CCF. Los valores de frecuencias de corte fueron elegidos en base al método de eliminación de ruido que se está usando. Esto lleva a tener que ajustar dichos valores cada vez que se haga una modificación al algoritmo de eliminación de ruido. Esto incluso se tiene que hacer cada vez que se ajusten los valores de los parámetros del algoritmo.

- Incluir aportación de la distribución de la señal al seleccio- $\bm{{\rm nar}}$  el umbral. El método CM- $T^W$  propuesto sólo toma en cuenta la distribución de la magnitud asociada a coeficientes en una imagen de ruido. Al tener en cuenta la distribución de la señal desconocida<sup>5</sup>, puede que el valor de umbral se pueda reducir dependiendo de si se está perdiendo demasiada información de la señal en dicho coeficiente, o, en caso contrario, aumentar si se puede eliminar más aportación del ruido sin perder mucha información de la señal en dicho coeficiente.
- Encontrar una mejor estimación de la distribución de la señal con ruido. El método CM-TH se sustenta en la proposición 17, que pide que  $F_{SR}$  sea invertible; al usar un histograma para obtener la estimación de  $f_{SR}$ , la distribución acumulada estimada no es necesariamente invertible. Se puede obtener una distribución acumulada invertible si se ajusta un modelo parámetrico a los píxeles de la imagen con ruido. Esto podría mejorar los resultados obtenidos al cumplirse los supuestos de la proposición antes mencionada.
- Mejorar la distribución de los coeficientes transformados. La idea en el método CM-TH se sustenta en que se puede cambiar la distribución de los coeficientes en otra. Este cambio se está realizando píxel a píxel, por lo que otras características de la distribución (como la varianza, la covarianza entre píxeles vecinos, etc.) no se está controlando.
- Considerar vecindades de píxeles para mejorar la estimación de la magnitud sin ruido. Al observar sólo un píxel a la vez se está despediciando información contenida en los píxeles vecinos que pueden ayudar a obtener una mejor estimación de la señal. Al considerar una vecindad de píxeles, no sólo habría que encontrar a distribución conjunta de los píxeles (o de un estadístico que depende de los píxeles en la vecindad), sino incluir la información obtenida para estimar el valor del coeficiente.
- **Probar el desempeño de los métodos en presencia de ruido no** gaussiano. Los m´etodos propuestos en general se basan en la distribución de la magnitud de los coeficientes de una imagen compuesta de

 ${}^{5}$ La distribución de la señal corresponde a la distribución en línea punteada de la figura 5.3, que nos permitiría cuantificar cuanta información de la señal sin ruido se está perdiendo.

puro ruido, pero no se basan fuertemente en el hecho de que el ruido es de tipo gaussiano aditivo, por lo que sólo es necesario estimar dicha distribución (o dar una expresión de la distribución teórica, si es que existe) si el ruido en la imagen es no gaussiano aditivo. La distribución en cuestión se puede obtener si se cuenta con un método para generar el ruido con la distribución deseada.

### A. Familias de Wavelets

Algunos ejemplos de wavelet madre y su transformada de Fourier son[2]

 $\bullet\,$  Haar Las wavelets de Haar tienen como función wavelet madre a

$$
\psi(t) = \begin{cases} 1 & 0 \le t \le 1/2 \\ -1 & 1/2 \le t \le 1 \\ 0 & \text{en otro caso} \end{cases}
$$
(A.1)

cuya transformada de Fourier es

$$
\Psi(\omega) = ie^{-i\frac{\omega}{2}} \frac{\sin^2(\omega/4)}{\omega/4}
$$
\n(A.2)

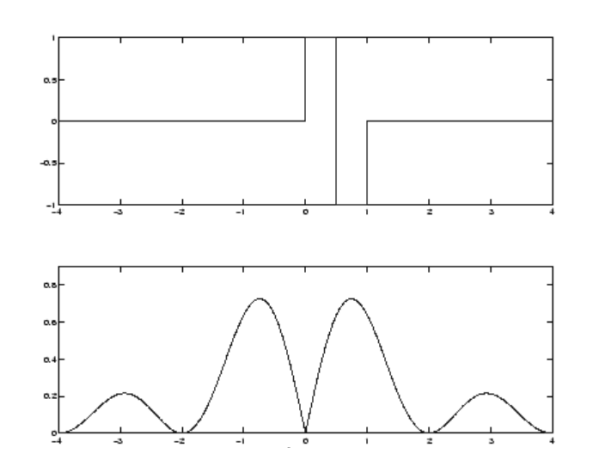

Figura A.1: Wavelet de Haar (arriba) y su correspondiente transformada de Fourier (abajo).

 $\bullet\,$  Morlet o gaussianas moduladas

$$
\psi(t) = e^{i\omega_0 t} e^{-\frac{t^2}{2}} \tag{A.3}
$$

$$
\Psi(\omega) = \sqrt{2\pi}e^{-\frac{(\omega - \omega_0)^2}{2}}\tag{A.4}
$$

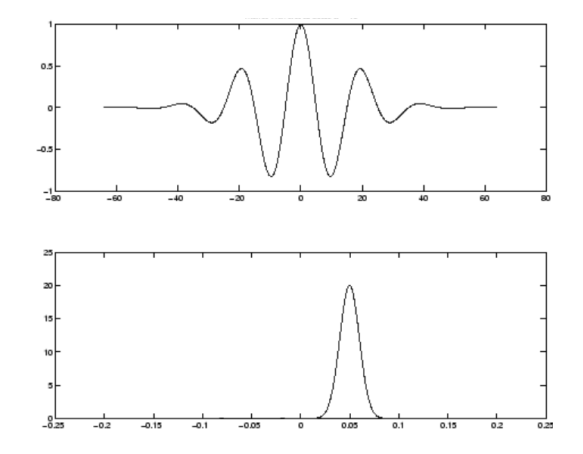

Figura A.2: Wavelet de Morlet (arriba) y su correspondiente transformada de Fourier (abajo).

 $\bullet\,$  Mexican Hat o segunda derivada de una gaussiana

$$
\psi(t) = (1 - t^2)e^{-\frac{t^2}{2}} \tag{A.5}
$$

$$
\Psi(\omega) = \sqrt{2\pi}\omega^2 e^{-\frac{\omega^2}{2}}\tag{A.6}
$$

Shannon

$$
\psi(t) = \frac{\sin(\pi t/2)}{\pi t/2} \cos\left(\frac{3\pi t}{2}\right) \tag{A.7}
$$

$$
\Psi(\omega) = \begin{cases} 1 & \pi < |\omega| < 2\pi \\ 0 & \text{en otro caso} \end{cases}
$$
\n(A.8)

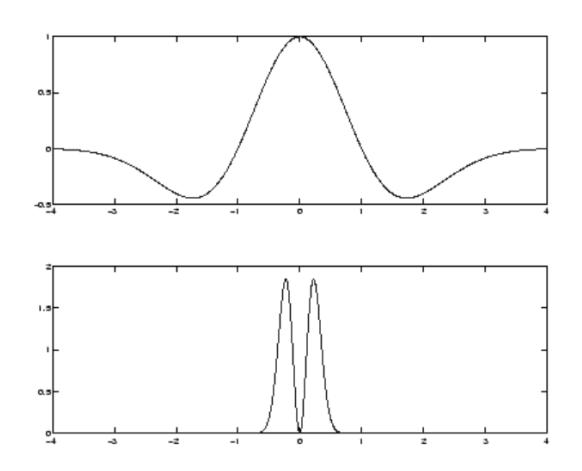

Figura A.3: Wavelet de "sombrero mexicano" (arriba) y su correspondiente transformada de Fourier (abajo).

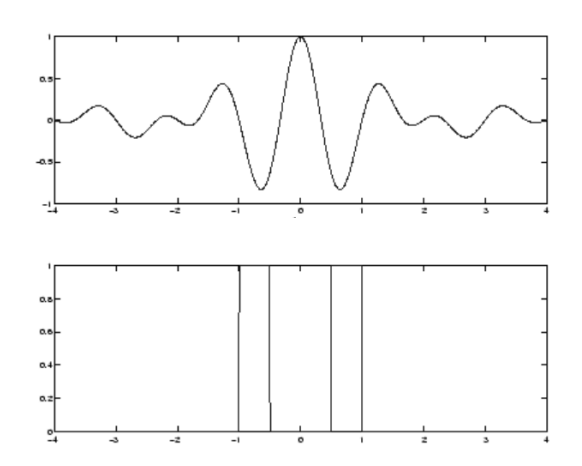

Figura A.4: Wavelet de Shanon (arriba) y su correspondiente transformada de Fourier (abajo).

Daubechies Las wavelets de Daubechies[3] son una familia de wavelets discretas, elegidas de manera que tengan el máximo numero de momentos nulos (que no implica que tienen "suavidad") para un soporte fijo de ancho  $N = 2A$ , y dentro de las  $2^{A-1}$  posible soluciones, se elige a la que tenga función de escala con mayor fase.

Las wavelets de Daubechies no se definen en términos de funciones de escala o wavelet madre, ya que no es posible escribir una forma cerrada de dichas funciones. Los coeficientes de las wavelets son calculadas mediante métodos númericos iterativos.

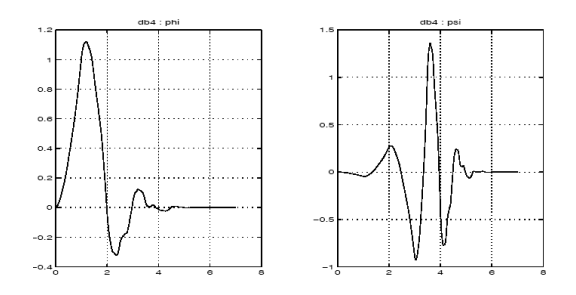

Figura A.5: Wavelet de Daubechies de orden 4: función de escala (izquierda) y wavelet madre (derecha).

• Coiflet Las wavelet Coiflet son wavelets discretas diseñadas también por Ingrid Daubechies, pero buscando que sean más simetricas que sus anteriores wavelets, dando como resultado que tengan menos momentos nulos.

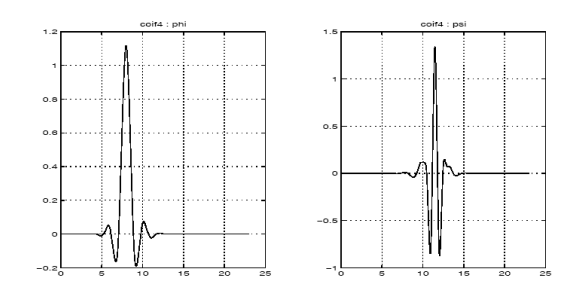

Figura A.6: Wavelet Coiflet de orden 4: función de escala (izquierda) y wavelet madre (derecha).

Symmlet Para obtener wavelets simetricas (o antisimetricas), el filtro  $h$ debe ser simetrico(antisimetrico) respecto al centro de su soporte, lo que implica que su transformada de Fourier tiene phase lineal. Daubechies probó que el único filtro real que es un FDC (filtro de espejo conjugado) con fase lineal es la wavelet de Haar. Sin embargo, pueden obtenerse wavelets de soporte mínimo con  $p$  momentos nulos de manera que su fase sea casi lineal. Estas son las wavelet symmlet.

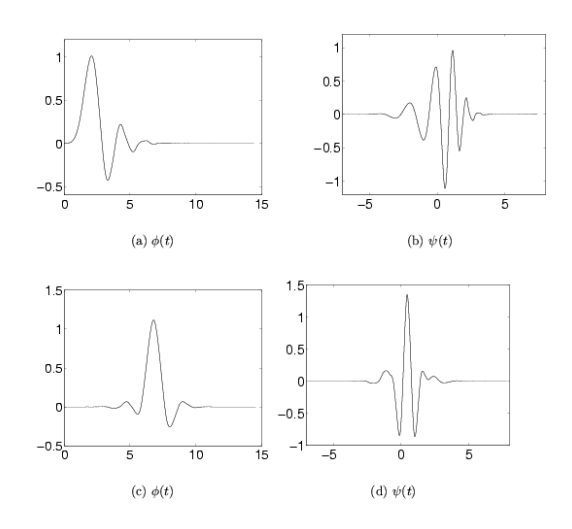

Figura A.7: Comparación de las wavelets de Daubechies (arriba) con las wavelet Symmlet (abajo). Se muestra la función de escala y la wavelet madre.

Meyer La wavelet de Meyer es una función de banda limitada en frecuencai, cuya transformada de Fourier es suave.

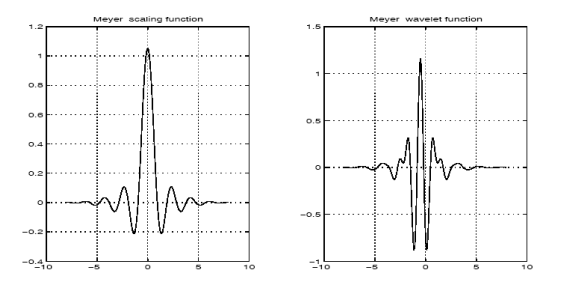

Figura A.8: Wavelet Coiflet de orden 4: función de escala (izquierda) y wavelet madre (derecha).

## B. Implementación de los métodos wavelet en Matlab

A continuación se presenta el código en Matlab de las implementaciones usadas en este trabajo de los métodos wavelet más populares en la literatura. Estos códigos suponen que se cuenta con la imagen observada (con ruido)  $X$  $y$  la imagen original  $Y$ , usada solamente en el cálculo de las medidas de error. El código para leer estas imágenes puede ser el siguiente:

```
1\, % Leer datos de entrada.
2\% Se leen por separado el ruido (R) y la imagen (Y), ya que
3 % se necesita Y para calcular las medidas de error.
 4 Y=lee_matriz('ruta_imagen');
 5 R=lee_matriz('ruta_imagen_de_ruido');
6
7 % Construccion de la imagen con ruido
8 % Se podria leer simplemente X, y al final leer Y solo para
9 % calcular las medidas de error
10 X=Y+R;
```
El código para mostrar los resultados (también común para todas las implementaciones) es el siguiente:

```
1\; % Mostrar resultados
 2 figure (1)3 \text{colormap}(\text{gray}(\text{size}(\text{map},1)));
 4 image(wcodemat(Y, size(map, 1)))5 colorbar
 6 title ('Imagen_original')
 7 figure (2)8 \text{colormap}(\text{gray}(\text{size}(\text{map},1)));
9 image(wcodemat(X, size(map, 1)))10 colorbar
11 title ('Image_con_ruido')
12 figure (3)13 \text{colormap}(\text{gray}(\text{size}(\text{map},1)));
14 image(wcodemat(cA, size(map, 1)))15 colorbar
16 title ('\text{Imagen}\_\text{estimada}\_\text{(sin}\_\text{ruido)}')
```

```
18 %Calculo de las medidas de error
19 [\text{nr} \space nc] = \text{size}(Y);20 MSE<del>=sum(sum((Y−c</del>A). ^2))/(nr*nc)
21 PSNR=10∗log10 ((255*255)/MSE)
```
En caso de que la paleta de colores no sea la adecuada (es decir, no corresponde a la escala de grises), puede usarse la instrucción load wbarb;, que carga una imagen que contienen la paleta de grises.

#### VisuShrink

```
1 % Descomponer la imagen usando las wavelets (db8, 4 niveles)
 2 \text{ wname} = \text{ }^{\mathfrak{i}} \text{db8'}; lev = 4;
3 [c, s] = wavedec2(X, lev, wname);
 4
5 % Estimar la desviacion estandar del ruido a partir de los
6 % coeficientes de detalle
7 cA = appcoef2(c, s, wname, lev);8
9 [H, V, D] = det \text{coeff2} (' \text{all}', c, s, 1);
10
11 \lceil nr \lfloor nc\rfloor= size (D);
12 nrc=nr∗nc;
13 HH1 = \text{reshape}(D, [1 \text{ nrc}]);14
15 sigma = median(abs(HH1))/0.6745;16
17 sigma2 = sigma ∗ sigma
18
19 % Relizar la eliminacion de ruido en cada banda
20 for i = 1: lev
21
22 [H, V, D] = det \text{coef2} (' \text{all}', c, s, lev-i+1);23 [\text{nr} \text{nc}]=\text{size}(H);24 n r c=n r * n c;
25 tBH=sqrt (2*\log(nrc))*\sigma ;
26
27 \left[\text{nr } \text{nc} \right] = \text{size}(V);28 n r c=n r ∗nc;
29 tBV=sqrt(2*\log(nrc)) * \text{sigma};
30
31 [\text{nr} \text{nc}]=\text{size}(D);32 n r c=n r ∗nc;
\text{33} tBD=sqrt (2*\log(n\text{rc})) * sigma;
34
35 cH=(abs(H) > tBH). * H-tBH*(H > tBH) + tBH*(H < tBH);
36 cV=(abs(V)>tBV). *V-tBV *(V>tBV)+tBV*(V<-tBV);37 cD=(abs (D)>tBD) . *D-tBD * (D>tBD)+tBD * (D<-tBD);
38
39 \text{ cA} = \text{idwt2} (\text{cA}, \text{cH}, \text{cV}, \text{cD}, \text{wname});40
41 if (i^{\sim} = \text{lev})
```

```
42 \qquad \text{cA2 = approach} (c, s, \text{wname}, \text{lev}-i);43 [\text{nr} \text{nc}] = \text{size}(\text{cA2});<br>44 \text{cA} = \text{cA}(1:\text{nr}, 1:\text{nc});cA = cA(1:nr, 1:nc);45 end
46 end
```
### SUREShrink

```
1 % Descomposicion wavelet (Daubechies 8, 4 niveles)
 2 wname = 'db8; lev = 4;
 3 [c, s] = wavedec2(X, lev, wname);4
 5\not\% Estimar la desviacion estandar
 6 cA = \text{approof2}(c, s, \text{wname}, \text{lev});7
 8 [H, V, D] = det \text{coeff2} ('a ll', c, s, 1);9
10 \lceil nr \lfloor nc\rfloor= size (D);
11 n rc=nr *nc;
12 HH1 = \text{reshape}(D, [1 \text{ nrc}]);13
14 sigma = median(abs(HH1))/0.6745;15 % igma = 20;
16
17 sigma2 = sigma ∗ sigma
18
19 Eliminacion del ruido en las bandas
20 for i = 1: lev
21
22 [H, V, D] = det \text{coeff2} (' \text{all}', c, s, lev-i+1);23 \begin{bmatrix} \text{nr} & \text{nc} \end{bmatrix} = \text{size}(H);24 n r c=nr *nc;
25 H=H/ sigma ;
26 tBH=SUREthr(\sqrt{\sqrt{2}t \log(n r c)}), H);
27
28 \lceil \operatorname{nr} \operatorname{nc} \rceil = \mathbf{size}(V);
29 n r c=nr * n c;
30 \qquad V=V/\text{sigma};
31 tBV=SUREthr (sqrt(2 * log(nrc)), V);
32
33 [\text{nr } \text{nc}]=\text{size}(D);34 \text{nrc} = \text{nr} * \text{nc};
35 D=D/sigma;
36 tBD=SUREthr (\text{sqrt}(2*\log(nrc)), D);
37
38 cH=(abs(H)>tBH). *H–tBH*(H>tBH)+tBH*(H<sup>+</sup>-tBH);
39 \text{ cV} = (\text{abs}(\text{V}) > t \text{BV}). *\text{V} + \text{BV} * (\text{V} + \text{BV} + \text{BV} + \text{V} + \text{BV});
40 cD=(\mathbf{abs}(D)>tBD). \astD-tBD\ast(D\astBD)+tBD\ast(D\leftarrow+BD);
41
42 cH=cH∗ sigma ;
43 cV=cV∗ sigma ;
44 cD=cD∗ sigma ;
45
46 cA = idwt2 (cA, cH, cV, cD, wname);
47
```

```
48 if (i^{\sim} = \text{lev})49 cA2 = appcoef2(c, s, wname, lev-i);50 [\text{nr} \text{nc}]=\text{size}(\text{cA2});^{51}_{52} cA=cA (1:nr, 1:nc);
      end
53 end
```
#### LevelShrink

```
1 % Descomposicion wavelet (Daubechies 8, 4 niveles)
 2 \text{ wname} = \text{'db8'}; lev = 4;
 3 [c, s] = wavedec2(X, lev, wname);
4
 5 % Estimar la desviacion estandar del ruido
 6 cA = \text{approof}2(c, s, \text{wname}, \text{lev});7
 8 [H, V, D] = det \text{coef2} ('a ll ', c, s, 1);9
10 [\text{nr} \space \text{nc}]=\text{size}(D);11 nrc=nr*nc;
12 HH1 = \text{reshape}(D, [1 \text{ nrc}]);13
14 sigma = median(abs(HH1))/0.6745;15 %igma = 20;
16
17 sigma2 = sigma ∗ sigma
18
19 Eliminacion del ruido en las bandas de detalle
20 for i = 1: lev
21
22 [H, V, D] = det \text{coef2} (' \text{all}', c, s, lev-i+1);23 \left[\ar{nr} \text{nc}\right] = \text{size}(H);24 n r c=nr * n c;
25 tBH=sqrt (2 * log(nrc)) * sigma * power(2, -1/2); % power(2, -(lev-i)/2);26
27 \left[\operatorname{nr} \operatorname{nc} \right] = \operatorname{size}(V);28 \text{n} r c=\text{n} r \text{s} r c :
29 tBV=sqrt (2 * log(nrc)) * signa * power(2, -i/2);30
31 [ nr nc = s i z e (D);
32 n r c=n r ∗nc;
33 tBD=sqrt(2 * log(nrc)) * signa * power(2, -i/2);34
35 cH = (abs(H) > tBH) . * H - tBH * (H > tBH) + tBH * (H < tBH) ;36 \text{ cV} = (\mathbf{abs}(V) > tBV) . *V - tBV * (V > tBV) + tBV * (V < tBV) ;37 cD=(abs(D)>tBD). *D+tBD*(D \geq tBD)+tBD*(D \leq tBD);
38
39 \text{ cA} = \text{idwt2} (\text{cA}, \text{cH}, \text{cV}, \text{cD}, \text{wname});
40
41 if (i^{\sim} = \text{lev})A2 \qquad cA2 = \text{approef2}(c, s, \text{wname}, \text{lev}-i);43 [\text{nr} \text{nc}]=\text{size}(\text{cA2});44 cA=cA ( 1 : nr, 1 : nc);
45 end
46 end
```
#### BayesShrink

```
1 % Descomposicion wavelet (Daubechies 8, 4 niveles)
 2 wname = 'db8 ; lev = 4;
 3 [c, s] = wavedec2(X, lev, wname);4
 5 % Estimacion de la desviacion estandar del ruido
 6 cA = \text{approof}2(c, s, \text{wname}, \text{lev});7
 8 [H, V, D] = det \text{coeff2} ('a ll', c, s, 1);\alpha10 \lceil nr \lfloor nc\rfloor= size (D);
11 n r c=nr * n c;
12 HH1 = \text{reshape}(D, [1 \text{ nrc}]);13
14 sigma = median(abs(HH1)) / 0.6745;
15 % igma = 20;
16
17 sigma2 = sigma ∗ sigma
18
19 %Aplicacion del umbral en cada banda
20 for i = 1: lev
21
22 [H, V, D] = det \text{coeff2} (' \text{all}', c, s, lev-i+1);23 [\text{nr} \text{nc}]=\text{size}(H);24 n r c=nr ∗nc ;
25 \text{H1} = \text{reshape}(\text{H}, [1 \text{ nrc}]);26 sigmaY2=sum(H1. *H1)/nrc;
27 sigmaX=sqrt (max( sigmaY2-sigma2, 0));
28 if (sigma X < = 0)29 tBH=max(abs(H1))30 else
{\tt tBH}\!\!=\!\!{\tt sigma2/sigma3};32 end
33
34 [ nr nc =\text{size}(V);35 n rc=nr ∗nc ;
36 VI = \text{reshape}(V, [1 \text{ nrc}]);37 sigmaY2=sum(V1. * V1)/nrc;
\text{sigmaX}=\text{sqrt}(\text{max}(\text{sigmaY2}-\text{sigma2}, 0));39 if (sigmaX<=0)40 tBV=max(abs(V1))41 else
42 tBV=sigma2/sigmaX;
43 end
44
45 \lceil \operatorname{nr} \operatorname{nc} \rceil = \mathbf{size}(\mathrm{D});46 \text{nrc} = \text{nr} * \text{nc};
47 D1 = reshape (D, [1 \text{ nrc}]);48 signaY2=sum(D1.+D1)/nrc;49 sigmaX=sqrt (max( sigmaY2−sigma2 , 0 ) ) ;
50 if (sigmaX<=0)51 tBD = max(abs(D1))52 else
53 tBD = \text{sigma2/sigma};
```

```
54 end
55
56 cH=(abs(H) > tBH). * H–tBH*(H > tBH)+tBH*(H < tBH);
57 cV=(abs(V) > tBV) . *V-tBV * (V > tBV) + tBV * (V < tBV) ;<br>58 cD=(abs(D) > tBD) . *D-tBD * (D > tBD) + tBD * (D < tBD) ;cD=(abs(D)>tBD). *D-tBD*(D>tBD)+tBD*(D<tBD);
59
60 cA = idwt2(cA, cH, cV, cD, wname);61
62 if (i = lev)63 cA2 = appcoef2(c, s, wname, lev-i);64 [\text{nr} \text{nc}]=\text{size}(\text{cA2});65 cA = cA (1 : nr, 1 : nc);<br>66 end
       end
67 end
```
#### NormalShrink

```
1 % Descomponer la imagen usando Daubechies 8, con 4 niveles
 2 \text{ wname} = \left( \begin{array}{c} 1 \end{array} \right) db8 '; lev = 4;
3 [c, s] = wavedec2(X, lev, wname);
4
5 % Estimar la desviacion estandar del ruido
6 cA = \text{approof}2(c, s, \text{wname}, \text{lev});7
 8 [H, V, D] = det \text{coef2} ('a ll ', c, s, 1);9
10 [\text{nr} \space \text{nc}]=\text{size}(D);11 nrc=nr*nc;
12 \text{ H}H1 = reshape(D, [1 nrc]);
13
14 sigma = median(abs(HH1)) / 0.6745;15 % igma = 20;
16
17 sigma2 = sigma ∗ sigma
18
19 %A plicar el umbral en cada banda
20 for i=1: lev
21
22 [H, V, D] = det \text{coef2} (' \text{all}', c, s, lev-i+1);23 \begin{bmatrix} \text{nr} & \text{nc} \end{bmatrix} = \text{size}(H);24 n r c=n r ∗nc ;
25 H1 = reshape(H, [1 n r c]);26 sigmaY2=sum(H1.*H1)/nrc;
27 \qquad \text{B=sqrt}(\log(\text{nrc/lev}));28 tBH=B∗ sigma2 / sqrt ( sigmaY2 ) ;
29
30 \left[\text{nr } \text{nc} \right] = \text{size}(V);31 nr = nr * nc;32 \text{ V1} = \text{reshape}(V, [1 \text{ nrc}]);\text{sigmaY2}=\text{sum}(V1.*V1)/\text{nrc};
34 B=sqrt(log(nrc/lev));
35 tBV=B∗ sigma2 / sqrt ( sigmaY2 ) ;
36
37 [\text{nr} \space \text{nc}]=\text{size}(\text{D});38 n r c=n r ∗nc;
```

```
39 D1 = reshape (D, [1 \text{ nrc}]);40 signaY2=sum(D1.+D1)/nrc;41 B=sqrt (log(nrc/lev));
42 tBD=B∗ sigma2 / sqrt ( sigmaY2 ) ;
43
H = (abs(H) > tBH) . * H - tBH * (H > tBH) + tBH * (H < tBH) ;45 cV=(abs (V)>tBV). *V-tBV *(V>tBV)+tBV *(V<-tBV);
46 cD=(abs (D)>tBD). *D-tBD *(D>tBD)+tBD *(D<-tBD);
47
48 cA = idwt2(cA, cH, cV, cD, wname);49
50 if (i^{\texttt{~}=\texttt{lev}})<br>51 cA2 = a pcA2 = appcoef2(c, s, wname, lev-i);52 [ nr nc = s i z e (cA2) ;
53 cA=cA(1:nr, 1:nc);
54 end
55 end
```
#### AWT

```
1 % Descomponer la imagen usando Daubechies 4, con 2 niveles
 2 \text{ wname} = ' db4'; \text{ lev} = 2;3 [c, s] = wavedec2(X, lev, wname);
 4
 5 % Estimatar la desviacion estandar del ruido
 6 cA = \text{approof}2(c, s, \text{wname}, \text{lev});7
 8 [H, V, D] = det \text{coeff2} ('a11', c, s, 1);9
10 [\text{nr} \space nc] = \text{size}(D);
11 n r c=nr * n c;
12 HH1 = \text{reshape}(D, [1 \text{ nrc}]);13
14 sigma = median(abs(HH1))/0.6745;15
16
17 sigma2 = sigma ∗ sigma ;
18
19 %Aplicar el umbral en cada banda
20 for i = 1: lev
21
22 [H, V, D] = det \text{coef2} (' \text{all}', c, s, lev-i+1);23 \begin{bmatrix} \text{nr} & \text{nc} \end{bmatrix} = \text{size}(H);24 n r c=nr ∗nc;
25 H1 = reshape (H, [1 n r c]);
26 AM=mean(H1);
27 GM=prod(power(abs(H1), 1/(nrc));
28 tBH=power (2, i) * sigma-abs(AM-GM);29
30 [\text{nr} \text{nc}]=\text{size}(V);31 n r c=nr ∗nc;
32 VI = \text{reshape}(V, [1 \text{ nrc}]);33 AM\equivmean(V1);
34 GM=\text{prod}(\text{power}(\text{abs}(V1), 1/(\text{nrc})));
35 tBV=power (2, i) ∗ sigma-abs (AM-GM);
```

```
36
37 [nr nc]= size (D);<br>38 nrc=nr*nc;
         n r c=n r * nc;39 D1 = reshape (D, [1 nrc]);<br>40 AM=mean (D1);
40 \text{AM}=\text{mean}(D1);<br>41 \text{GM}=\text{prod}(powe)GM = prod(power(abs(D1), 1/(nrc)));
42 tBD=power ( 2 , i )∗ sigma−abs (AM−GM) ;
43
\mbox{cH} = (\mbox{abs (H)} > \mbox{tBH}) \; . \; * \mbox{H} - \mbox{tBH} * (\mbox{H} > \mbox{tBH}) + \mbox{tBH} * (\mbox{H} < \mbox{tBH}) \; ;\text{cV} = (\mathbf{abs}(V) > tBV) . *V - tBV * (V > tBV) + tBV * (V < tBV) ;\text{cD} = (\mathbf{abs}(D) > tBD) . *D - tBD * (D > tBD) + tBD * (D < tBD);
47
48 cA = idwt2(cA, cH, cV, cD, wname);49
\begin{array}{cc} 50 & \text{if} & \text{if} \\ 51 & \text{cA2} = \text{ap} \end{array}51 cA2 = \text{approof}2(c, s, \text{wname}, \text{lev}-i);52 [\text{nr} \text{nc}]=\text{size}(\text{cA2});53 cA = cA (1 : nr, 1 : nc);<br>54 end
        54 end
55 end
```
### **Bibliografía**

- [1] L. Breiman. Better subset regression using the nonnegative garrote. Technometrics, 37:373–384, 1995.
- [2] Y.T. Chan. Wavelet Basics. Kluwer Academic Publishers, 1995.
- [3] S. G. Chang, B. Yu, and M. Vetterli. Spatially adaptive wavelet thresholding with context modeling fortmage denoising. IEEE Trans. on Im. Proc., 1998.
- [4] S. G. Chang, B. Yu, and M. Vetterli. Adaptive wavelet thresholding for image denoising and compression. IEEE Trans. on Image Proc., 9(9):1532–1546, 2000.
- [5] G. Y. Chen, T.D. Bui, and A. Krzyzak. Image denoising using neighbouring wavelet coefficients. Integrated Computer-Aided Engineering, 12:99–107, 2005.
- [6] G. Y. Chen and B. Kégl. Image denoising with complex ridgelets.  $Pat$ tern Recognition, 40:578–585, 2006.
- [7] R. R. Coifman and D. L. Donoho. Traslation-invariant de-noising. Wavelets and statistics, Springer-Verlag, pages 125–150, 1995.
- [8] D. L. Donoho. De-noising by soft-tresholding. IEEE Trans. Inform. Theory, 41:613–627, 1992.
- [9] David L. Donoho. Nonlinear wavelet methods for recovery of signals, densities, and spectra from indirect and noisy data. In Proceedings of Symposia in Applied Mathematics, volume 47, pages 173–205, 1993.
- [10] David L. Donoho and Iain M. Johnstone. Ideal spatial adaptation by wavelet shrinkage. Biometrika, 81(3):425–455, 1994.
- [11] David L. Donoho and Iain M. Johnstone. Adapting to unknown smoothness via wavelet shrinkage. Journal of the American Statistical Association, 90(432):1200–1224, 1995.
- [12] D. Gnanadurai and V. Sadasivam. An efficient adaptive thresholding technique for wavelet based image denoising. International Journal of Signal Processing, 2:114–119, 2005.
- [13] J.H. Karl. An Introduction to Digital Signal Processing. Academic Press, 1989.
- [14] Lakhwinder Kaur, Savita Gupta, and R. C. Chauhan. Image denoising using wavelet thresholding. In Indian Conference on computer Vision, Graphics and Image Processing, Ahmedabad, 2002.
- [15] N. G. Kingsbury. The dual-tree complex wavelet transform: a new efficient tool for image restoration and enhancement. Proceedings of EU-SIPCO98, pages 319–322, 1998.
- [16] Nick Kingsbury. Complex wavelets for shift invariant analysis and filtering of signals. Applied and Computational Harmonic Analysis, 10(3):234– 253, 2001.
- [17] S.K. Mitra. Digital Signal Processing. A Computer Based Approach. Mc Graw-Hill, 2001.
- [18] A. Papoulis. Probability, Random Variables and Stochastic Processes. Mc Graw Hill, 1991.
- [19] J. Portilla, V. Strela, M. J. Wainwright, and E. P. Simoncelli. Image denoising using scale mixtures of gaussians in the wavelet domain. IEEE Trans. on Im. Proc., 12:1338–1351, 2003.
- [20] E. P. Simoncelli and W. T. Freeman. The steerable pyramid: a flexible architecture for multi-scale derivative computation. 2nd IEEE International Conference on Image Processing, III:444–447, 1995.
- [21] J. L. Starck, E. J. Candes, and D. L. Donoho. The curvelet transform for image denoising. IEEE Trans. on Im. Proc., 6:670–684, 2002.
- [22] Charles M. Stein. Estimation of the mean of a multivariate normal distribution. The Annals of Statistics, 9(6):1135–1151, 1981.
- [23] G. Strang and T. Nguyen. Wavelets and filters banks. Wellesley-Cambridge Press, 1996.
- [24] C. Valens. A really friendly guide to wavelets, 2004.
- [25] B. Vidakovic and P. Mueller. Wavelets for kids: A tutorial introduction. Duke University, 1991.
- [26] Shi Zhong and V. Cherkassky. Image denoising using wavelet thresholding and model selection. Proc. IEEE Int. Conf. on Image Proc, 3:262–265, 2000.

# Índice alfabético

amplitud instantánea, 9, 11 condición de admisibilidad, 20 de regularidad, 21 cuadratura par de filtros de, 11 término en, 9 dirección de referencia, 11 fase instantánea, 9, 11 término en, 9 filtro de cuadratura, 11 pasa-banda, 11 Fourier transformada discreta, 7 inversa, 8 no centrada, 7 frecuencia instantánea, 10, 11 función base, 19 de contracción, 37 de escala, 22

de aproximación, 21 ruido, 3 señal analítica, 8 término en cuadratura, 9 en fase, 9 transformada de Fourier, 7 de Hilbert, 8 wavelet, *véase* wavelet umbral universal, 38 wavelet función base, 19 madre, 19 transformada, 19 discreta, 21 inversa, 20

orden